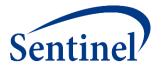

# Afternoon Session B: Overview of Cohort Identification and Descriptive Analysis (CIDA) SAS Analytic Package Creation

# Agenda

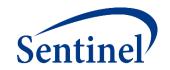

- Review Sentinel Operations Center Process Flow
- Create a CIDA SAS Package
  - 1. Complete Specifications and Compile Code Lists
  - 2. Input Files
  - 3. RUN\_PROGRAMS (Main Program)
  - 4. SASPROGRAM (Master Program)

# Recap of this Morning's Session

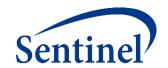

- Introduced our case study problem
  - Stroke following antipsychotics use
- Evaluated medical product utilization data
  - Sentinel Query Builder (Simplified Type 5 CIDA) Analysis Tool
- Introduced design diagram and query specifications for an incidence rates query with associated propensity score matching analysis
  - How to parameterize the regulatory question

### What are you investigating?

**Medical Products Only** 

**Outcomes Only** 

# **Develop Unadjusted Incidence Rates (Type 2)**

- Identifies an exposure of interest and looks for the occurrence of health outcomes of interest (HOIs) during exposed time.
- Output metrics include number of exposure episodes and number of patients, number of health outcomes of interest, and days at-risk.
- Example

ind

SGLT-2 Inhibitor Use and Incidence of Diabetic Ketoacidosis

**Incidence** Rates Type 2 (L1) **Propensity** Score **Analysis** (L2) (L3) Multiple **Factor Matching** (L2) (L3) Self-Controlled **Risk Interval** Design

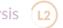

# **Operations Center Process Flow**

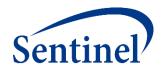

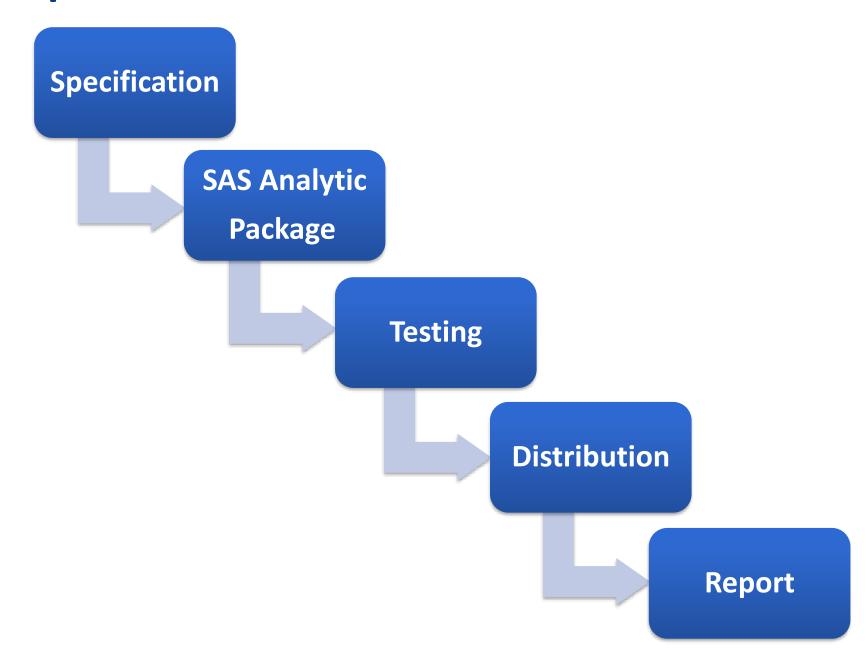

# **Operations Center Process Flow**

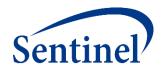

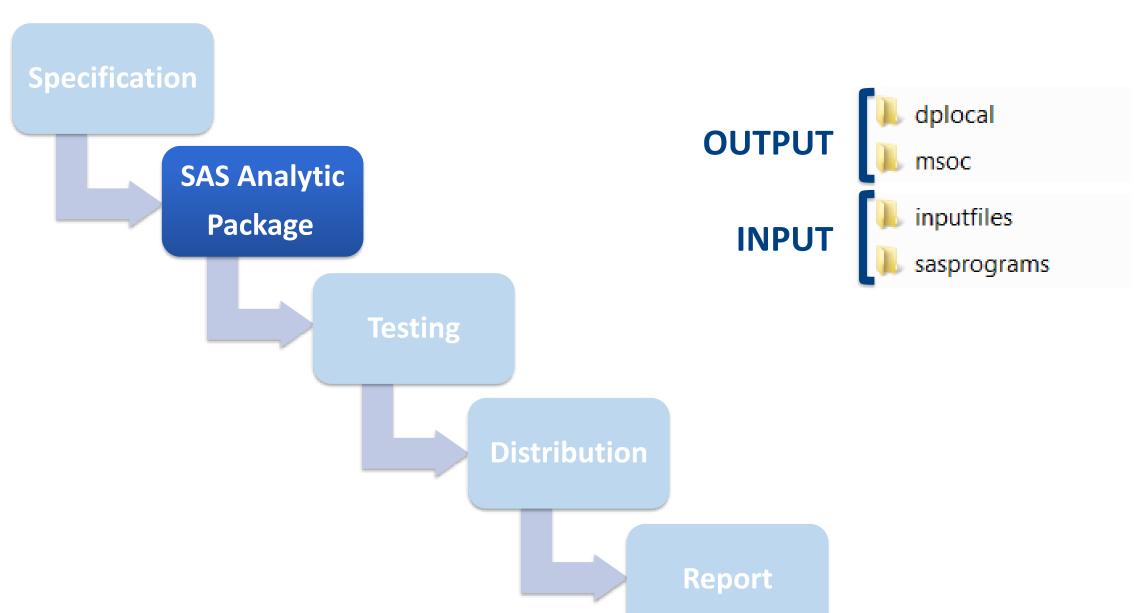

# SAS Analytic Package (Program) Runs Against Data

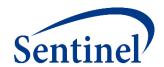

- DPLOCAL (Data Partner Local) left empty
  - Location for patient-level data output that stays at Data Partner
- MSOC (Mini-Sentinel Operating Center) left empty
  - Location for aggregate-level data output that is returned
- INPUTFILES contains SAS data sets with necessary parameters, CIDA look-up tables, and CIDA macros
- SASPROGRAMS contains the single SAS macro to be executed in order to run the package

- 👢 dplocal
- msoc
- inputfiles
- sasprograms

# **Creating a SAS Analytic Package**

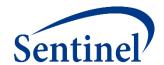

### **Specifications**

- Parameters
- Codes

### **Input Files**

- Parameters
  - Monitoring File\*
  - Cohort File
  - Type File
  - Strata File\*
- Codes
  - Cohort Codes File
  - Inclusion/Exclusion File
  - Covariate Codes File\*
- Reporting
  - Create Report File\*
  - Groups File\*
- **Propensity Score** 
  - Comparison File

## Main (run) Program

• Input file names

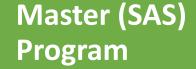

- Package location
- Dataset location

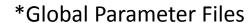

# **Step 1: Finalize Design Diagram and Specifications**

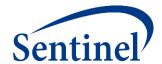

### **Specifications**

- Parameters
- Codes

### **Input Files**

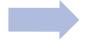

- Parameters
- Monitoring File\*
- Cohort File
- Type File
- Strata File\*
- Codes
  - Cohort Codes File
  - Inclusion/Exclusion File
  - Covariate Codes File\*
- Reporting
  - Create Report File\*
  - Groups File\*
- Propensity Score
  - Comparison File

## Main (run) Program

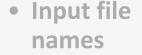

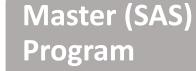

- Package location
- Dataset location

\*Global Parameter Files

# **Step 2: Parameterize Input Files**

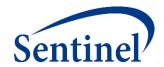

### **Specifications**

- \_
- Parameters
- Codes

### **Input Files**

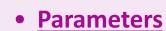

- Monitoring File\*
- Cohort File
- Type File
- Strata File\*
- Codes
  - Cohort Codes File
  - Inclusion/Exclusion File
  - Covariate Codes File\*
- Reporting
  - Create Report File\*
  - Groups File\*
- Propensity Score
  - Comparison File

### Main (run) Program

Input file names

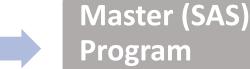

- Package location
- Dataset location

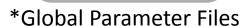

# **Step 3: Name and Locate Input Files**

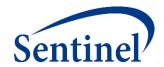

### **Specifications**

- .
- Parameters
- Codes

### **Input Files**

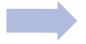

- Parameters
  - Monitoring File\*
  - Cohort File
  - Type File
  - Strata File\*
- Codes
  - Cohort Codes File
  - Inclusion/Exclusion File
  - Covariate Codes File\*
- Reporting
  - Create Report File\*
  - Groups File\*
- Propensity Score
  - Comparison File

### Main (run) Program

• Input file names

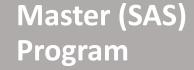

- Package location
- Dataset location

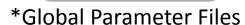

# **Step 4: Name and Locate Formatted Data**

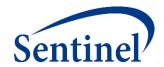

### **Specifications**

- Parameters
- Codes

### **Input Files**

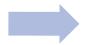

- Parameters
  - Monitoring File\*
  - Cohort File
  - Type File
  - Strata File\*
- Codes
  - Cohort Codes File
  - Inclusion/Exclusion File
  - Covariate Codes File\*
- Reporting
  - Create Report File\*
  - Groups File\*
- Propensity Score
  - Comparison File

### Main (run) Program

• Input file names

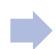

### Master (SAS) Program

- Package location
- Dataset location

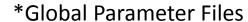

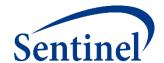

# Making a CIDA SAS Analytic Package: Let's work on the Input Files

# **Getting Setup**

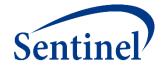

Navigate to the "Lab" folder

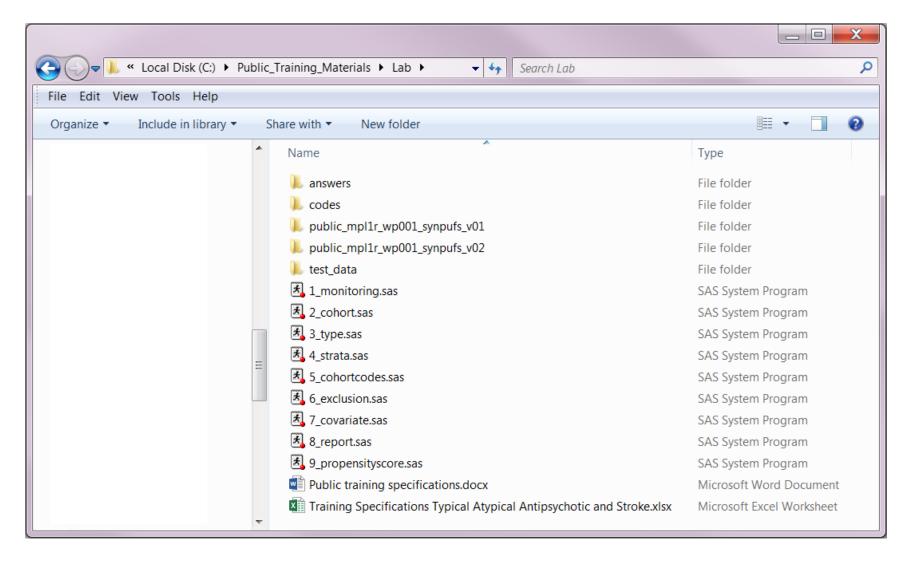

### **Materials**

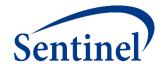

- Printed:
  - Specifications
  - Answer Key
- Webpage:
  - Sentinel Routine Querying Tool Documentation
- SAS files:
  - 9 SAS programs to create input files
  - SynPUFs Test Data

# CIDA Documentation (dev.sentinelsystem.org)

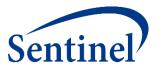

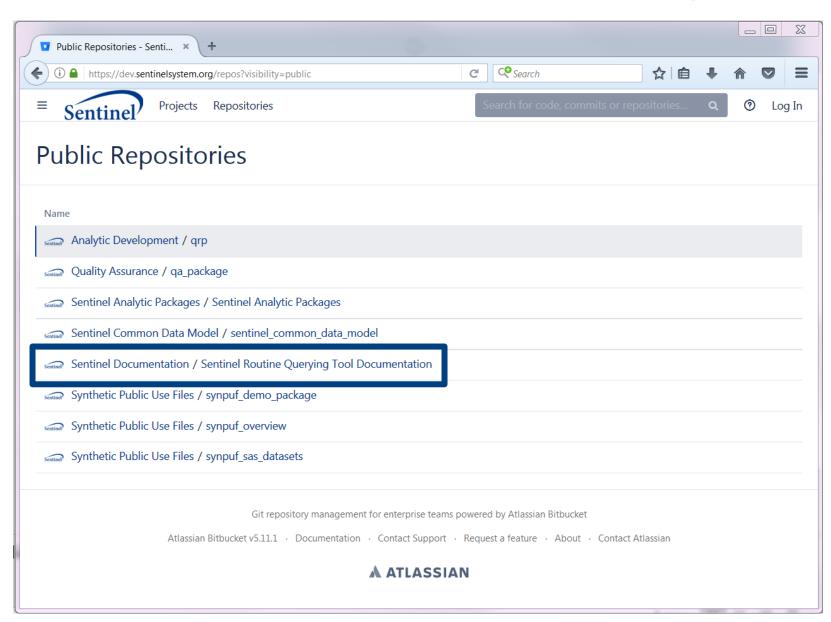

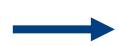

# **CIDA Type 2 Documentation**

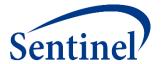

#### EXPOSURES AND FOLLOW-UP TIME COHORT IDENTIFICATION STRATEGY

The exposures and follow-up time cohort creation strategy defines episodes of new use of a medical product of interest and evaluates the occurrence of HOIs. There are numerous requester options, including defining new use, exposed time, and episode censoring rules.

#### **Identifying Exposure and Creating Exposure Episodes**

An exposure can be defined using any set of NDCs, procedure and/or diagnosis codes, and laboratory result values found in the SCDM. Procedure and diagnosis codes can be restricted to those observed in specific care settings (e.g., inpatient, outpatient) and diagnosis codes can be restricted by position (e.g., principal discharge diagnosis, secondary diagnosis). For example, exposure to a drug product dispensed in the outpatient setting can be defined as observation of one or more NDCs in the pharmacy dispensing table, whereas exposure to a vaccine can be defined based on observation of specific procedure codes in the procedure table.

The CIDA tool queries the SDD and extracts all codes indicative of exposure during the query period. NDCs are processed and those with a part of their days supply outside enrollment episodes are truncated to constrain the supply within eligibility. Dispensing dates are modified using the stockpiling algorithm and supply is truncated again to make sure they are still in eligibility periods (stockpiling can push claims outside enrollment period).

After dispensing dates are adjusted using the stockpiling algorithm, exposure episodes are created. Exposure episodes can be defined in one of two ways: a) using outpatient pharmacy dispensing days supplied to create a sequence of continuous exposure, and b) defining a specific number of days after exposure initiation as exposed time.

#### Creating Exposure Episodes using Dispensing Days Supplied

An exposure episode using outpatient pharmacy dispensing days supplied is defined as a sequence of treatment that ends when interrupted by a gap in days supply greater than a requester-defined episode gap. Consider an example where five outpatient pharmacy dispensings of the exposure of interest are observed during the query period (Figure 1).

# **Technical Documentation by Type**

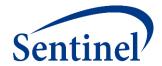

| Calculate background rate (Type 1) | Exposures and follow-up time (Type 2) | Self-controlled risk<br>interval (SCRI) design<br>(Type 3) | Pregnancy episodes and identify medical product use (Type 4) | Medical product<br>utilization (Type 5) | Manufacturer-level product utilization and switching patterns (Type 6) |  |  |
|------------------------------------|---------------------------------------|------------------------------------------------------------|--------------------------------------------------------------|-----------------------------------------|------------------------------------------------------------------------|--|--|
| •••                                | •••                                   | •••                                                        | •••                                                          | •••                                     | •••                                                                    |  |  |
| Technical Documentation            |                                       |                                                            |                                                              |                                         |                                                                        |  |  |
| Program Package and<br>Execution   | Program Package and<br>Execution      | Program Package and<br>Execution                           | Program Package and<br>Execution                             | Program Package and<br>Execution        | Program Package and<br>Execution                                       |  |  |
| Main Program Parameters            | Main Program Parameters               | Main Program Parameters                                    | Main Program Parameters                                      | Main Program Parameters                 | Main Program Parameters                                                |  |  |
| Lookup Tables                      | Lookup Tables                         | Lookup Tables                                              | Lookup Tables                                                | Lookup Tables                           | Lookup Tables                                                          |  |  |
|                                    |                                       |                                                            |                                                              | Additional Type 5 Lookup<br>Table       |                                                                        |  |  |
| Input Files                        | Input Files                           | Input Files                                                | Input Files                                                  | Input Files                             | Input Files                                                            |  |  |
| Output Files                       | Output Files                          | Output Files                                               | Output Files                                                 | Output Files                            | Output Files                                                           |  |  |

(excerpt)

# **Input Files by Type**

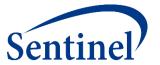

#### COHORT IDENTIFICATION AND DESCRIPTIVE ANALYSIS (CIDA) TOOL INPUT TOOLS

| Calculate background rate (Type 1)         | Exposures and follow-up time (Type 2)      | Self-controlled risk interval (SCRI)<br>design (Type 3) | Pregnancy episodes and identify medical product use (Type 4) | Medical product utilization (Type 5)       | Manufacturer-level product utilization and switching patterns (Type 6) |  |
|--------------------------------------------|--------------------------------------------|---------------------------------------------------------|--------------------------------------------------------------|--------------------------------------------|------------------------------------------------------------------------|--|
| Introduction                               |                                            |                                                         |                                                              |                                            |                                                                        |  |
| Input Files                                |                                            |                                                         |                                                              |                                            |                                                                        |  |
| Required                                   |                                            |                                                         |                                                              |                                            |                                                                        |  |
| Cohort File                                | Cohort File                                | Cohort File                                             | Cohort File                                                  | Cohort File                                | Cohort File                                                            |  |
| Type 1 File                                | Type 2 File                                | Type 3 File                                             | Type 4 File                                                  | Type 5 File                                | Type 6 File                                                            |  |
| Monitoring File                            | Monitoring File                            | Cohort Codes File                                       | Monitoring File                                              | Monitoring File                            | Monitoring File                                                        |  |
| Cohort Codes File                          | Cohort Codes File                          | User-defined Strata Levels Lookup<br>Table              | Cohort Codes File                                            | Cohort Codes File                          | Cohort Codes File                                                      |  |
| User-defined Strata Levels<br>Lookup Table | User-defined Strata Levels<br>Lookup Table |                                                         | User-defined Strata Levels Lookup Table                      | User-defined Strata Levels<br>Lookup Table | User-defined Strata Levels Lookup Table                                |  |
|                                            |                                            |                                                         | Pregnancy Duration File                                      |                                            |                                                                        |  |
| Optional                                   |                                            |                                                         |                                                              |                                            |                                                                        |  |
| Inclusion/Exclusion Codes<br>File          | Inclusion/Exclusion Codes File             | Inclusion/Exclusion Codes File                          | Inclusion/Exclusion Codes File                               | Inclusion/Exclusion Codes<br>File          | Inclusion/Exclusion Codes File                                         |  |
| Covariate Codes File                       | Covariate Codes File                       | Covariate Codes File                                    | Covariate Codes File                                         | Covariate Codes File                       | Stockpiling File                                                       |  |
| Comorbidity Score File                     | Comorbidity Score File                     | Comorbidity Score File                                  | Mother-Infant Cohort File                                    | Comorbidity Score File                     | Treatment Pathways File                                                |  |
| Utilization File                           | Utilization File                           | Utilization File                                        | Comorbidity Score File                                       | Utilization File                           |                                                                        |  |

# **Back to Step 2: Input File Creation**

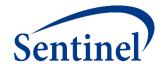

### **Specifications**

Parameters

Codes

### **Input Files**

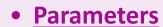

- Monitoring File\*
- Cohort File
- Type File
- Strata File\*
- Codes
  - Cohort Codes File
  - Inclusion/Exclusion File
  - Covariate Codes File\*
- Reporting
  - Create Report File\*
  - Groups File\*
- **Propensity Score** 
  - Comparison File

### Main (run) Program

• Input file names

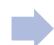

### Master (SAS) Program

- Package location
- Dataset location

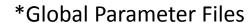

# **Incidence Rates Design Diagram Recap**

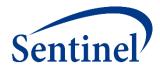

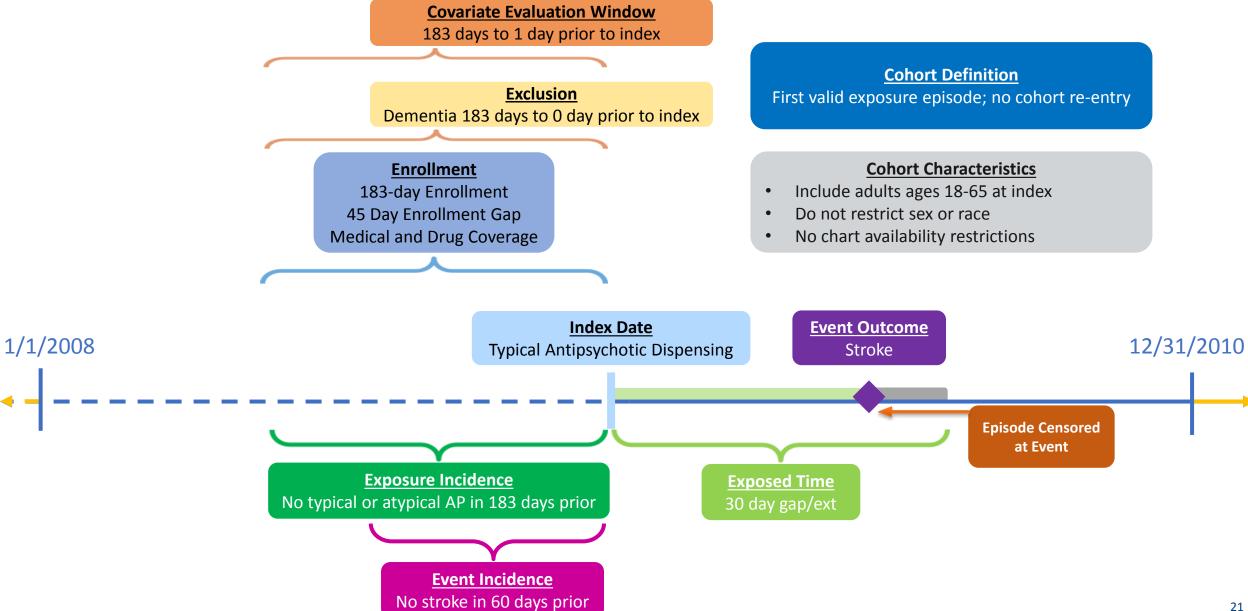

# **Inputs: Monitoring File**

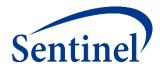

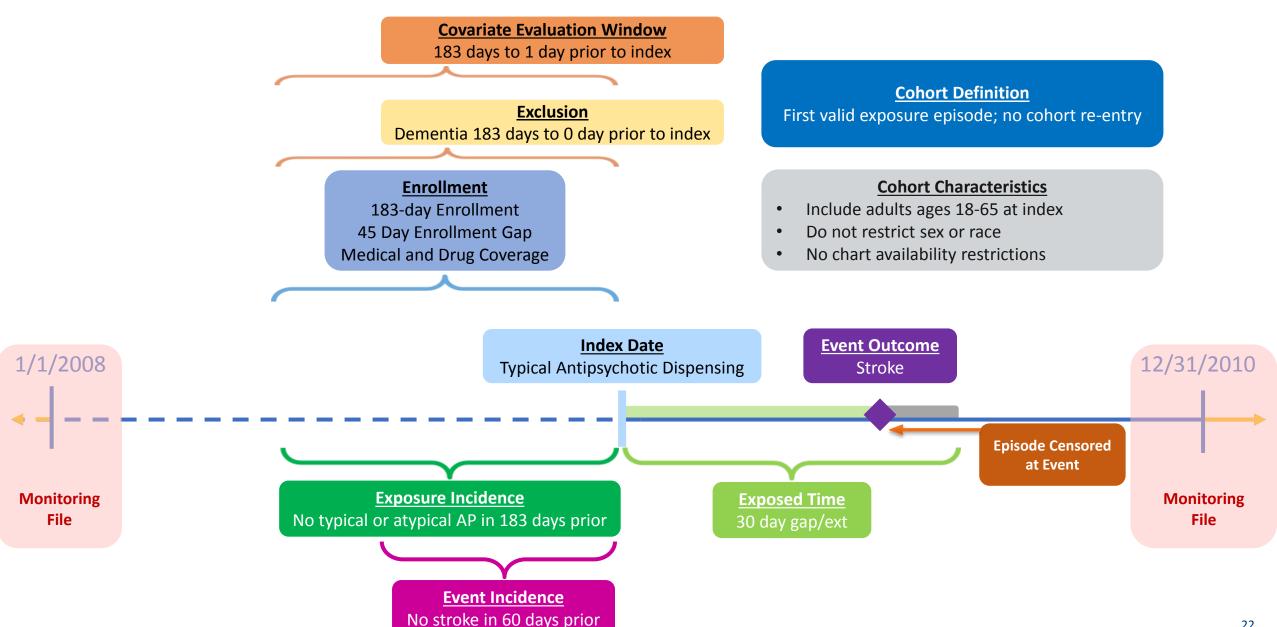

# **Inputs: Cohort File**

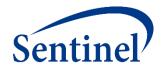

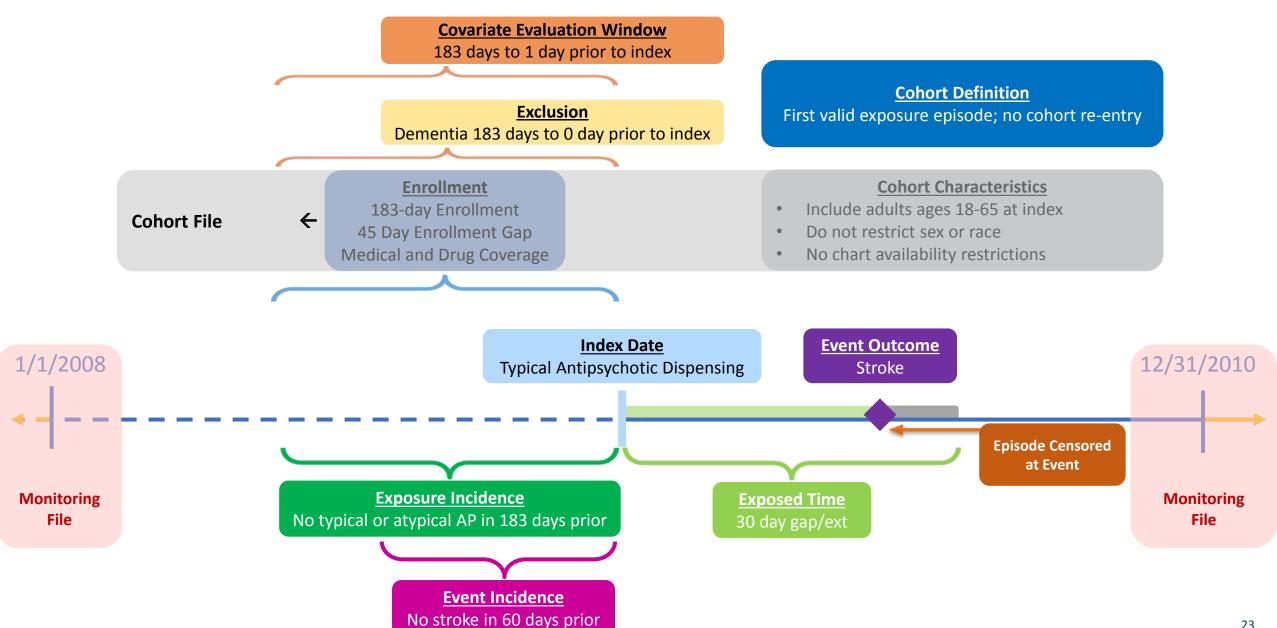

# **Inputs: Type 2 File**

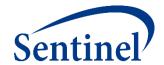

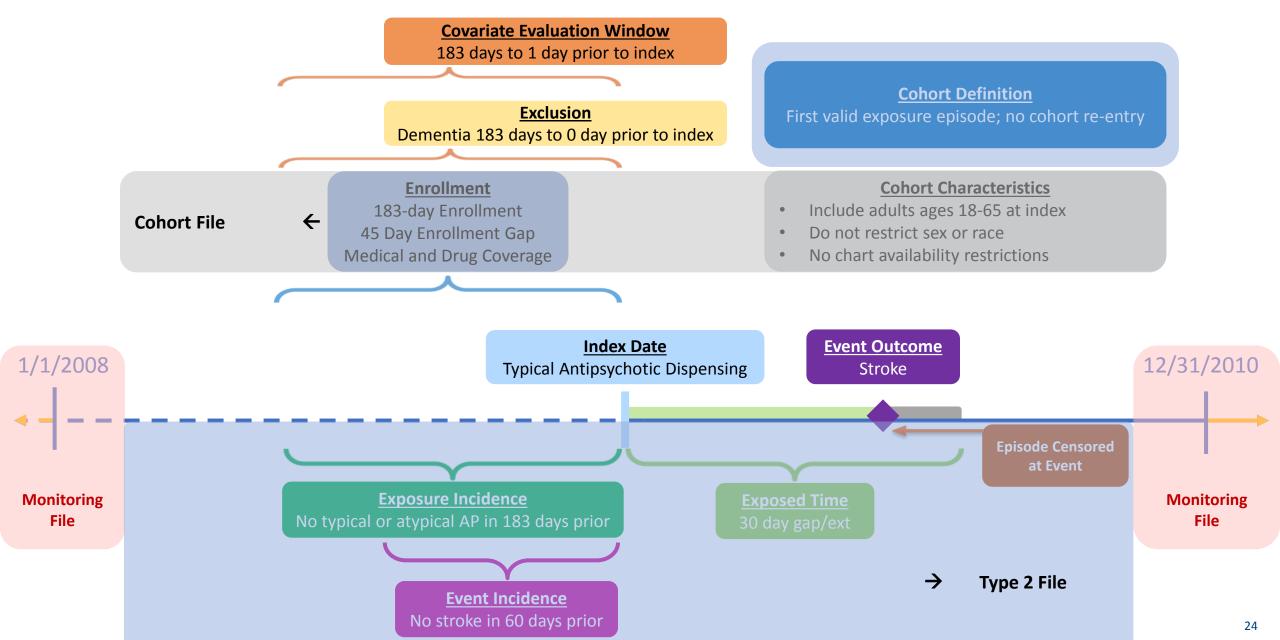

# **Inputs: Cohort Codes File**

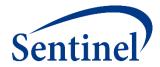

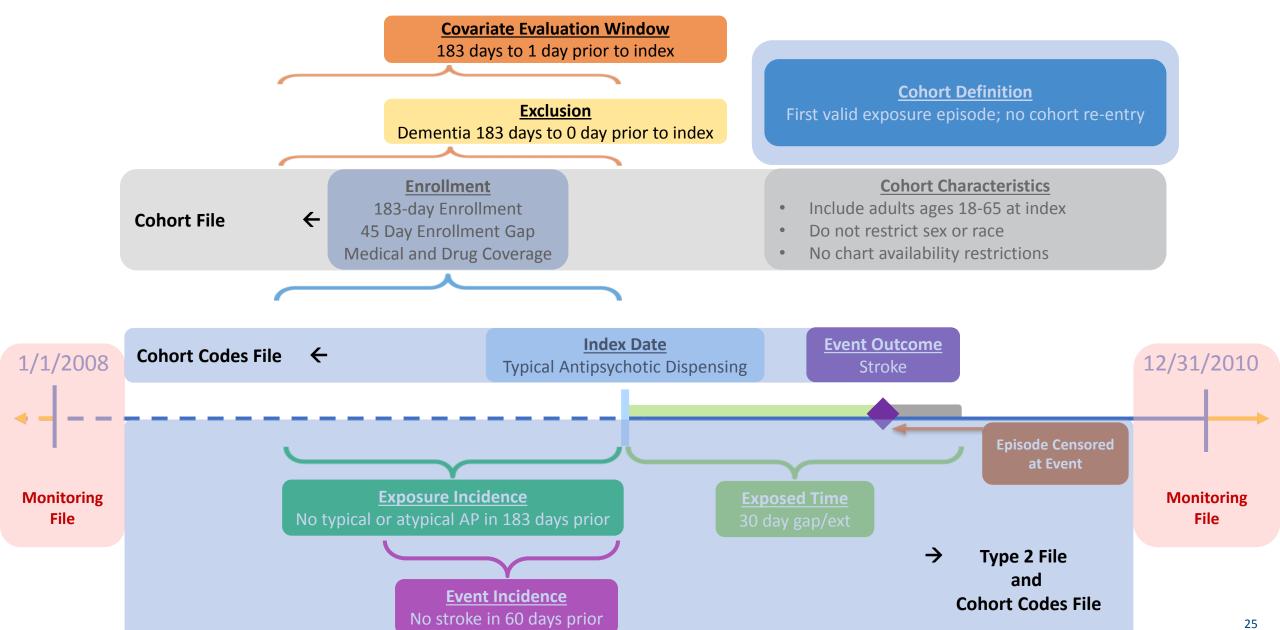

# Inputs: Inclusion/Exclusion and Covariate Codes File

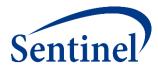

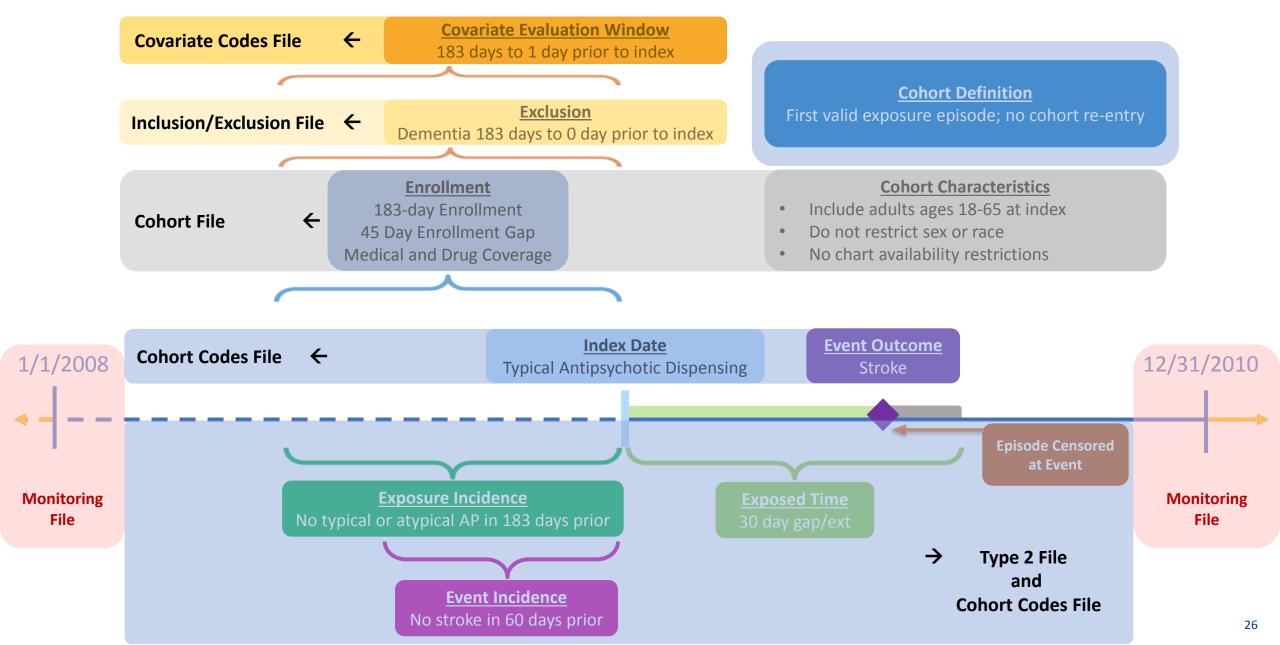

# **Step 2: Starting with the Parameter Files**

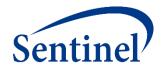

### **Specifications**

- Parameters
- Codes

### **Input Files**

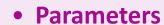

- Monitoring File\*
- Cohort File
- Type File
- Strata File\*
- Codes
  - Cohort Codes File
  - Inclusion/Exclusion File
  - Covariate Codes File\*
- Reporting
  - Create Report File\*
  - Groups File\*
- Propensity Score
  - Comparison File

## Main (run) Program

Input file names

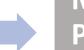

### Master (SAS) Program

- Package location
- Dataset location

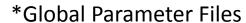

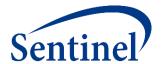

## **MONITORING FILE**

**PURPOSE:** To establish the time period in which index dates can occur

**PARAMETERS:** 3

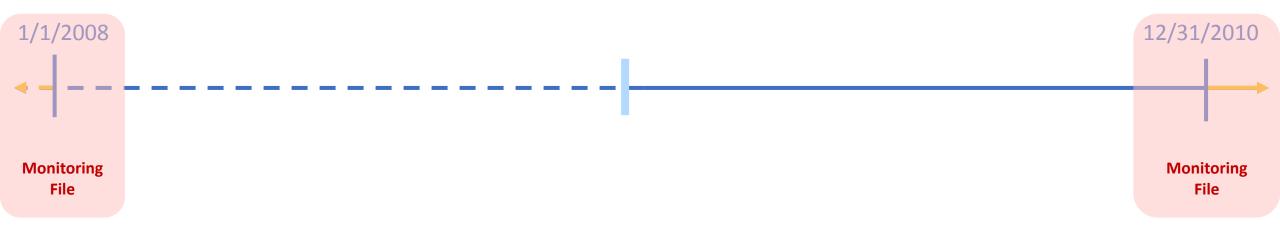

# **Exercise: Create Monitoring File**

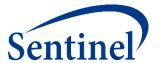

- Open 1\_monitoring.sas program
- Assign library:%let basename = [FILL IN FILE PATH]/Public\_Training\_Materials/Lab;

|   | periodid | startfollowup | enddate |
|---|----------|---------------|---------|
| 1 | 1        |               |         |

```
data out.&wpnum._monitoring;
    format periodid 8. startfollowup date9. enddate date9.;
    periodid = 1;
    startfollowup =" "d; /* Type the query start date in format "04APR2019"d */
    enddate = " "d; /* Type the query end date in format "04APR2019"d */
run;
```

# **Specifications – Defining Query Period**

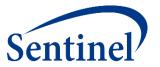

\* Query period: 1/1/2008 - 12/31/2010

Coverage requirement: Medical and Drug

Pre-index enrollment requirement: 183 days

Post-index enrollment requirement: 0

Enrollment gap: 45 days

**Age groups:** 18-39, 40-54, 55-65 years

\* Stratifications: Age group, Sex, Calendar Year

Censor output categorization: 0-364, 365-729, 730-1094, 1095+ days

\* Envelope macro: Reclassify encounters during inpatient stay as inpatient

Propensity score analysis: 1:1 matching

Propensity score caliper: 0.05

# **Finished Monitoring File**

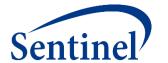

|   | periodid | startfollowup | enddate   |
|---|----------|---------------|-----------|
| 1 | 1        | 01JAN2008     | 31DEC2010 |

```
data out.&wpnum._monitoring;
    format periodid 8. startfollowup date9. enddate date9.;
    periodid = 1;
    startfollowup ="01JAN2008"d; /* Type the query start date in format "04APR2019"d */
    enddate = "31DEC2010"d; /* Type the query end date in format "04APR2019"d */
run;
```

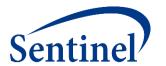

### **COHORT FILE**

**PURPOSE:** To define high level parameters for exposure-outcome cohorts

**PARAMETERS:** 16

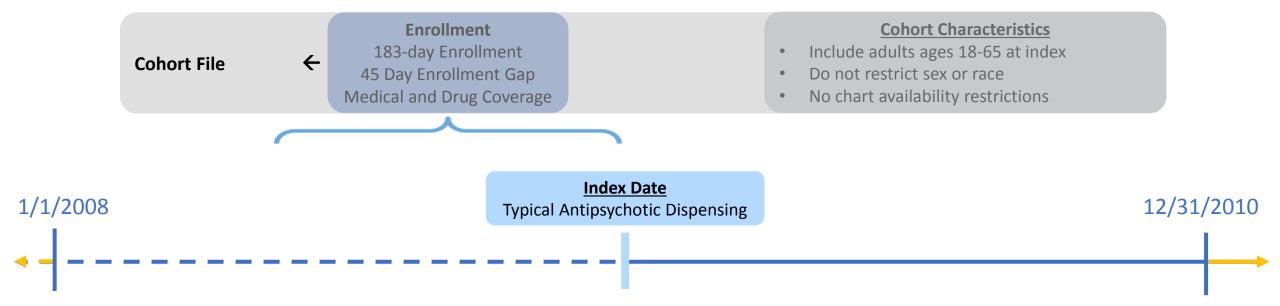

### **Exercise: Create Cohort File**

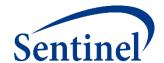

- Open 2\_cohort.sas program
- Assign library: %let basename = [FILL IN FILE PATH]/Public\_Training\_Materials/Lab;

|   | cohortgrp | coverage | enrolgap | enrdays | enrdaysaftind | type1 | type2 | type3 | type4 | type5 | type6 | chartres | sex | race | hispanic | agestrat          |
|---|-----------|----------|----------|---------|---------------|-------|-------|-------|-------|-------|-------|----------|-----|------|----------|-------------------|
| 1 | typ_is    |          |          |         |               |       |       |       |       |       |       | N        |     |      |          | 18-39 40-54 55-65 |
| 2 | typ_ich   |          |          |         |               |       |       |       |       |       |       | N        |     |      |          | 18-39 40-54 55-65 |
| 3 | atyp_is   |          |          |         |               |       |       |       |       |       |       | N        |     |      |          | 18-39 40-54 55-65 |
| 4 | atyp_ich  |          |          |         | -             |       |       |       |       |       |       | N        |     |      |          | 18-39 40-54 55-65 |

# **How Many Scenarios/Groups do I Have?**

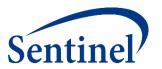

**Query purpose:** to assess risk of <u>ischemic stroke</u> or <u>intracranial hemorrhage</u> among users of typical and atypical antipsychotics

2 exposure cohorts \* 2 outcomes = 4 groups

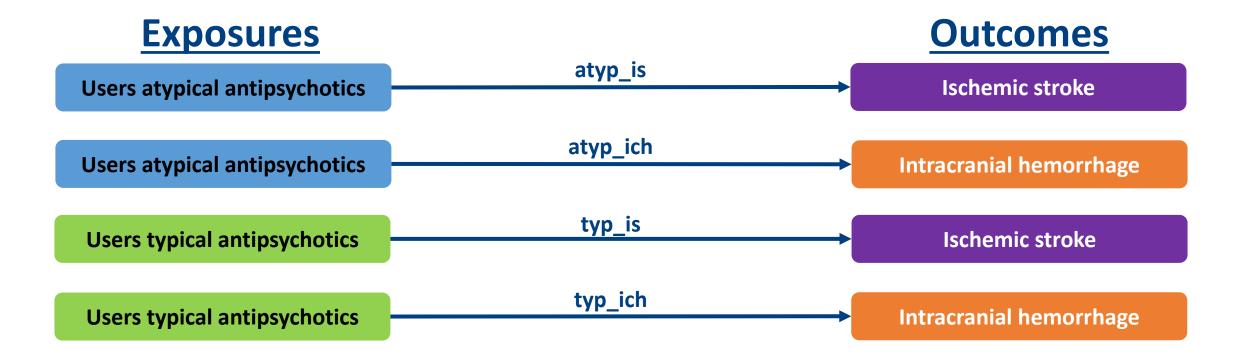

# **Specifying Scenarios**

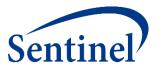

|            | Exposure                   |                                                     |                                        |                                     |                          |                                  |                                            |                             |                                            |                                                                      |
|------------|----------------------------|-----------------------------------------------------|----------------------------------------|-------------------------------------|--------------------------|----------------------------------|--------------------------------------------|-----------------------------|--------------------------------------------|----------------------------------------------------------------------|
| Group      | Index<br>Exposure          | Cohort definition                                   | Incident<br>exposure<br>washout period | Incident w/ respect to:             | Treatment<br>episode gap | Exposure<br>episode<br>extension | Minimum<br>exposure<br>episode<br>duration | Minimum<br>days<br>supplied | Maximum<br>exposure<br>episode<br>duration | Censor treatment episode at evidence of:                             |
| 1 typ_IS   | Typical<br>Antipsychotics  | First valid exposure episode<br>during query period | 183 days                               | Typical and atypical antipsychotics | 30 days                  | 30 days                          | 1                                          | 1                           | None                                       | Death;<br>DP end date;<br>Query end date;<br>Atypical antipsychotics |
| 2 typ_ICH  | Typical<br>Antipsychotics  | First valid exposure episode<br>during query period | 183 days                               | Typical and atypical antipsychotics | 30 days                  | 30 days                          | 1                                          | 1                           | None                                       | Death;<br>DP end date;<br>Query end date;<br>Atypical antipsychotics |
| 3 atyp_IS  | Atypical<br>Antipsychotics | First valid exposure episode<br>during query period | 183 days                               | Typical and atypical antipsychotics | 30 days                  | 30 days                          | 1                                          | 1                           | None                                       | Death;<br>DP end date;<br>Query end date;<br>Atypical antipsychotics |
| 4 atyp_ICH | Atypical<br>Antipsychotics | First valid exposure episode<br>during query period | 183 days                               | Typical and atypical antipsychotics | 30 days                  | 30 days                          | 1                                          | 1                           | None                                       | Death;<br>DP end date;<br>Query end date;<br>Atypical antipsychotics |

### **Exercise: Create Cohort File**

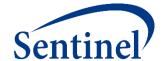

\* Query period: 1/1/2008 - 12/31/2010

Coverage requirement: Medical and Drug

Pre-index enrollment requirement: 183 days

Post-index enrollment requirement: 0

Enrollment gap: 45 days

Age groups: 18-39, 40-54, 55-65 years

\*Stratifications: Age group, Sex, Calendar Year

Censor output categorization: 0-364, 365-729, 730-1094, 1095+ days

\* Envelope macro: Reclassify encounters during inpatient stay as inpatient

Propensity score analysis: 1:1 matching

Propensity score caliper: 0.05

<sup>\*</sup> Global Parameters

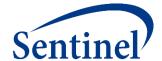

```
data work.cht;
format cohortgrp $40. coverage $2. enrolgap 8. enrdays 8. enrdaysaftind 8. type1 $1. type2 $1. type3 $1. type4 $1. type5 $1. type5 $1.
        chartres $1. sex $3. race $1. hispanic $1. agestrat $100.;
cohortgrp = "&curr name";
coverage = ' '; /* Coverage Type Requirement; Valid values: 'MD' 'M' or 'D' for medical and drug, medical only, or drug only*/
enrolgap = . ; /* Enrollment Gap; Numerical */
enrdays = . ; /* Minimum Pre-Index Enrollment Days; Numerical*/
type1 = ' '; /* Type 1 Cohort Identification Strategy Indicator; Valid values: 'Y' or 'N' */
type2 = ' '; /* Type 2 Cohort Identification Strategy Indicator; Valid values: 'Y' or 'N' */
type3 = ' '; /* Type 3 Cohort Identification Strategy Indicator; Valid values: 'Y' or 'N' */
type4 = ' '; /* Type 4 Cohort Identification Strategy Indicator; Valid values: 'Y' or 'N' */
type5 = ' '; /* Type 5 Cohort Identification Strategy Indicator; Valid values: 'Y' or 'N' */
type6 = ' '; /* Type 6 Cohort Identification Strategy Indicator; Valid values: 'Y' or 'N' */
sex = " "; /* Sex criteria to apply to cohort; Valid values: 'A' 'F' 'M' 'U'; Leave blank if no restrictions */
race = " "; /* Race criteria to apply to cohort; Leave blank if no restrictions */
hispanic = " "; /* Hispanic criteria to apply to cohort; Leave blank if no restrictions */
agestrat = '18-39 40-54 55-65';
enrdaysaftind = .;
chartres = 'N';
run;
```

# **Specifications – Stratifications and Demographics**

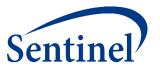

\* Query period: 1/1/2008 - 12/31/2010

Coverage requirement: Medical and Drug

Pre-index enrollment requirement: 183 days

Post-index enrollment requirement: 0

Enrollment gap: 45 days

**Age groups:** 18-39, 40-54, 55-65 years

\* Stratifications: Age group, Sex, Calendar Year

Censor output categorization: 0-364, 365-729, 730-1094, 1095+ days

\* Envelope macro: Reclassify encounters during inpatient stay as inpatient

Propensity score analysis: 1:1 matching

Propensity score caliper: 0.05

#### **Finished Cohort File**

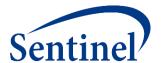

|   | cohortgrp | coverage | enrolgap | enrdays | enrdaysaftind | type1 | type2 | type3 | type4 | type5 | type6 | chartres | sex | race | hispanic | agestrat          |
|---|-----------|----------|----------|---------|---------------|-------|-------|-------|-------|-------|-------|----------|-----|------|----------|-------------------|
| 1 | typ_is    | MD       | 45       | 183     |               | N     | Υ     | N     | N     | N     | N     | N        |     |      |          | 18-39 40-54 55-65 |
| 2 | atyp_is   | MD       | 45       | 183     |               | N     | Υ     | N     | N     | N     | N     | N        |     |      |          | 18-39 40-54 55-65 |
| 3 | typ_ich   | MD       | 45       | 183     |               | N     | Υ     | N     | N     | N     | N     | N        |     |      |          | 18-39 40-54 55-65 |
| 4 | atyp_ich  | MD       | 45       | 183     |               | N     | Y     | N     | N     | N     | N     | N        |     |      |          | 18-39 40-54 55-65 |

#### <u>Tips</u>

- Match group names across all input files.
- Watch syntax around demographic restrictions.
  - Need to include single quotations around each letter
- Specify "Y" to 1 CIDA type per execution.

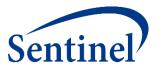

40

#### **TYPE 2 FILE**

**PURPOSE:** To define exposure and follow-up time strategies, per cohort **PARAMETERS: 19 Cohort Definition** First valid exposure episode; no cohort re-entry **Index Date Event Outcome** 12/31/2010 1/1/2008 Typical Antipsychotic Dispensing Stroke **Episode Censored** at Event **Exposure Incidence**  $\rightarrow$ Type 2 File **Event Incidence** 

No stroke in 60 days prior

# **Exercise: Create Type 2 File**

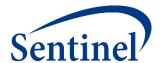

- Open 3\_type.sas program
- Assign library:%let basename = [FILL IN FILE PATH]/Public\_Training\_Materials/Lab;

|   | group    | t2cohortdef | t2washper | ittdays | episodegaptype | episodegap | expextper | minepisdur | maxepisdur | mindaysupp | enrdaysaftepi |
|---|----------|-------------|-----------|---------|----------------|------------|-----------|------------|------------|------------|---------------|
| 1 | typ_is   |             |           |         |                |            |           |            |            |            |               |
| 2 | typ_ich  |             |           |         |                |            |           |            |            |            |               |
| 3 | atyp_is  |             |           |         |                |            |           |            |            |            |               |
| 4 | atyp_ich |             |           |         |                |            |           |            |            |            |               |

| t2fupwash | er blackoutper | eventcount | censor_output_cat            | censor_dth | censor_dpend | censor_qryend | neverexposedcohort |
|-----------|----------------|------------|------------------------------|------------|--------------|---------------|--------------------|
|           |                | 2          | 0-364 365-729 730-1094 1095+ |            |              |               | N                  |
|           |                | 2          | 0-364 365-729 730-1094 1095+ |            |              |               | N                  |
|           |                | 2          | 0-364 365-729 730-1094 1095+ |            |              |               | N                  |
|           |                | 2          | 0-364 365-729 730-1094 1095+ |            |              |               | N                  |

# **How Many Valid Index Dates? Cohort Definition**

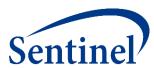

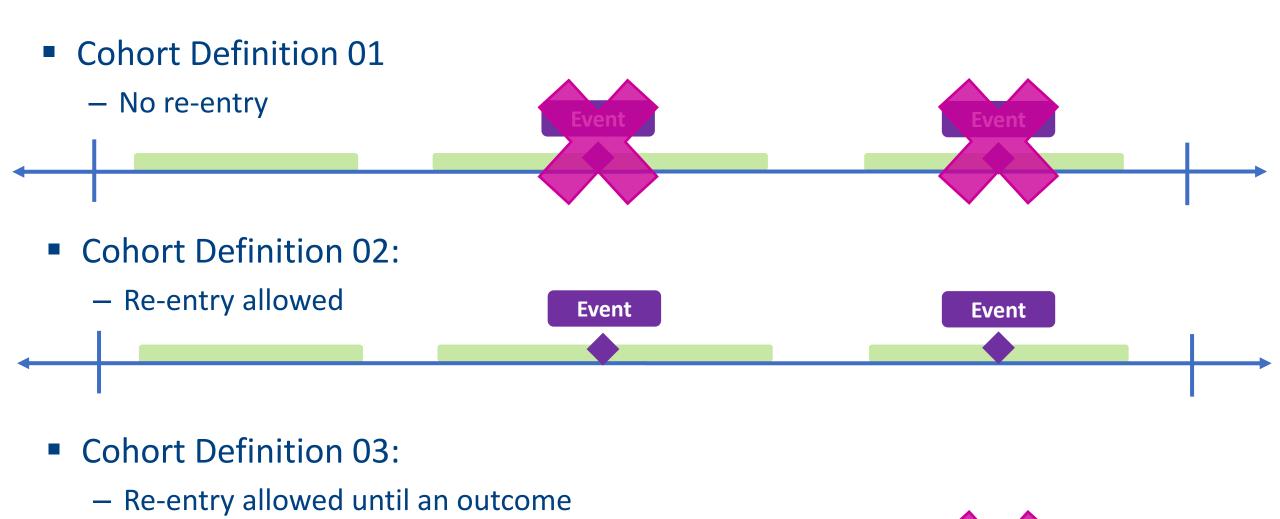

**Event** 

# **Specifications – Groups**

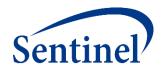

|            | Exposure                   |                                                     |                                        |                                     |                          |                                  |                                            |                             |                                            |                                                                      |
|------------|----------------------------|-----------------------------------------------------|----------------------------------------|-------------------------------------|--------------------------|----------------------------------|--------------------------------------------|-----------------------------|--------------------------------------------|----------------------------------------------------------------------|
| Group      | Index<br>Exposure          | Cohort definition                                   | Incident<br>exposure<br>washout period | Incident w/ respect to:             | Treatment<br>episode gap | Exposure<br>episode<br>extension | Minimum<br>exposure<br>episode<br>duration | Minimum<br>days<br>supplied | Maximum<br>exposure<br>episode<br>duration | Censor treatment episode at evidence of:                             |
| 1 typ_IS   | Typical<br>Antipsychotics  | First valid exposure episode<br>during query period | 183 days                               | Typical and atypical antipsychotics | 30 days                  | 30 days                          | 1                                          | 1                           | None                                       | Death; DP end date; Query end date; Atypical antipsychotics          |
| 2 typ_ICH  | Typical<br>Antipsychotics  | First valid exposure episode<br>during query period | 183 days                               | Typical and atypical antipsychotics | 30 days                  | 30 days                          | 1                                          | 1                           | None                                       | Death; DP end date; Query end date; Atypical antipsychotics          |
| 3 atyp_IS  | Atypical<br>Antipsychotics | First valid exposure episode<br>during query period | 183 days                               | Typical and atypical antipsychotics | 30 days                  | 30 days                          | 1                                          | 1                           | None                                       | Death; DP end date; Query end date; Atypical antipsychotics          |
| 4 atyp_ICH | Atypical<br>Antipsychotics | First valid exposure episode<br>during query period | 183 days                               | Typical and atypical antipsychotics | 30 days                  | 30 days                          | 1                                          | 1                           | None                                       | Death;<br>DP end date;<br>Query end date;<br>Atypical antipsychotics |

# **Specifications – Event Outcome**

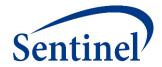

|            | Event Outcome              |                            |                                 |                                                            |                            |                         |                 |
|------------|----------------------------|----------------------------|---------------------------------|------------------------------------------------------------|----------------------------|-------------------------|-----------------|
| Group      | Event                      | Care setting               | Principal<br>diagnosis position | Event washout conditions                                   | Event washout care setting | Event<br>washout period | Blackout period |
| 1 typ_IS   | Ischemic<br>stroke         | Inpatient<br>hospital stay | Principal                       | Stroke<br>(ischemic stroke and<br>intracranial hemorrhage) | Any care setting           | 60                      | 1               |
| 2 typ_ICH  | Intracranial<br>hemorrhage | Inpatient<br>hospital stay | Principal                       | Stroke<br>(ischemic stroke and<br>intracranial hemorrhage) | Any care setting           | 60                      | 1               |
| 3 atyp_IS  | Ischemic<br>stroke         | Inpatient<br>hospital stay | Principal                       | Stroke<br>(ischemic stroke and<br>intracranial hemorrhage) | Any care setting           | 60                      | 1               |
| 4 atyp_ICH | Intracranial<br>hemorrhage | Inpatient<br>hospital stay | Principal                       | Stroke<br>(ischemic stroke and<br>intracranial hemorrhage) | Any care setting           | 60                      | 1               |

# **Exercise: Create Type 2 File**

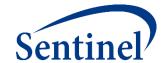

• Fill in type 2 file parameters in your **3\_type.sas** program

```
data work.type;
format group $40. t2cohortdef $2. t2washper 8. ittdays 8. episodegaptype $1. episodegap 8. expextper 8.
      minepisdur 8. maxepisdur 8. mindaysupp 8. enrdaysaftepi 8. t2fupwashper 8. blackoutper 8. eventcount 8.
        censor output cat $30. censor dth $1. censor dpend $1. censor gryend $1. neverexposedcohort $1.;
group = "&curr name";
t2cohortdef = ' '; /* Allowed Number of Exposure Episodes per Individual;
                     Valid values: '01' '02' '03' for first episode only, all episodes, or all episodes until event*/
t2washper = . ; /* Type 2 Exposure Washout Period; Numerical; Required - enter 0 if not using */
ittdays = . ; /* Requester-defined Exposure Episode Length; Numerical; Leave blank if creating as-treated episodes */
episodegaptype= ' '; /* Treatment Episode Gap Type; Valid values: 'F' or 'P' for fixed or percent */
episodegap = . ; /* Exposure Episode Gap; Numerical; Required - enter 0 if not using */
expextper = . ; /* Exposure Episode Extension Period; Numerical; Optional */
minepisdur = . ; /* Minimum Exposure Episode Duration; Numerical; Required - enter 0 if not using */
maxepisdur = . ; /* Maximum Exposure Episode Duration; Numerical; Optional */
mindaysupp = . ; /* Minimum Days Supplied; Numerical; Required - enter 0 if not using */
t2fupwashper = . ; /* Type 2 HOI Washout Period; Numerical; Required - enter 0 if not using */
blackoutper = . ; /* HOI Blackout Period; Numerical; Required - enter 0 if not using */
censor dth = ' '; /* Censor Episodes at Evidence of Death; Valid values: 'Y' or 'N'; Required*/
censor dpend = ' '; /* Censor Episodes at Data End Date; Valid values: 'Y' or 'N'; Required*/
censor gryend = ' '; /* Censor Episodes at Query End Date; Valid values: 'Y' or 'N'; Required*/
censor output cat = '0-364 365-729 730-1094 1095+';
enrdaysaftepi = .;
eventcount = 2;
neverexposedcohort= 'N';
run;
```

# Finished Type 2 File

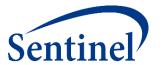

|   | group    | t2cohortdef | t2washper | ittdays | episodegaptype | episodegap | expextper | minepisdur | maxepisdur | mindaysupp | enrdaysaftepi |
|---|----------|-------------|-----------|---------|----------------|------------|-----------|------------|------------|------------|---------------|
| 1 | typ_is   | 01          | 183       |         | F              | 30         | 30        | 1          |            | 1          |               |
| 2 | atyp_is  | 01          | 183       |         | F              | 30         | 30        | 1          |            | 1          |               |
| 3 | typ_ich  | 01          | 183       |         | F              | 30         | 30        | 1          |            | 1          |               |
| 4 | atyp_ich | 01          | 183       |         | F              | 30         | 30        | 1          |            | 1          |               |

| t2fupwashper | blackoutper | eventcount | censor_output_cat            | censor_dth | censor_dpend | censor_qryend | neverexposedcohort |
|--------------|-------------|------------|------------------------------|------------|--------------|---------------|--------------------|
| 60           | 1           | 2          | 0-364 365-729 730-1094 1095+ | Y          | Υ            | Υ             | N                  |
| . 60         | 1           | 2          | 0-364 365-729 730-1094 1095+ | Y          | Υ            | Υ             | N                  |
| 60           | 1           | 2          | 0-364 365-729 730-1094 1095+ | Y          | Υ            | Υ             | N                  |
| . 60         | 1           | 2          | 0-364 365-729 730-1094 1095+ | Y          | Υ            | Υ             | N                  |

#### <u>Tips</u>

- A blackout period of 0 does not invoke blackout; a blackout period of '1' invokes blackout on day 0 (index date)
- Know whether your parameter is a timeline label or numeric quantity

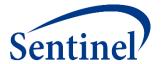

### **USER-DEFINED STRATA FILE**

**PURPOSE:** To define both the output tables that will be returned as well as the

stratifications of each output table

**PARAMETERS:** 3

# **Specifications – Stratifications**

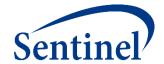

\* Query period: 1/1/2008 - 12/31/2010

Coverage requirement: Medical and Drug

Pre-index enrollment requirement: 183 days

Post-index enrollment requirement: 0

Enrollment gap: 45 days

Age groups: 18-39, 40-54, 55-65 years

\* Stratifications: Age group, Sex, Calendar Year

Censor output categorization: 0-364, 365-729, 730-1094, 1095+ days

\* Envelope macro: Reclassify encounters during inpatient stay as inpatient

Propensity score analysis: 1:1 matching

Propensity score caliper: 0.05

# **Input Files by Type**

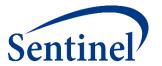

#### **Table of Contents**

#### COHORT IDENTIFICATION AND DESCRIPTIVE ANALYSIS (CIDA) TOOL INPUT TOOLS

| Calculate background rate<br>(Type 1)      | Exposures and follow-up time (Type 2)      | Self-controlled risk interval (SCRI)<br>design (Type 3) | Pregnancy episodes and identify medical product use (Type 4) | Medical product utilization<br>(Type 5)    | Manufacturer-level product utilization and switching patterns (Type 6) |
|--------------------------------------------|--------------------------------------------|---------------------------------------------------------|--------------------------------------------------------------|--------------------------------------------|------------------------------------------------------------------------|
| Introduction                               |                                            |                                                         |                                                              |                                            |                                                                        |
| Input Files                                |                                            |                                                         |                                                              |                                            |                                                                        |
| Required                                   |                                            |                                                         |                                                              |                                            |                                                                        |
| Cohort File                                | Cohort File                                | Cohort File                                             | Cohort File                                                  | Cohort File                                | Cohort File                                                            |
| Type 1 File                                | Type 2 File                                | Type 3 File                                             | Type 4 File                                                  | Type 5 File                                | Type 6 File                                                            |
| Monitoring File                            | Monitoring File                            | Cohort Codes File                                       | Monitoring File                                              | Monitoring File                            | Monitoring File                                                        |
| Cohort Codes File                          | Cohort Codes File                          | User-defined Strata Levels Lookup<br>Table              | Cohort Codes File                                            | Cohort Codes File                          | Cohort Codes File                                                      |
| User-defined Strata Levels<br>Lookup Table | User-defined Strata Levels<br>Lookup Table |                                                         | User-defined Strata Levels Lookup Table                      | User-defined Strata Levels<br>Lookup Table | User-defined Strata Levels Lookup Table                                |
|                                            |                                            |                                                         | Pregnancy Duration File                                      |                                            |                                                                        |
| Optional                                   |                                            |                                                         |                                                              |                                            |                                                                        |
| inclusion/Exclusion Codes<br>File          | Inclusion/Exclusion Codes File             | Inclusion/Exclusion Codes File                          | Inclusion/Exclusion Codes File                               | Inclusion/Exclusion Codes<br>File          | Inclusion/Exclusion Codes File                                         |
| Covariate Codes File                       | Covariate Codes File                       | Covariate Codes File                                    | Covariate Codes File                                         | Covariate Codes File                       | Stockpiling File                                                       |
| Comorbidity Score File                     | Comorbidity Score File                     | Comorbidity Score File                                  | Mother-Infant Cohort File                                    | Comorbidity Score File                     | Treatment Pathways File                                                |
| Utilization File                           | Utilization File                           | Utilization File                                        | Comorbidity Score File                                       | Utilization File                           |                                                                        |
| • • •                                      | • • •                                      | •••                                                     | •••                                                          | • • •                                      | •••                                                                    |

# **Lookup Valid Stratifications for a Type 2**

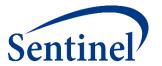

#### Table 4. Valid Stratification Variables for a Type 2 Analysis (Exposure and Follow-up Time)

| Variable Name      | t2_cida | t2_censor |
|--------------------|---------|-----------|
| agegroup           | Х       | Х         |
| cb_reg             | Х       |           |
| censdays_value     |         | Х         |
| censdays_value_cat |         | X         |
| covarn             | Χ       |           |
| Event_Flag         |         | Х         |
| hhs_reg            | Χ       |           |
| hispanic           | Χ       |           |
| month              | Χ       |           |
| race               | X       |           |
| sex                | Х       | Х         |
| state              | Χ       |           |
| year               | Х       | Х         |
| zip_uncertain      | Х       |           |
| zip3               | Χ       |           |

\* Query period: 1/1/2008 - 12/31/2010

Coverage requirement: Medical and Drug

Pre-index enrollment requirement: 183 days

Post-index enrollment requirement: 0

Enrollment gap: 45 days

**Age groups:** 18-39, 40-54, 55-65 years

\* Stratifications: Age group, Sex, Calendar Year

Censor output categorization: 0-364, 365-729, 730-1094, 1095+ days

\* Envelope macro: Reclassify encounters during inpatient stay as inpatient

Propensity score analysis: 1:1 matching

Propensity score caliper: 0.05

### **Standard Strata Levels**

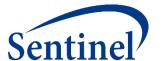

#### **Table 2. Standard Strata Level IDs**

These stratfication levels apply for the following datasets: ([RUNID]\_ prefix and sas7bdat extension removed): t1\_cida, t2\_cida,

| LevelID | LevelVars       |           |  |
|---------|-----------------|-----------|--|
| 000     | blank           |           |  |
| 001     | year            |           |  |
| 002     | sex             |           |  |
| 003     | agegroup        |           |  |
| 004     | sex agegroup    |           |  |
| 005     | sex agegroup ye | ear       |  |
| 006     | sex agegroup ye | ear month |  |
| 007     | agegroup year   |           |  |
| 800     | agegroup year i | month     |  |
| 009     | sex year        |           |  |
| 010     | sex year month  |           |  |
| 011     | year month      |           |  |
| 020     | zip3            |           |  |
|         |                 |           |  |

zip3 zip\_uncertain

zip3 sex

021

022

|   | tableid  | levelid | levelvars          |
|---|----------|---------|--------------------|
| 1 | t2cida   | 000     |                    |
| 2 | t2cida   | 001     | year               |
| 3 | t2cida   | 002     | sex                |
| 4 | t2cida   | 003     | agegroup           |
| 5 | t2censor | 701     | censdays_value_cat |

#### **User-defined Strata File Overview**

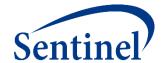

Specify which output tables should be produced and with which strata levels

```
data out.&wpnum. type2strata;
format tableid $20. levelid $3. levelvars $30.;
tableid = "t2cida";
levelid = "000";
levelvars = "";
output;
tableid = "t2cida";
levelid = "001";
levelvars = "year";
output;
tableid = "t2cida";
levelid = "002";
levelvars = "sex";
output;
tableid = "t2cida";
levelid = "003";
levelvars = "agegroup";
output;
tableid = "t2censor";
levelid = "701";
levelvars = "censdays value cat";
output;
run;
```

# **Step 2: Moving on to Code Files**

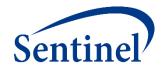

#### **Specifications**

- Parameters
- Codes

#### **Input Files**

- Parameters
  - Monitoring File\*
  - Cohort File
  - Type File
  - Strata File\*
- Codes
  - Cohort Codes File
  - Inclusion/Exclusion File
  - Covariate Codes File\*
- Reporting
  - Create Report File\*
  - Groups File\*
- Propensity Score
  - Comparison File

### Main (run) Program

• Input file names

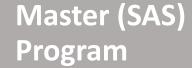

- Package location
- Dataset location

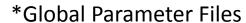

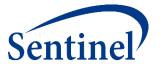

#### **COHORT CODES FILE**

**PURPOSE:** Assignment of roles to relevant codes for roles in cohort identification

**PARAMETERS: 23** 

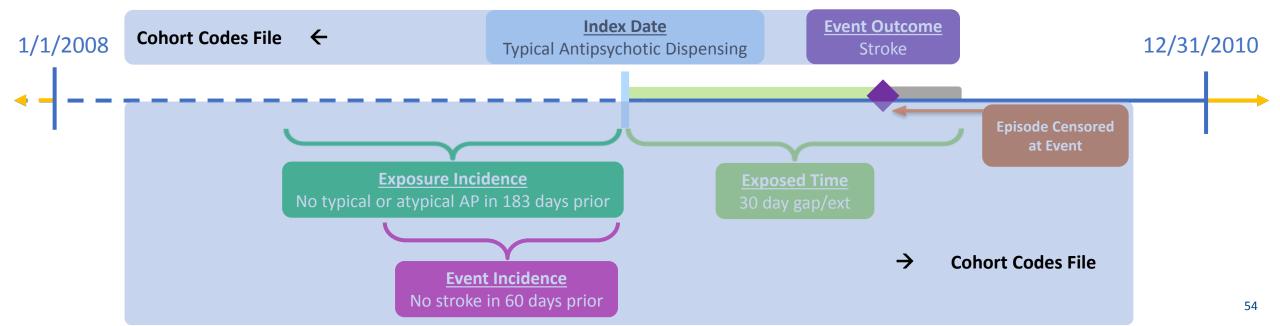

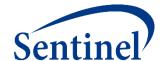

- Open 5\_cohortcodes.sas program
- Assign library:%let basename = [FILL IN FILE PATH]/Public\_Training\_Materials/Lab;

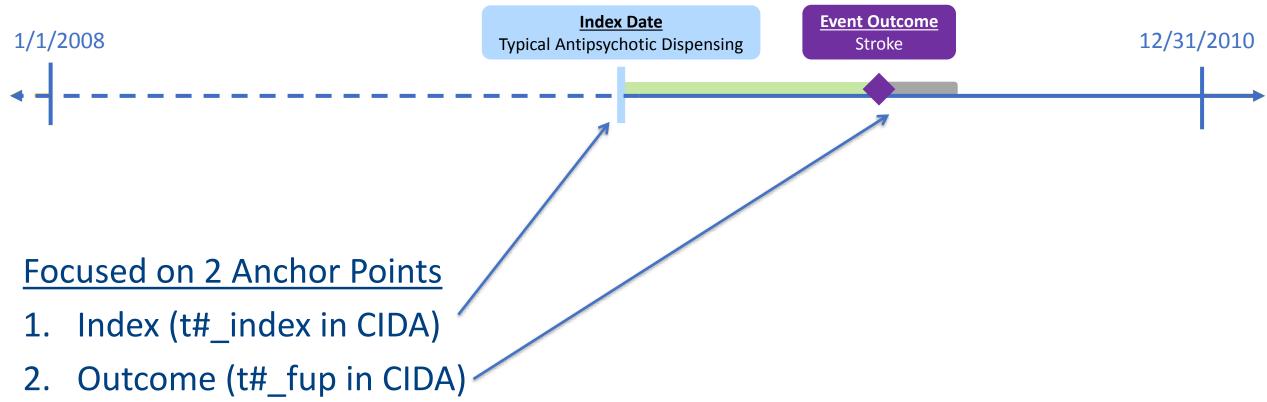

# **Cohort Codes File – Parameter T2\_INDEX**

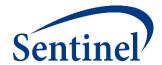

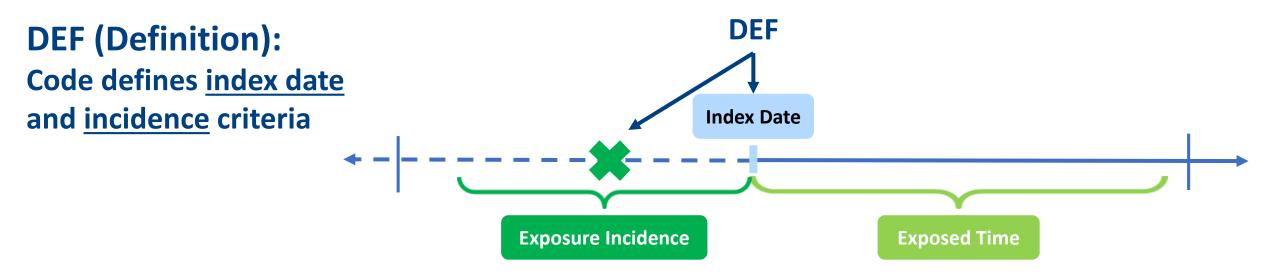

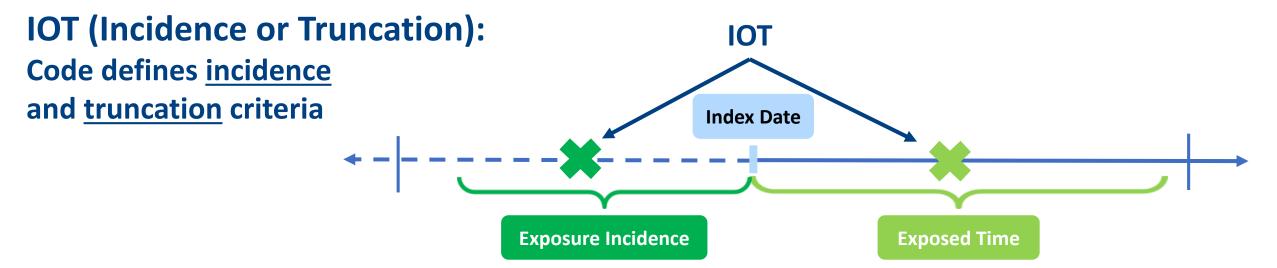

# **Cohort Codes File – Parameter T2\_INDEX**

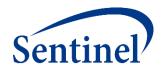

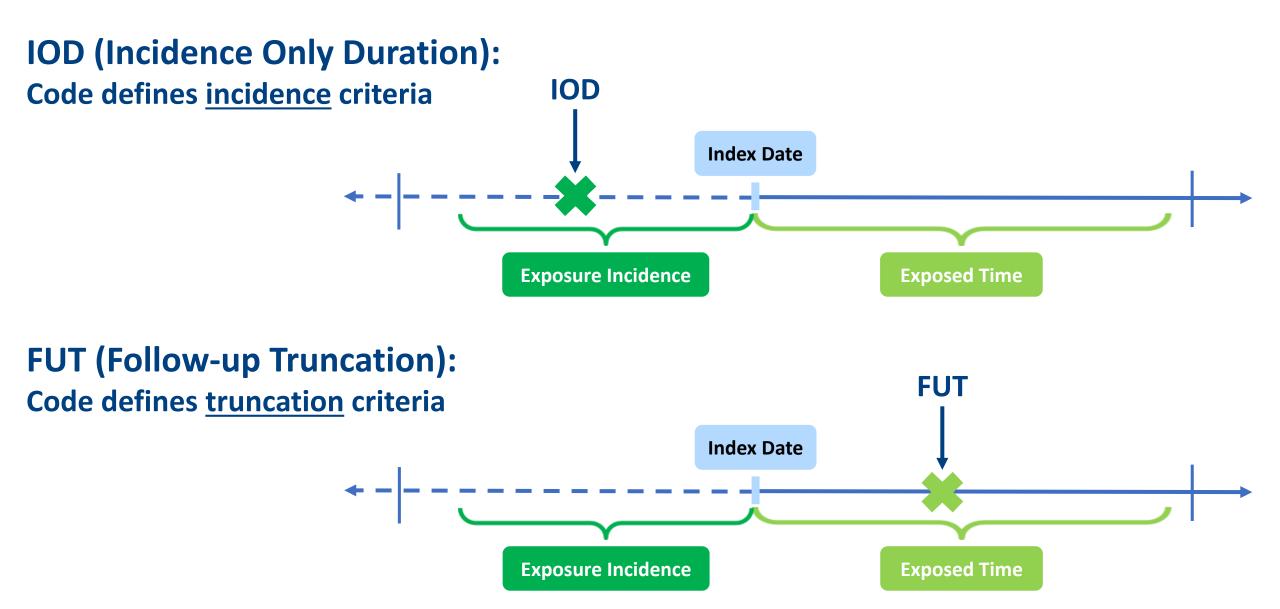

# **Cohort Codes File – Specifications**

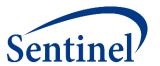

|            | Exposure                  |                                                     |                                        |                                     |                          |                                  |                                            |                             |                                            |                                                                      |
|------------|---------------------------|-----------------------------------------------------|----------------------------------------|-------------------------------------|--------------------------|----------------------------------|--------------------------------------------|-----------------------------|--------------------------------------------|----------------------------------------------------------------------|
| Group      | Index<br>Exposure         | Cohort definition                                   | Incident<br>exposure<br>washout period | Incident w/ respect to:             | Treatment<br>episode gap | Exposure<br>episode<br>extension | Minimum<br>exposure<br>episode<br>duration | Minimum<br>days<br>supplied | Maximum<br>exposure<br>episode<br>duration |                                                                      |
| 1 typ_IS   | Typical<br>Antipsychotics | First valid exposure episode<br>during query period | 183 days                               | Typical and atypical antipsychotics | 30 days                  | 30 days                          | 1                                          | 1                           | None                                       | Death;<br>DP end date;<br>Query end date;<br>Atypical antipsychotics |
| 2 typ_ICH  | Ant tics                  | First valid exposure episode during query period    | 183 days                               | Typical typical and ics             | 30 days                  | 30 days                          | 1                                          | 1                           | None                                       | Death; DP end of Query Atypical a psychotics                         |
| 3 atyp_IS  | At cal<br>Antip notics    | First valid exposure episode<br>during query period | 183 days                               | Typical atypical antip notics       | 30 days                  | 30 days                          | 1                                          | 1                           | None                                       | Death; DP end da Query en te; Atypical a psychotics                  |
| 4 atyp_ICH | Index                     | First valid exposure episode during query period    | 183 days                               | Incidence                           | 30 days                  | 30 days                          | 1                                          | 1                           | None                                       | Censoring  Characteristics                                           |

# **Cohort Codes File – Inputs**

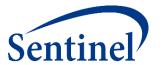

 Input code lists to define exposure and outcome using National Drug Codes (NDCs) and diagnosis codes

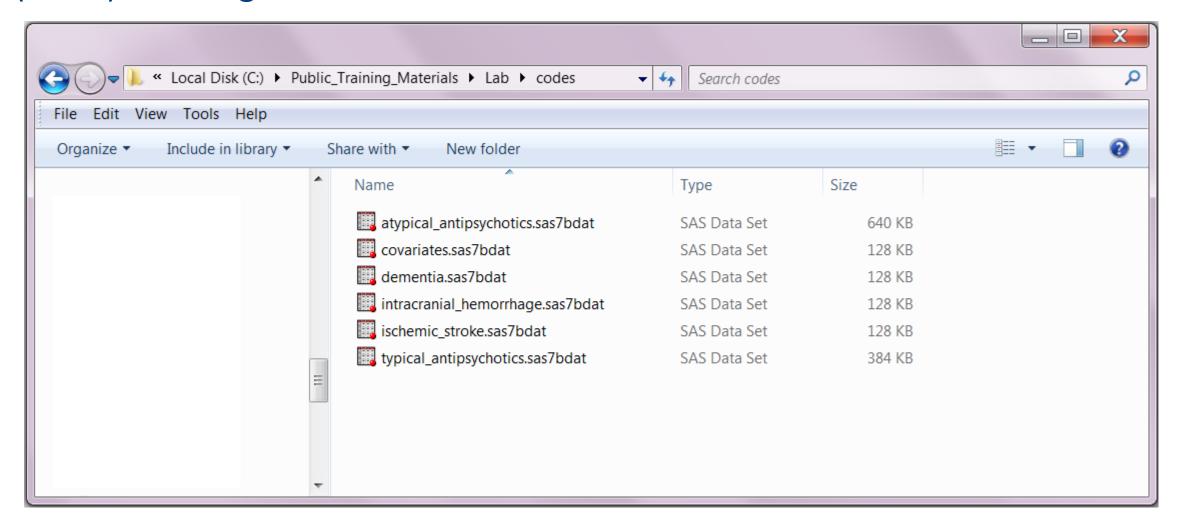

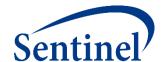

| Group    | t2_index = DEF         | t2_index = IOT |
|----------|------------------------|----------------|
| typ_is   | typical_antipsychotics |                |
| typ_ich  |                        |                |
| atyp_is  |                        |                |
| atyp_ich |                        |                |

| Code List Key           |                         |  |  |  |
|-------------------------|-------------------------|--|--|--|
| Clinical Concept        | SAS Dataset with Codes  |  |  |  |
| Typical antipsychotics  | typical_antipsychotics  |  |  |  |
| Atypical antipsychotics | atypical_antipsychotics |  |  |  |
| Ischemic stroke         | ischemic_stroke         |  |  |  |
| Intracranial hemorrhage | intracranial_hemorrhage |  |  |  |

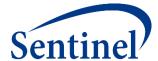

Set index codes in your 5\_cohortcodes.sas program

```
%macro indexcodes (title, group, codes);
   data indexcodes&title.:
   format group $40. stockgroup $30. codecat $2. codetype $3. code1 $11. code $11. caresettingprincipal $41.
          t1 index $3. t2 index $3. t2 fup $3. conc fup $3. t3 index $3. t3 fup $3. t4 index $3. t4 fup $3. t5 index $3. t6 index $3.
          productapprovaldate Date9. productmarketingdate Date9. otherproductdate Date9. excludesupply $1. codesupply 8.
          rawlabdatetype $3. rawlabresult $3.;
   set in. & codes.;
   group = "&group.";
   stockgroup = compress (descrip, ', ./\ -<>=; &[](){}%');
   codecat = CodeCat1;
   codetype = CodeType1;
   code = compress (code1, ".");
   caresettingprincipal = " ";
   t1 index = 'NOT';
   t2 index = 'DEF'; /*When defining index-defining codes for exposure, t2 index must = 'DEF' */
   t2 fup = 'NOT'; /*When defining exposure, t2 fup must = 'NOT' */
%mend;
                                                      /*Fill in group 1 name and code list to define index exposure */
%indexcodes (1,typ is, typical antipsychotics);
%indexcodes (2,typ ich, typical antipsychotics);
                                                      /*Fill in group 2 name and code list to define index exposure */
%indexcodes (3, atyp is, atypical antipsychotics); /*Fill in group 3 name and code list to define index exposure */
%indexcodes (4, atyp ich, atypical antipsychotics); /*Fill in group 4 name and code list to define index exposure */
```

%macro inc trunc codes (title,group,codes);

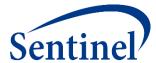

Set incidence-defining codes in your 5\_cohortcodes.sas program

```
data inc trunc codes&title.;
    format group $40. stockgroup $30. codecat $2. codetype $3. code1 $11. code $11. caresettingprincipal $41.
           t1 index $3. t2 index $3. t2 fup $3. conc fup $3. t3 index $3. t3 fup $3. t4 index $3. t4 fup $3. t5 index $3. t6 index $3.
           productapprovaldate Date9. productmarketingdate Date9. otherproductdate Date9. excludesupply $1. codesupply 8.
           rawlabdatetype $3. rawlabresult $3.;
    set in. & codes.;
    group = "&group.";
    stockgroup = compress (descrip, ', ./\ -<>=;&[](){}%');
    codecat = CodeCat1;
    codetype = CodeType1;
    code = compress (code1, ".");
    caresettingprincipal = " ";
    t1 index = 'NOT';
    t2 index = 'IOT'; /*When defining incidence and truncation criteria for exposure, t2 index should = 'IOT' */
    t2 fup = 'NOT'; /*When defining exposure, t2 fup must = 'NOT' */
%mend;
%inc trunc codes (1, typ is, atypical antipsychotics); /*Fill in group 1 name and code list to define incidence and truncation criteria */
%inc trunc codes (2, typ ich, atypical antipsychotics); /*Fill in group 2 name and code list to define incidence and truncation criteria */
```

%inc\_trunc\_codes (3,atyp\_is, typical\_antipsychotics); /\*Fill in group 3 name and code list to define incidence and truncation criteria \*/
%inc trunc codes (4,atyp ich, typical antipsychotics); /\*Fill in group 4 name and code list to define incidence and truncation criteria \*/

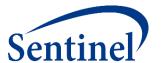

| Group    | t2_index = DEF          | t2_index = IOT          | t2_fup = DEF | t2_fup = IOC |
|----------|-------------------------|-------------------------|--------------|--------------|
| typ_is   | typical_antipsychotics  | atypical_antipsychotics |              |              |
| typ_ich  | typical_antipsychotics  | atypical_antipsychotics |              |              |
| atyp_is  | atypical_antipsychotics | typical_antipsychotics  |              |              |
| atyp_ich | atypical_antipsychotics | typical_antipsychotics  |              |              |

| Code List Key           |                         |  |  |  |
|-------------------------|-------------------------|--|--|--|
| Clinical Concept        | SAS Dataset with Codes  |  |  |  |
| Typical antipsychotics  | typical_antipsychotics  |  |  |  |
| Atypical antipsychotics | atypical_antipsychotics |  |  |  |
| Ischemic stroke         | ischemic_stroke         |  |  |  |
| Intracranial hemorrhage | intracranial_hemorrhage |  |  |  |

# **Cohort Codes File - Sample**

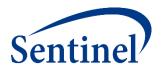

|    | group  | stockgroup         | codecat | codetype | code        | caresettingprincipal | t2_index | t2_fup |
|----|--------|--------------------|---------|----------|-------------|----------------------|----------|--------|
| 1  | typ_is | FLUPHENAZINEHCL    | RX      | 11       | 00003080110 |                      | DEF      | NOT    |
| 2  | typ_is | FLUPHENAZINEHCL    | RX      | 11       | 00003082030 |                      | DEF      | NOT    |
| 3  | typ_is | FLUPHENAZINEHCL    | RX      | 11       | 00003082050 |                      | DEF      | NOT    |
| 4  | typ_is | FLUPHENAZINEHCL    | RX      | 11       | 00003086350 |                      | DEF      | NOT    |
| 5  | typ_is | FLUPHENAZINEHCL    | RX      | 11       | 00003087750 |                      | DEF      | NOT    |
| 6  | typ_is | FLUPHENAZINEHCL    | RX      | 11       | 00003095650 |                      | DEF      | NOT    |
| 7  | typ_is | CHLORPROMAZINEHCL  | RX      | 11       | 00007506315 |                      | DEF      | NOT    |
| 8  | typ_is | CHLORPROMAZINEHCL  | RX      | 11       | 00007506415 |                      | DEF      | NOT    |
| 9  | typ_is | CHLORPROMAZINEHCL  | RX      | 11       | 00007506615 |                      | DEF      | NOT    |
| 10 | typ_is | CHLORPROMAZINEHCL  | RX      | 11       | 00007507244 |                      | DEF      | NOT    |
| 11 | typ_is | CHLORPROMAZINEHCL  | RX      | 11       | 00007507320 |                      | DEF      | NOT    |
| 12 | typ_is | CHLORPROMAZINEHCL  | RX      | 11       | 00007507420 |                      | DEF      | NOT    |
| 13 | typ_is | CHLORPROMAZINEHCL  | RX      | 11       | 00007507430 |                      | DEF      | NOT    |
| 14 | typ_is | CHLORPROMAZINEHCL  | RX      | 11       | 00007507620 |                      | DEF      | NOT    |
| 15 | typ_is | CHLORPROMAZINEHCL  | RX      | 11       | 00007507630 |                      | DEF      | NOT    |
| 16 | typ_is | CHLORPROMAZINEHCL  | RX      | 11       | 00007507720 |                      | DEF      | NOT    |
| 17 | typ_is | CHLORPROMAZINEHCL  | RX      | 11       | 00007507730 |                      | DEF      | NOT    |
| 18 | typ_is | CHLORPROMAZINEHCL  | RX      | 11       | 00007507920 |                      | DEF      | NOT    |
| 19 | typ_is | CHLORPROMAZINEHCL  | RX      | 11       | 00007507930 |                      | DEF      | NOT    |
| 20 | typ_is | HALOPERIDOLLACTATE | RX      | 11       | 00045025004 |                      | DEF      | NOT    |

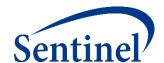

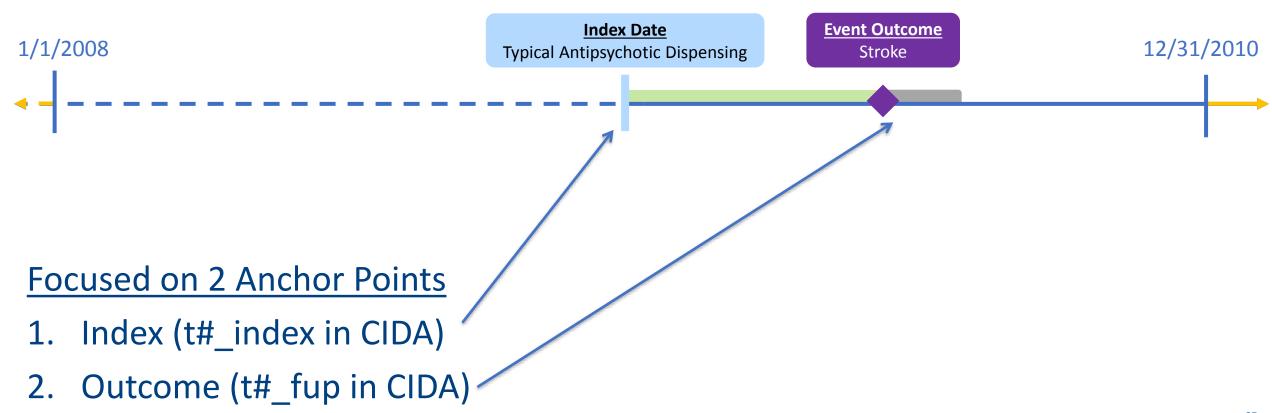

# **Cohort Codes File – Parameter T2\_FUP**

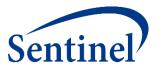

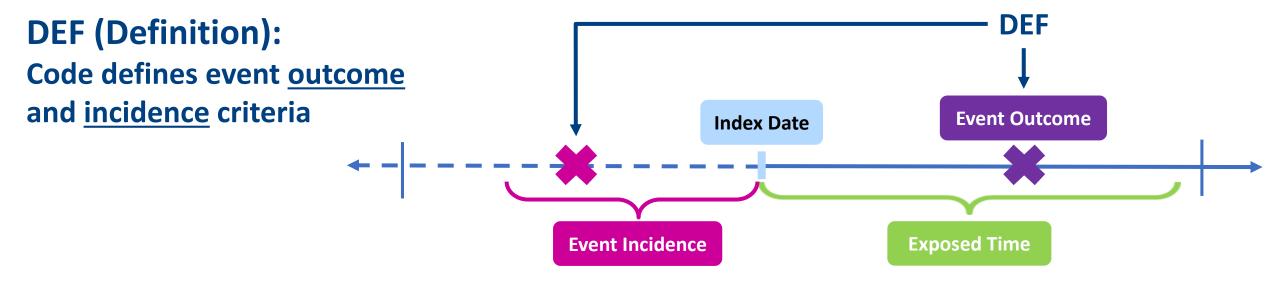

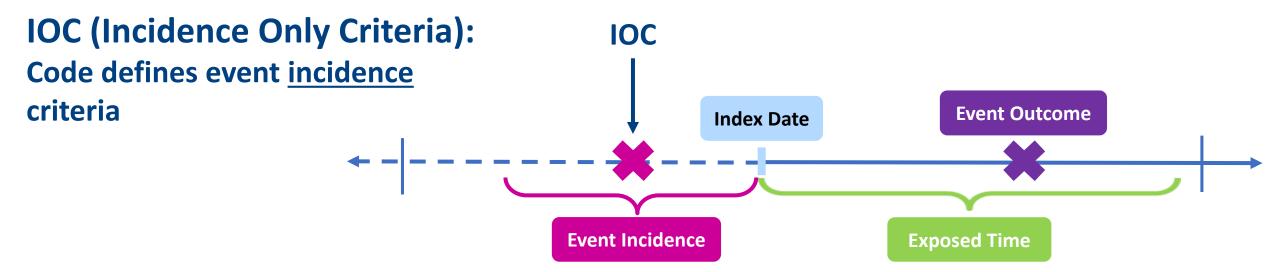

# **Cohort Codes File – Specifications**

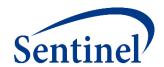

|            | Event Outcome              |                            |                                   |                                                            |                            |                         |                 |
|------------|----------------------------|----------------------------|-----------------------------------|------------------------------------------------------------|----------------------------|-------------------------|-----------------|
| Group      | Event                      | Care setting               | Principal<br>diagnosis position   | Event washout conditions                                   | Event washout care setting | Event<br>washout period | Blackout period |
| 1 typ_IS   | Ischemic<br>stroke         | Inpatient<br>hospital stay | Principal                         | Stroke<br>(ischemic stroke and<br>intracranial hemorrhage) | Any care setting           | 60                      | 1               |
| 2 typ_ICH  | Intracranial<br>hemorrhage | Inpatient<br>hospital stay | Principa                          | Stroke<br>(ischemic stroke and<br>intracranial hemorrhage) | Any care setting           | 60                      | 1               |
| 3 atyp_IS  | Ischemic<br>stroke         | Inpatient<br>hospital stay | Principal                         | Stroke<br>(ischemic stroke and<br>acranial hemorrhage)     | Any care setting           | 60                      | 1               |
| 4 atyp_ICH | Intracranial<br>hemorrhage | Inpatient<br>hospital stay | Outcor<br>Pri <mark>ncipal</mark> | Stroke (schemic stroke and intracranial hemorrhage)        | Any care setting           | 60                      | 1               |

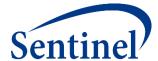

Set outcome-defining codes in your 5\_cohortcodes.sas program

```
%macro outcomecodes (title,group,codes);
   data outcomecodes&title.:
   format group $40. stockgroup $30. codecat $2. codetype $3. code1 $11. code $11. caresettingprincipal $41.
          t1 index $3. t2 index $3. t2 fup $3. conc fup $3. t3 index $3. t3 fup $3. t4 index $3. t4 fup $3. t5 index $3. t6 index $3.
          productapprovaldate Date9. productmarketingdate Date9. otherproductdate Date9. excludesupply $1. codesupply 8.
          rawlabdatetype $3. rawlabresult $3.;
   set in. & codes .;
   group = "&group.";
   stockgroup = compress (descrip, ', ./\ -<>=;&[](){}%');
   codecat = CodeCat1;
   codetype = CodeType1;
   code = compress (code1, ".");
   caresettingprincipal = "'IPP'";
   t1 index = 'NOT';
   t2 index = 'NOT'; /*When defining outcome, t2 index must = 'NOT' */
   t2 fup = 'DEF'; /*When defining outcome, t2 fup must = 'DEF' */
%mend;
%outcomecodes (1, typ is, ischemic stroke);
                                                         /*Fill in group 1 name and code list to define outcome */
%outcomecodes (2, typ ich, intracranial hemorrhage); /*Fill in group 2 name and code list to define outcome */
%outcomecodes (3, atyp is, ischemic stroke);
                                                  /*Fill in group 3 name and code list to define outcome */
%outcomecodes (4,atyp ich, intracranial hemorrhage); /*Fill in group 4 name and code list to define outcome */
```

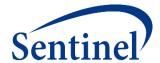

Set outcome incidence-defining codes in your 5\_cohortcodes.sas program

```
%macro outcomeinccodes (title, group, codes);
   data outcomeinccodes&title.;
   format group $40. stockgroup $30. codecat $2. codetype $3. code1 $11. code $11. caresettingprincipal $41.
          t1 index $3. t2 index $3. t2 fup $3. conc fup $3. t3 index $3. t3 fup $3. t4 index $3. t4 fup $3. t5 index $3. t6 index $3.
          productapprovaldate Date9. productmarketingdate Date9. otherproductdate Date9. excludesupply $1. codesupply 8.
          rawlabdatetype $3. rawlabresult $3.;
   set in. & codes .:
   group = "&group.";
   stockgroup = compress (descrip, ', ./\ -<>=; &[](){}%');
   codecat = CodeCat1;
   codetype = CodeType1;
   code = compress (code1, ".");
   caresettingprincipal = " ";
   t1 index = 'NOT';
   t2 index = 'NOT'; /*When defining outcome incidence, t2 index must = 'NOT' */
   t2 fup = 'IOC'; /*When defining outcome incidence, t2 fup must = 'IOC' */
%mend;
%outcomeinccodes (1, typ is, intracranial hemorrhage); /*Fill in group 1 name and code list to define outcome incidence*/
%outcomeinccodes (2, typ ich, ischemic stroke);
                                                         /*Fill in group 2 name and code list to define outcome incidence */
%outcomeinccodes (3, atyp is, intracranial hemorrhage); /*Fill in group 3 name and code list to define outcome incidence */
%outcomeinccodes (4, atyp ich, ischemic stroke);
                                                          /*Fill in group 4 name and code list to define outcome incidence*/
```

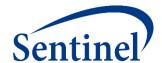

| Group    | t2_index = DEF          | t2_index = IOT          | t2_fup = DEF | t2_fup = IOC |
|----------|-------------------------|-------------------------|--------------|--------------|
| typ_is   | typical_antipsychotics  | atypical_antipsychotics |              |              |
| typ_ich  | typical_antipsychotics  | atypical_antipsychotics |              |              |
| atyp_is  | atypical_antipsychotics | typical_antipsychotics  |              |              |
| atyp_ich | atypical_antipsychotics | typical_antipsychotics  |              |              |

| Code List Key           |                         |  |  |  |
|-------------------------|-------------------------|--|--|--|
| Clinical Concept        | SAS Dataset with Codes  |  |  |  |
| Typical antipsychotics  | typical_antipsychotics  |  |  |  |
| Atypical antipsychotics | atypical_antipsychotics |  |  |  |
| Ischemic stroke         | ischemic_stroke         |  |  |  |
| Intracranial hemorrhage | intracranial_hemorrhage |  |  |  |

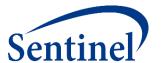

| Group    | t2_index = DEF          | t2_index = IOT          | t2_fup = DEF    | t2_fup = IOC |
|----------|-------------------------|-------------------------|-----------------|--------------|
| typ_is   | typical_antipsychotics  | atypical_antipsychotics | ischemic_stroke |              |
| typ_ich  | typical_antipsychotics  | atypical_antipsychotics |                 |              |
| atyp_is  | atypical_antipsychotics | typical_antipsychotics  |                 |              |
| atyp_ich | atypical_antipsychotics | typical_antipsychotics  |                 |              |

| Code List Key           |                         |  |  |  |
|-------------------------|-------------------------|--|--|--|
| Clinical Concept        | SAS Dataset with Codes  |  |  |  |
| Typical antipsychotics  | typical_antipsychotics  |  |  |  |
| Atypical antipsychotics | atypical_antipsychotics |  |  |  |
| Ischemic stroke         | ischemic_stroke         |  |  |  |
| Intracranial hemorrhage | intracranial_hemorrhage |  |  |  |

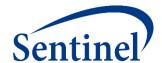

| Group    | t2_index = DEF          | t2_index = IOT          | t2_fup = DEF            | t2_fup = IOC            |
|----------|-------------------------|-------------------------|-------------------------|-------------------------|
| typ_is   | typical_antipsychotics  | atypical_antipsychotics | ischemic_stroke         | intracranial_hemorrhage |
| typ_ich  | typical_antipsychotics  | atypical_antipsychotics | intracranial_hemorrhage | ischemic_stroke         |
| atyp_is  | atypical_antipsychotics | typical_antipsychotics  | ischemic_stroke         | intracranial_hemorrhage |
| atyp_ich | atypical_antipsychotics | typical_antipsychotics  | intracranial_hemorrhage | ischemic_stroke         |

| Code List Key           |                         |  |  |  |
|-------------------------|-------------------------|--|--|--|
| Clinical Concept        | SAS Dataset with Codes  |  |  |  |
| Typical antipsychotics  | typical_antipsychotics  |  |  |  |
| Atypical antipsychotics | atypical_antipsychotics |  |  |  |
| Ischemic stroke         | ischemic_stroke         |  |  |  |
| Intracranial hemorrhage | intracranial_hemorrhage |  |  |  |

# **Finished Cohort Codes File - Sample**

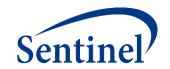

|       | group    | stockgroup             | codecat | codetype | code  | caresettingprincipal | t2_index | t2_fup |
|-------|----------|------------------------|---------|----------|-------|----------------------|----------|--------|
| 12069 | typ_is   | Ischemicstroke         | DX      | 09       | 43301 | 'IPP'                | NOT      | DEF    |
| 12070 | typ_is   | Ischemicstroke         | DX      | 09       | 43311 | 'IPP'                | NOT      | DEF    |
| 12071 | typ_is   | Ischemicstroke         | DX      | 09       | 43321 | 'IPP'                | NOT      | DEF    |
| 12072 | typ_is   | Ischemicstroke         | DX      | 09       | 43331 | 'IPP'                | NOT      | DEF    |
| 12073 | typ_is   | Ischemicstroke         | DX      | 09       | 43381 | 'IPP'                | NOT      | DEF    |
| 12074 | typ_is   | Ischemicstroke         | DX      | 09       | 43391 | 'IPP'                | NOT      | DEF    |
| 12075 | typ_is   | Ischemicstroke         | DX      | 09       | 43401 | 'IPP'                | NOT      | DEF    |
| 12076 | typ_is   | Ischemicstroke         | DX      | 09       | 43411 | 'IPP'                | NOT      | DEF    |
| 12077 | typ_is   | Ischemicstroke         | DX      | 09       | 43491 | 'IPP'                | NOT      | DEF    |
| 12078 | typ_is   | Ischemicstroke         | DX      | 09       | 436   | 'IPP'                | NOT      | DEF    |
| 12079 | typ_ich  | Intracranialhemorrhage | DX      | 09       | 430   | 'IPP'                | NOT      | DEF    |
| 12080 | typ_ich  | Intracranialhemorrhage | DX      | 09       | 431   | 'IPP'                | NOT      | DEF    |
| 12081 | atyp_is  | Ischemicstroke         | DX      | 09       | 43301 | 'IPP'                | NOT      | DEF    |
| 12082 | atyp_is  | Ischemicstroke         | DX      | 09       | 43311 | 'IPP'                | NOT      | DEF    |
| 12083 | atyp_is  | Ischemicstroke         | DX      | 09       | 43321 | 'IPP'                | NOT      | DEF    |
| 12084 | atyp_is  | Ischemicstroke         | DX      | 09       | 43331 | 'IPP'                | NOT      | DEF    |
| 12085 | atyp_is  | Ischemicstroke         | DX      | 09       | 43381 | 'IPP'                | NOT      | DEF    |
| 12086 | atyp_is  | Ischemicstroke         | DX      | 09       | 43391 | 'IPP'                | NOT      | DEF    |
| 12087 | atyp_is  | Ischemicstroke         | DX      | 09       | 43401 | 'IPP'                | NOT      | DEF    |
| 12088 | atyp_is  | Ischemicstroke         | DX      | 09       | 43411 | 'IPP'                | NOT      | DEF    |
| 12089 | atyp_is  | Ischemicstroke         | DX      | 09       | 43491 | 'IPP'                | NOT      | DEF    |
| 12090 | atyp_is  | Ischemicstroke         | DX      | 09       | 436   | 'IPP'                | NOT      | DEF    |
| 12091 | atyp_ich | Intracranialhemorrhage | DX      | 09       | 430   | 'IPP'                | NOT      | DEF    |
| 12092 | atyp_ich | Intracranialhemorrhage | DX      | 09       | 431   | 'IPP'                | NOT      | DEF    |

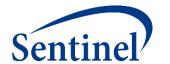

# INCLUSION/EXCLUSION CODES FILE

PURPOSE: Assignment of roles to relevant codes for restriction of cohort due to

inclusion/exclusion criteria

**PARAMETERS: 19** 

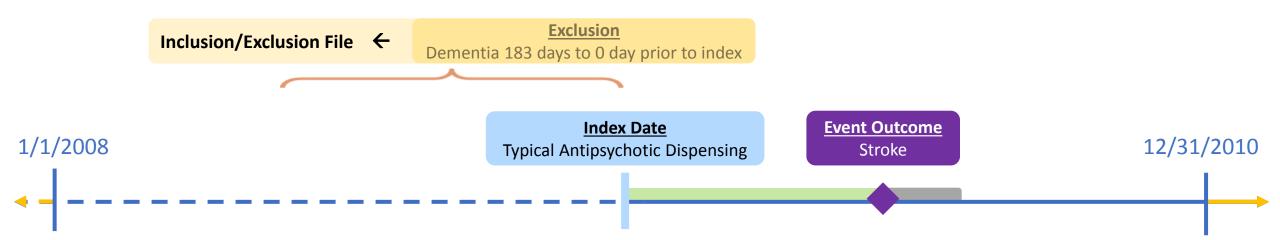

### **Exercise: Create Inclusion/Exclusion Codes File**

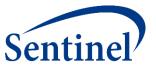

- Open 6\_exclusion.sas program
- Assign library:%let basename = [FILL IN FILE PATH]/Public\_Training\_Materials/Lab;

```
data work.excl;
format group $40. stockgroup $30. caresettingprincipal $30. code $11. codecat $2. codetype $3.
       condinclusion 8. subcondinclusion 8. condlevel $30. subcondlevel $30.
       condfrom 8. condto 8. codedays 8. codesupply 8. excludesupply $1.
       codepop $2. indexdate $30. rawlabdatetype $3. rawlabresult $30.;
set in.dementia:
group = "&curr name";
stockgroup = compress (descrip, ", .// -<>=;&[]'(){}%");
caresettingprincipal = " ";
code = compress (code1, ' .// -()%');
codecat = codecat1;
codetype = codetype1;
condinclusion = .; /* Condition Exclusion Indicator; Numerical; Valid values: 0 or 1 to exclude or include if evidence of condition;
condlevel = " "; /* Name of inclusion/exclusion condition; Required*/
condfrom = . ; /* Evaluation Period Start; Numerical; Required */
condto = . ; /* Evaluation Period End; Numerical; Required */
codedays = . ; /* Indicates number of instances the criteria should be found in evaluation period; Numerical; Required */
```

# Inclusion/Exclusion Codes – Specifications

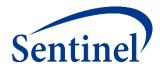

|            | Inclusion/Exclusion           | Criteria |                  |                              |                         |                          |                                                                             |
|------------|-------------------------------|----------|------------------|------------------------------|-------------------------|--------------------------|-----------------------------------------------------------------------------|
| Group      | Inclusion/<br>exclusion group | Criteria | Care setting     | Principal diagnosis position | Evaluation period start | Evaluation<br>period end | Number of instances the<br>criteria should be found<br>in evaluation period |
| 1 typ_IS   | Dementia                      | Exclude  | Any care setting | Any position                 | -183                    | 0                        | 1                                                                           |
| 2 typ_ICH  | Dementia                      | Exclude  | Any care setting | Any position                 | -183                    | 0                        | 1                                                                           |
| 3 atyp_IS  | Dementia                      | Exclude  | Any care setting | Any position                 | -183                    | 0                        | 1                                                                           |
| 4 atyp_ICH | Dementia                      | Exclude  | Any care setting | Any position                 | -183                    | 0                        | 1                                                                           |

# Finished Inclusion/Exclusion Codes File Sample

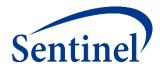

|    | group  | stockgroup                     | caresettingprincipal | code  | codecat | codetype | condinclusion | subcondinclusion | condlevel | subcondlevel | condfrom | condto | codedays |
|----|--------|--------------------------------|----------------------|-------|---------|----------|---------------|------------------|-----------|--------------|----------|--------|----------|
| 1  | typ_is | Seniledementiauncomplicated    |                      | 2900  | DX      | 09       | 0             | 1                | dementia  | dementia     | -183     | 0      | 1        |
| 2  | typ_is | Preseniledementiauncomplicated |                      | 29010 | DX      | 09       | 0             | 1                | dementia  | dementia     | -183     | 0      | 1        |
| 3  | typ_is | Preseniledementiawithdelirium  |                      | 29011 | DX      | 09       | 0             | 1                | dementia  | dementia     | -183     | 0      | 1        |
| 4  | typ_is | Preseniledementiawithdelusiona |                      | 29012 | DX      | 09       | 0             | 1                | dementia  | dementia     | -183     | 0      | 1        |
| 5  | typ_is | Preseniledementiawithdepressiv |                      | 29013 | DX      | 09       | 0             | 1                | dementia  | dementia     | -183     | 0      | 1        |
| 6  | typ_is | Seniledementiawithdelusionalfe |                      | 29020 | DX      | 09       | 0             | 1                | dementia  | dementia     | -183     | 0      | 1        |
| 7  | typ_is | Seniledementiawithdepressivefe |                      | 29021 | DX      | 09       | 0             | 1                | dementia  | dementia     | -183     | 0      | 1        |
| 8  | typ_is | Seniledementiawithdelirium     |                      | 2903  | DX      | 09       | 0             | 1                | dementia  | dementia     | -183     | 0      | 1        |
| 9  | typ_is | Vasculardementiauncomplicated  |                      | 29040 | DX      | 09       | 0             | 1                | dementia  | dementia     | -183     | 0      | 1        |
| 10 | typ_is | Vasculardementiawithdelirium   |                      | 29041 | DX      | 09       | 0             | 1                | dementia  | dementia     | -183     | 0      | 1        |
| 11 | typ_is | Vasculardementiawithdelusions  |                      | 29042 | DX      | 09       | 0             | 1                | dementia  | dementia     | -183     | 0      | 1        |
| 12 | typ_is | Vasculardementiawithdepressedm |                      | 29043 | DX      | 09       | 0             | 1                | dementia  | dementia     | -183     | 0      | 1        |
| 13 | typ_is | Amnesticdisorderinconditionscl |                      | 2940  | DX      | 09       | 0             | 1                | dementia  | dementia     | -183     | 0      | 1        |
| 14 | typ_is | Dementiainconditionsclassified |                      | 29410 | DX      | 09       | 0             | 1                | dementia  | dementia     | -183     | 0      | 1        |
| 15 | typ_is | Dementiainconditionsclassified |                      | 29411 | DX      | 09       | 0             | 1                | dementia  | dementia     | -183     | 0      | 1        |
| 16 | typ_is | Dementiaunspecifiedwithoutbeha |                      | 29420 | DX      | 09       | 0             | 1                | dementia  | dementia     | -183     | 0      | 1        |
| 17 | typ_is | Dementiaunspecifiedwithbehavio |                      | 29421 | DX      | 09       | 0             | 1                | dementia  | dementia     | -183     | 0      | 1        |
| 18 | typ_is | Otherpersistentmentaldisorders |                      | 2948  | DX      | 09       | 0             | 1                | dementia  | dementia     | -183     | 0      | 1        |
| 19 | typ_is | Alzheimersdisease              | ;                    | 3310  | DX      | 09       | 0             | 1                | dementia  | dementia     | -183     | 0      | 1        |
| 20 | typ_is | Picksdisease                   | ;                    | 33111 | DX      | 09       | 0             | 1                | dementia  | dementia     | -183     | 0      | 1        |
| 21 | typ_is | Otherfrontotemporaldementia    | ;                    | 33119 | DX      | 09       | 0             | 1                | dementia  | dementia     | -183     | 0      | 1        |
| 22 | typ_is | Seniledegenerationofbrain      | :                    | 3312  | DX      | 09       | 0             | 1                | dementia  | dementia     | -183     | 0      | 1        |
| 23 | typ_is | Cerebraldegenerationindiseases | :                    | 3317  | DX      | 09       | 0             | 1                | dementia  | dementia     | -183     | 0      | 1        |
| 24 | typ_is | Senilitywithoutmentionofpsycho |                      | 797   | DX      | 09       | 0             | 1                | dementia  | dementia     | -183     | 0      | 1        |

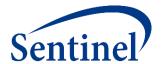

#### **COVARIATE CODES FILE**

**PURPOSE:** Assignment of codes for evaluation of covariates, relative to the exposure index

**PARAMETERS:** 13

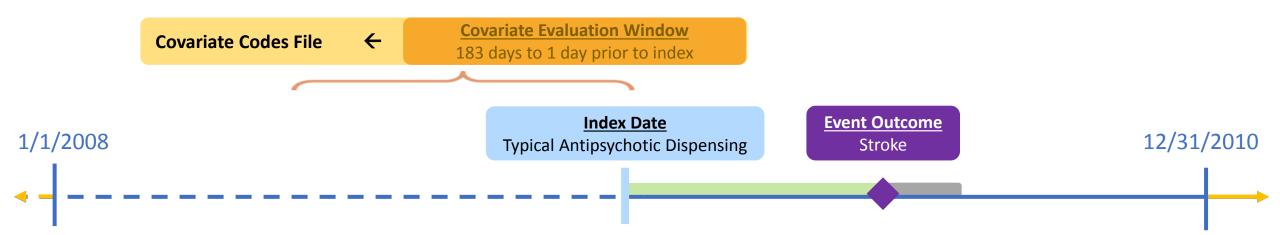

#### **Covariate Codes – Overview**

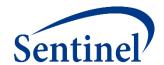

- NDCs, ICD procedure and diagnosis codes, and HCPCS codes can be used in any combination and can be restricted to specific care settings and diagnosis code positions
- All cohorts (GROUPs) included in a CIDA tool execution will extract information for the same covariates
- Covariates can be differentiated for description-only versus description and inferential adjustment

#### **Exercise: Create Covariate Codes File**

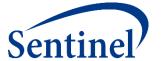

```
data out. & wpnum. covariates;
   format studyname $50. covarnum 8. code $50. stockgroup $30. codecat $2. codetype $3.
           caresettingprincipal $30. covfrom 8. covto 8. keep 8. codedays 8. codesupply 8. excludesupply $1.;
    set in.covariates;
        if studyname = 'AMI' then covarnum=1;
        if studyname = 'Diabetes' then covarnum=2;
        if studyname = 'Heart failure' then covarnum=3;
        if studyname = 'Hypercholesterolemia' then covarnum=4;
        if studyname = 'Hypertension' then covarnum=5;
        if studyname = 'Kidney failure' then covarnum=6;
        if studyname = 'Depression' then covarnum=7;
        if studyname = 'Anxiety' then covarnum=8;
        if studyname = 'Bipolar' then covarnum=9;
        if studyname = 'Schizophrenia/psychotic' then covarnum=10;
        if studyname = 'Substance abuse' then covarnum=11;
        if studyname = 'Transient ischemic attack' then covarnum=12;
stockgroup = compress (studyname, ", './{};[] -()%");
studyname = studyname;
codecat = codecat1;
codetype = codetype1;
code = compress (code1, '.');
caresettingprincipal = " ";
covfrom = -183;
covto = -1;
keep = 0;
codedays = 1;
codesupply = .;
excludesupply = "";
drop codecat1 codetype1 code1;
run;
```

# **Specifications – Covariates**

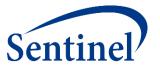

#### Covariates

| Covariate                        | Care setting | Principal<br>diagnosis position | Evaluation<br>period start | Evaluation<br>period end | Number of instances the covariate should be found in evaluation period |
|----------------------------------|--------------|---------------------------------|----------------------------|--------------------------|------------------------------------------------------------------------|
| Acute myocardial infarction      | Any          | Any                             | -183                       | -1                       | 1                                                                      |
| Diabetes                         | Any          | Any                             | -183                       | -1                       | 1                                                                      |
| Heart failure                    | Any          | Any                             | -183                       | -1                       | 1                                                                      |
| Hypercholesterolemia             | Any          | Any                             | -183                       | -1                       | 1                                                                      |
| Hypertension                     | Any          | Any                             | -183                       | -1                       | 1                                                                      |
| Kidney failure                   | Any          | Any                             | -183                       | -1                       | 1                                                                      |
| Transient ischemic attack        | Any          | Any                             | -183                       | -1                       | 1                                                                      |
| Depression                       | Any          | Any                             | -183                       | -1                       | 1                                                                      |
| Anxiety                          | Any          | Any                             | -183                       | -1                       | 1                                                                      |
| Bipolar                          | Any          | Any                             | -183                       | -1                       | 1                                                                      |
| Schizophrenia/psychotic disorder | Any          | Any                             | -183                       | -1                       | 1                                                                      |
| Substance abuse                  | Any          | Any                             | -183                       | -1                       | 1                                                                      |

### **Finished Covariate Codes File**

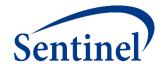

|    | studyname | covarnum | code  | stockgroup | codecat | codetype | caresettingprincipal | covfrom | covto | keep | codedays | codesupply | excludesupply |
|----|-----------|----------|-------|------------|---------|----------|----------------------|---------|-------|------|----------|------------|---------------|
| 1  | AMI       | 1        | 4100  | AMI        | DX      | 09       |                      | -183    | -1    | 0    | 1        |            |               |
| 2  | AMI       | 1        | 410   | AMI        | DX      | 09       |                      | -183    | -1    | 0    | 1        |            |               |
| 3  | AMI       | 1        | 41000 | AMI        | DX      | 09       |                      | -183    | -1    | 0    | 1        |            |               |
| 4  | AMI       | 1        | 41001 | AMI        | DX      | 09       |                      | -183    | -1    | 0    | 1        |            |               |
| 5  | AMI       | 1        | 41002 | AMI        | DX      | 09       |                      | -183    | -1    | 0    | 1        |            |               |
| 6  | AMI       | 1        | 4101  | AMI        | DX      | 09       |                      | -183    | -1    | 0    | 1        |            |               |
| 7  | AMI       | 1        | 41010 | AMI        | DX      | 09       |                      | -183    | -1    | 0    | 1        |            |               |
| 8  | AMI       | 1        | 41011 | AMI        | DX      | 09       |                      | -183    | -1    | 0    | 1        |            |               |
| 9  | AMI       | 1        | 41012 | AMI        | DX      | 09       |                      | -183    | -1    | 0    | 1        |            |               |
| 10 | AMI       | 1        | 4102  | AMI        | DX      | 09       |                      | -183    | -1    | 0    | 1        |            |               |
| 11 | AMI       | 1        | 41020 | AMI        | DX      | 09       |                      | -183    | -1    | 0    | 1        |            |               |
| 12 | AMI       | 1        | 41021 | AMI        | DX      | 09       |                      | -183    | -1    | 0    | 1        |            |               |
| 13 | AMI       | 1        | 41022 | AMI        | DX      | 09       |                      | -183    | -1    | 0    | 1        |            |               |
| 14 | AMI       | 1        | 41030 | AMI        | DX      | 09       |                      | -183    | -1    | 0    | 1        |            |               |
| 15 | AMI       | 1        | 4103  | AMI        | DX      | 09       |                      | -183    | -1    | 0    | 1        |            |               |
| 16 | AMI       | 1        | 41031 | AMI        | DX      | 09       |                      | -183    | -1    | 0    | 1        |            |               |
| 17 | AMI       | 1        | 41032 | AMI        | DX      | 09       |                      | -183    | -1    | 0    | 1        |            |               |
| 18 | AMI       | 1        | 41040 | AMI        | DX      | 09       |                      | -183    | -1    | 0    | 1        |            |               |
| 19 | AMI       | 1        | 4104  | AMI        | DX      | 09       |                      | -183    | -1    | 0    | 1        |            |               |
| 20 | AMI       | 1        | 41041 | AMI        | DX      | 09       |                      | -183    | -1    | 0    | 1        |            |               |
| 21 | AMI       | 1        | 41042 | AMI        | DX      | 09       |                      | -183    | -1    | 0    | 1        |            |               |
| 22 | AMI       | 1        | 4105  | AMI        | DX      | 09       |                      | -183    | -1    | 0    | 1        |            |               |
| 23 | AMI       | 1        | 41050 | AMI        | DX      | 09       |                      | -183    | -1    | 0    | 1        |            |               |
| 24 | AMI       | 1        | 41051 | AMI        | DX      | 09       |                      | -183    | -1    | 0    | 1        |            |               |
|    |           | -        |       |            |         |          |                      |         | -     | -    |          |            |               |

### **Step 2: Moving on to Reporting Files**

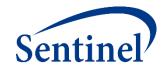

#### **Specifications**

- Parameters
- Codes

#### **Input Files**

- Parameters
  - Monitoring File\*
  - Cohort File
  - Type File
  - Strata File\*
- Codes
  - Cohort Codes File
  - Inclusion/Exclusion File
  - Covariate Codes File\*
- Reporting
  - Create Report File\*
  - Groups File\*
- Propensity Score
  - Comparison File

### Main (run) Program

Input file names

#### Master (SAS) Program

- Package location
- Dataset location

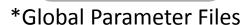

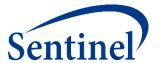

### **LOCAL REPORT FILES**

**PURPOSE:** Specify what to include in the automated report

### **Local Report Files**

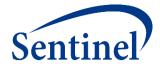

- The local report input files have been created for you
  - createreport.sas7bdat and groups\_table.sas7bdat

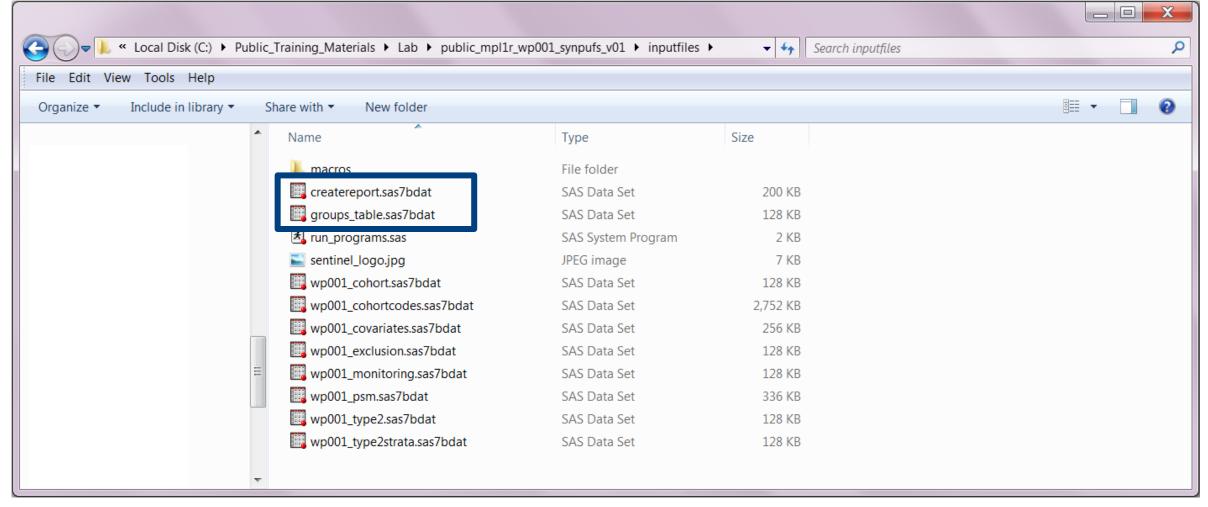

# **Create Report File (Excerpt)**

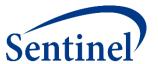

|   | requestid          | groups_table | columns_table ty | pe alltyp | efiles | monitoringfile   | cohortfile   | userstrata        | covariatecodes   |
|---|--------------------|--------------|------------------|-----------|--------|------------------|--------------|-------------------|------------------|
| 1 | public_mpl1r_wp001 | groups_table |                  | 2 wp001   | _type2 | wp001_monitoring | wp001_cohort | wp001_type2strata | wp001_covariates |

| customtitle                                    | exclude | stratify_by_level | zipfile | agegroupfmt | logo              | output_baselinetable | look_start | look_end | output_cdf_km |
|------------------------------------------------|---------|-------------------|---------|-------------|-------------------|----------------------|------------|----------|---------------|
| Typical and Atypical Antipsychotics and Stroke | 8       | 000 001 002 003   |         |             | sentinel_logo.jpg | Υ                    | 1          | 1        | N             |

• • •

### **Create Report File**

 $\bullet$ 

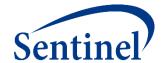

```
data out.createreport;
format type 1. requestid $23. groups table $30. columns table $30. alltypefiles $50.
monitoringfile $30. cohortfile $30. userstrata $30. covariatecodes $30.
customtitle $50. exclude $50. stratify by level $50.
zipfile $15. agegroupfmt $100. logo $30. output baselinetable $1. look start 1. look end 1.
output cdf km $1. cdf title1 $50. km title1 $50. km title2 $50. cdf footnote1 $50. cdf footnote2 $50.
km footnote1 $50. km footnote2 $50. cdf xmin 8. cdf xmax 8. cdf xtick 8. km xmin 8. km xmax 8. km xtick 8.
cdf ymin 8. cdf ymax 8. cdf ytick 8. km ymin 8. km ymax 8. km ytick 8. km ep xmin 8. km ep xmax 8. km ep xtick 8.
km ep ymin 8. km ep ymax 8. km ep ytick 8. censoring display $40. cens elig $20. cens dth $20. cens dpend $20. cens qryend $20.
cens episend $20. cens spec $20. cens event $20. displayn $1. line spacing 8.;
type=2;
requestid= 'public mpl1r wp001';
groups table= 'groups table';
columns table= '';
alltypefiles='wp001 type2';
monitoringfile= 'wp001 monitoring';
cohortfile= 'wp001 cohort';
userstrata= 'wp001 type2strata';
covariatecodes = 'wp001 covariates';
customtitle= 'Typical and Atypical Antipsychotics and Stroke';
exclude= '8';
stratify by level= '000 001 002 003';
zipfile= '';
agegroupfmt= '';
logo= 'sentinel logo.jpg';
output baselinetable= 'Y';
look start= 1;
look end= 1;
output cdf km= 'N';
```

### **Groups File**

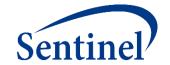

```
%macro groups (title, group, grouplabel, header);
data groups table&title.;
    format header $60. group1 $30. runid1 $10. group2 $30. runid2 $10. grouplabel $100.
           combinedgroupname $50. order 8. Historyofuse $50. Recordedhistory $50.
           Utilizationintensity $50. highlight vars $60. alphabetical covarsort $1. Baselinelabel $50.;
    header = "&header.":
   group1 = "&group.";
   runid1= 'r01';
   group2 = "";
   runid2 = "";
    grouplabel= "&grouplabel.";
    combinedgroupname= "";
    order = &title.;
    Historyofuse = "";
    Recordedhistory = "";
   Utilizationintensity = "";
   highlight vars = "";
   alphabetical covarsort = 'N';
    Baselinelabel = "";
    run;
%mend;
%groups (1, typ is, Typical Antipsychotics, Ischemic Stroke);
%groups (2, typ ich, Typical Antipsychotics, Intracranial Hemorrhage);
%groups (3, atyp is, Atypical Antipsychotics, Ischemic Stroke);
%groups (4, atyp ich, Atypical Antipsychotics, Intracranial Hemorrhage);
```

# **Groups File**

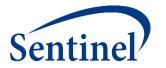

|   | header                  | group1   | runid1 | group2 | runid2 | grouplabel              | combinedgroupname |
|---|-------------------------|----------|--------|--------|--------|-------------------------|-------------------|
| 1 | Ischemic Stroke         | typ_is   | r01    |        |        | Typical Antipsychotics  |                   |
| 2 | Intracranial Hemorrhage | typ_ich  | r01    |        |        | Typical Antipsychotics  |                   |
| 3 | Ischemic Stroke         | atyp_is  | r01    |        |        | Atypical Antipsychotics |                   |
| 4 | Intracranial Hemorrhage | atyp_ich | r01    |        |        | Atypical Antipsychotics |                   |

| order | Historyofuse | Recordedhistory | Utilizationintensity | highlight_vars | alphabetical_covars | Baselinelabel |
|-------|--------------|-----------------|----------------------|----------------|---------------------|---------------|
| 1     |              |                 |                      |                | N                   |               |
| 2     |              |                 |                      |                | N                   |               |
| 3     |              |                 |                      |                | N                   |               |
| 4     |              |                 |                      |                | N                   |               |

### **Step 2: Moving on to Propensity Score Files**

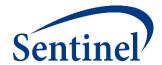

#### **Specifications**

- Parameters
- Codes

#### **Input Files**

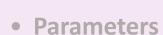

- Monitoring File\*
- Cohort File
- Type File
- Strata File\*
- Codes
  - Cohort Codes File
  - Inclusion/Exclusion File
  - Covariate Codes File\*
- Reporting
  - Create Report File\*
  - Groups File\*
- **Propensity Score** 
  - Comparison File

### Main (run) Program

Input file names

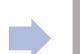

#### Master (SAS) Program

- Package location
- Dataset location

\*Global Parameter Files

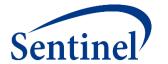

#### PROPENSITY SCORE COMPARISON FILE

**PURPOSE:** Specify all exposure/comparator pairs that should be evaluated in the

propensity score analysis

**PARAMETERS:** 10

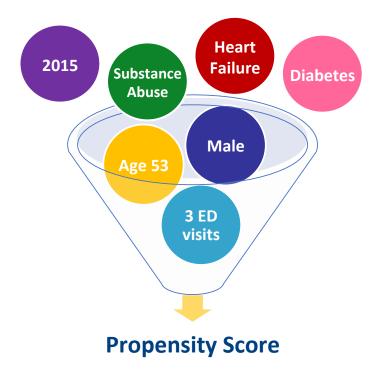

### **Exercise: Create Propensity Score Comparison File**

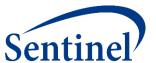

- Open 9\_propensityscore.sas program
- Assign library:%let basename = [FILL IN FILE PATH]/Public\_Training\_Materials/Lab;

|   | comp_order | comp | control | caliper | ratio | class                                                                                         | noclass | hdps | hdpswinfrom | hdpswinto |
|---|------------|------|---------|---------|-------|-----------------------------------------------------------------------------------------------|---------|------|-------------|-----------|
| 1 | 1          |      |         | -       |       | Sex Covar1 Covar2 Covar3 Covar4 Covar5 Covar6<br>Covar7 Covar8 Covar9 Covar10 Covar11 Covar12 | Age     | N    | -           |           |
| 2 | 2          |      |         |         |       | Sex Covar1 Covar2 Covar3 Covar4 Covar5 Covar6<br>Covar7 Covar8 Covar9 Covar10 Covar11 Covar12 | Age     | N    | -           | -         |

```
%macro psm (title,comp,control);
   data psm&title.;
    format comp order 8. comp $40. control $40. caliper best12. ratio $1. class $999. noclass $999.
          hdps $1. hdpswinfrom 8. hdpswinto 8.;
   comp order = &title.;
   comp = "&comp"; /* Exposure of Interest; Valid values: typ is typ ich atyp is atyp ich; Required */
   control = "&control"; /* Comparator of Interest; Valid values: typ is typ ich atyp is atyp ich; Required */
   caliper= . ; /* Matching Caliper; Numerical; Valid values: Any value between 0-1; Required */
   ratio= ' '; /* Matching Ratio; Valid values: 'F' or 'V' for fixed 1:1 matching or variable 1:n matching; Required */
   class="Sex Covar1 Covar2 Covar3 Covar4 Covar5 Covar6 Covar7 Covar8 Covar9 Covar10 Covar11 Covar12";
   noclass="Age";
   hdps='N';
   hdpswinfrom=.;
   hdpswinto=.;
   run;
%mend;
%psm (1, , ); /* Fill in group 1 name (exposure) and group 3 name (comparator) */
%psm (2, , ); /* Fill in group 2 name (exposure) and group 4 name (comparator) */
```

### **Specifications – Propensity Score**

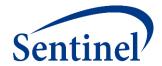

\* Query period: 1/1/2008 - 12/31/2010

Coverage requirement: Medical and Drug

Pre-index enrollment requirement: 183 days

Post-index enrollment requirement: 0

Enrollment gap: 45 days

**Age groups:** 18-39, 40-54, 55-65 years

\* Stratifications: Age group, Sex, Calendar Year

Censor output categorization: 0-364, 365-729, 730-1094, 1095+ days

\* Envelope macro: Reclassify encounters during inpatient stay as inpatient

Propensity score analysis: 1:1 matching

Propensity score caliper: 0.05

# **Finished Propensity Score Comparison File**

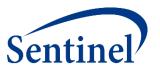

|   | comp_order | comp    | control  | caliper | ratio | class                                                                                         | noclass | hdps | hdpswinfrom | hdpswinto |
|---|------------|---------|----------|---------|-------|-----------------------------------------------------------------------------------------------|---------|------|-------------|-----------|
| 1 | 1          | typ_is  | atyp_is  | 0.05    |       | Sex Covar1 Covar2 Covar3 Covar4 Covar5 Covar6<br>Covar7 Covar8 Covar9 Covar10 Covar11 Covar12 | Age     | N    | -           |           |
| 2 | 2          | typ_ich | atyp_ich | 0.05    | F     | Sex Covar1 Covar2 Covar3 Covar4 Covar5 Covar6<br>Covar7 Covar8 Covar9 Covar10 Covar11 Covar12 | Age     | N    |             | -         |

### **Step 3: Name and Locate Input Files**

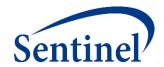

#### **Specifications**

- \_
- Parameters
- Codes

#### **Input Files**

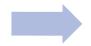

- Parameters
  - Monitoring File\*
  - Cohort File
  - Type File
  - Strata File\*
- Codes
  - Cohort Codes File
  - Inclusion/Exclusion File
  - Covariate Codes File\*
- Reporting
  - Create Report File\*
  - Groups File\*
- Propensity Score
  - Comparison File

### Main (run) Program

• Input file names

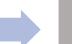

#### Master (SAS) Program

- Package location
- Dataset location

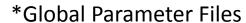

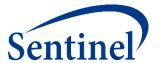

# **RUN\_PROGRAMS**

**PURPOSE:** Reference names of all input files and specify run level parameters

### Run\_Programs

```
/*** Macro Parameters ***/
/*** Do not include file extensions for any dataset names ***/
%let RUNID=r01;
                                                            Run ID
                                                                                 Sentine
%let PERIODIDSTART=1;
%let PERIODIDEND=1;
%let ANALYSIS=PS;
%let MONITORINGFILE=wp001 monitoring;
%let USERSTRATA=wp001 type2strata;
                                                   Input Files
%let COMBOFILE=;
%let COHORTFILE=wp001 cohort;
%let COHORTCODES=wp001 cohortcodes;
%let INCLUSIONCODES=wp001 exclusion;
%let STOCKPILINGFILE=;
%let RUN ENVELOPE=;
%let FREEZEDATA=N;
                                                   Additional Options
%let ZIPFILE=;
%let LABSCODEMAP=;
%let SURVEILLANCEMODE=;
%let DISTINDEX =;
*Type files;
%let TYPE1FILE=;
%let TYPE2FILE=wp001 type2;
%let TYPE3FILE=;
%let T3METADATA=;
%let TYPE4FILE=;
%let PREGDUR=;
%let TYPE5FILE=;
                                                   Input Files
%let TYPE6FILE=;
*Baseline Table files;
%let COVARIATECODES=wp001 covariates;
%let UTILFILE=;
%let COMORBFILE=;
%let DRUGCLASSFILE=;
%let PROFILE = ;
%let MFUFILE = ;
```

### Run\_Programs

```
*Additional analyses files: multiple events, overlap,
adherence, ITS, switching, concomittant episodes;
%let MULTEVENTFILE=;
%let MULTEVENTFILE ADHERE=;
%let OVERLAPFILE=;
%let OVERLAPFILE ADHERE=;
                                              Type Specific Optional
%let ITSFILE = ;
%let CONCFILE=;
                                              Parameters
%let TREATMENTPATHWAYS=;
*Mother-Infant Cohort file;
%let MICOHORTFILE=;
** PSA Parameters **;
%let COMPARISON = wp001 psm;
%let COVARIATES CONSIDERED= ;
%let COVARIATES SELECTED= ;
%let RANKING= ;
%let ZERO CELL CORR= ;
                                              Inferential L2
%let PERCENTILES=10;
%let DIAGNOSTICS=;
                                              Related Parameters
** Multiple Factor Matching **;
%let MFMFILE = ;
** Matching Parameters **;
%let INDLEVEL=;
%let UNCONDITIONAL=;
%let ANALYTICSUBGROUPS=;
** Macro Call RUN 1 **;
%include "&sasmacr.runcida.sas";
/** Report Macro Parameters **/
%let CREATEREPORT TYPE = 2;
                                              Reporting Files
%let CREATEREPORT T1T2 FILE = createreport;
%let CREATEREPORT T5 FILE = ;
```

%include "&reportmacr.runreport.sas";

### Run\_Programs - Specifications

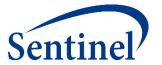

\* Query period: 1/1/2008 - 12/31/2010

Coverage requirement: Medical and Drug

Pre-index enrollment requirement: 183 days

Post-index enrollment requirement: 0

Enrollment gap: 45 days

**Age groups:** 18-39, 40-54, 55-65 years

\* Stratifications: Age group, Sex, Calendar Year

Censor output categorization: 0-364, 365-729, 730-1094, 1095+ days

\* Envelope macro: Reclassify encounters during inpatient stay as inpatient

Propensity score analysis: 1:1 matching

**Propensity score caliper:** 0.05

#### **Common Errors**

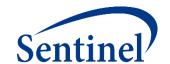

- Typos in input file names will result in an error
- Absence of 'PS' in the ANALYSIS parameter will result in no baseline table for a propensity score analysis, even if the covariate codes input file is present

### **RUN\_PROGRAMS.SAS**

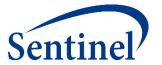

- Referred to as "main program" in CIDA documentation
- Review the completed run\_programs.sas file in your inputfiles folder

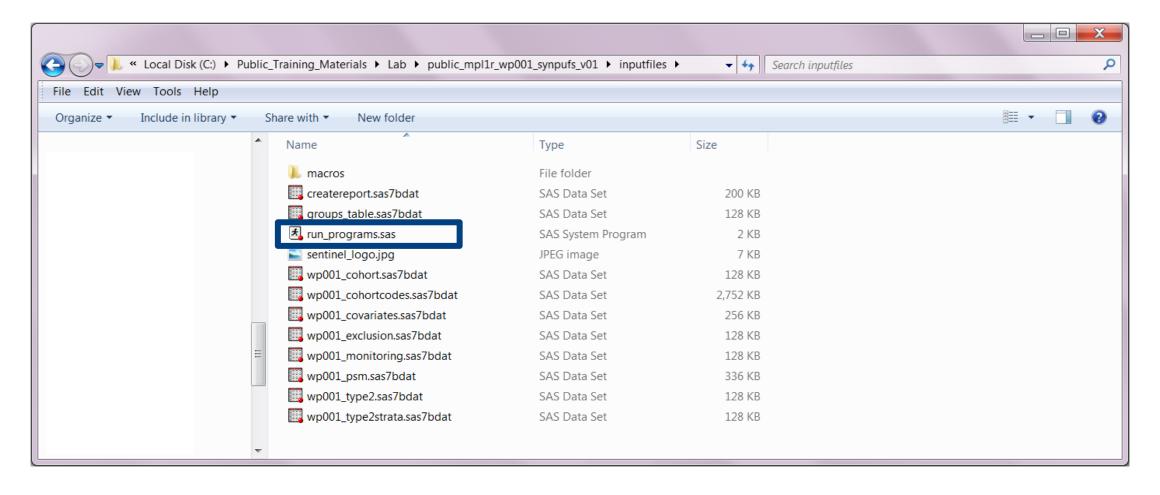

## Final 'inputfiles' Folder

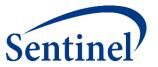

Check to ensure all files were exported correctly into your 'inputfiles' folder

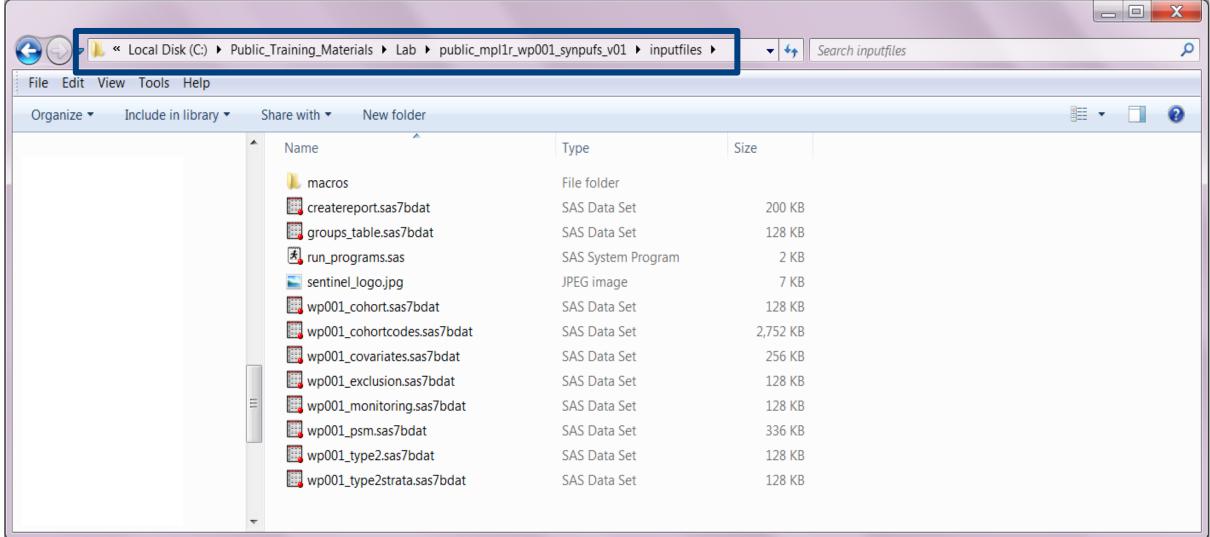

-{∩

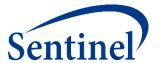

### **SASPROGRAMS**

PURPOSE: Establish test data location and execute package on test data

### **Step 4: Name and Locate Formatted Data**

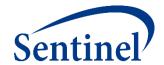

#### **Specifications**

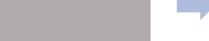

- Parameters
- Codes

#### **Input Files**

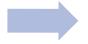

- Parameters
  - Monitoring File\*
  - Cohort File
  - Type File
  - Strata File\*
- Codes
  - Cohort Codes File
  - Inclusion/Exclusion File
  - Covariate Codes File\*
- Reporting
  - Create Report File\*
  - Groups File\*
- Propensity Score
  - Comparison File

### Main (run) Program

• Input file names

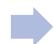

#### Master (SAS) Program

- Package location
- Dataset location

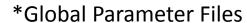

### **Prepare Request Package**

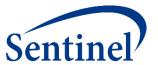

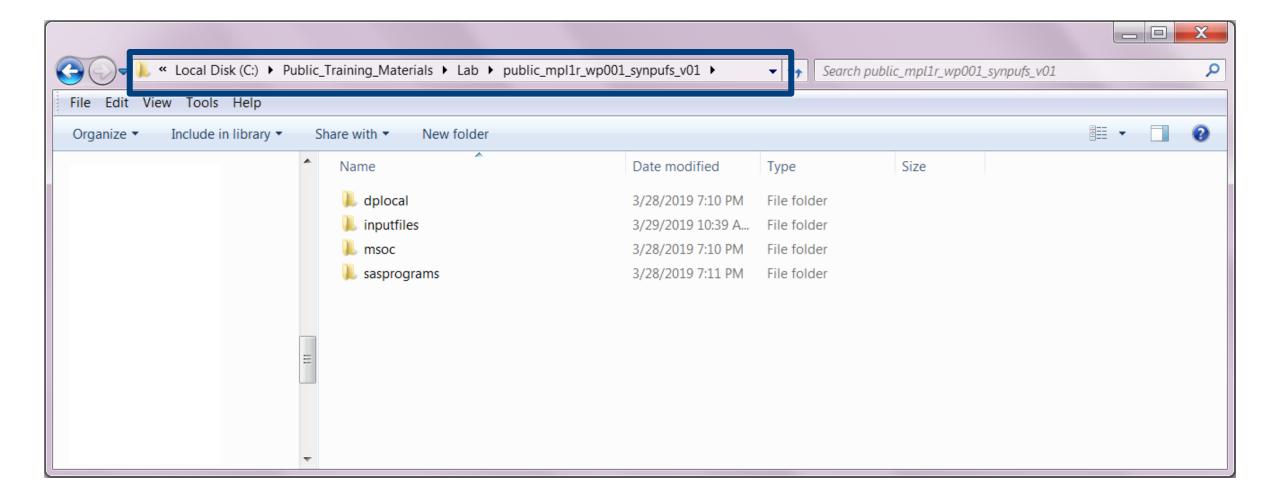

#### Name and Locate Formatted Data

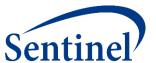

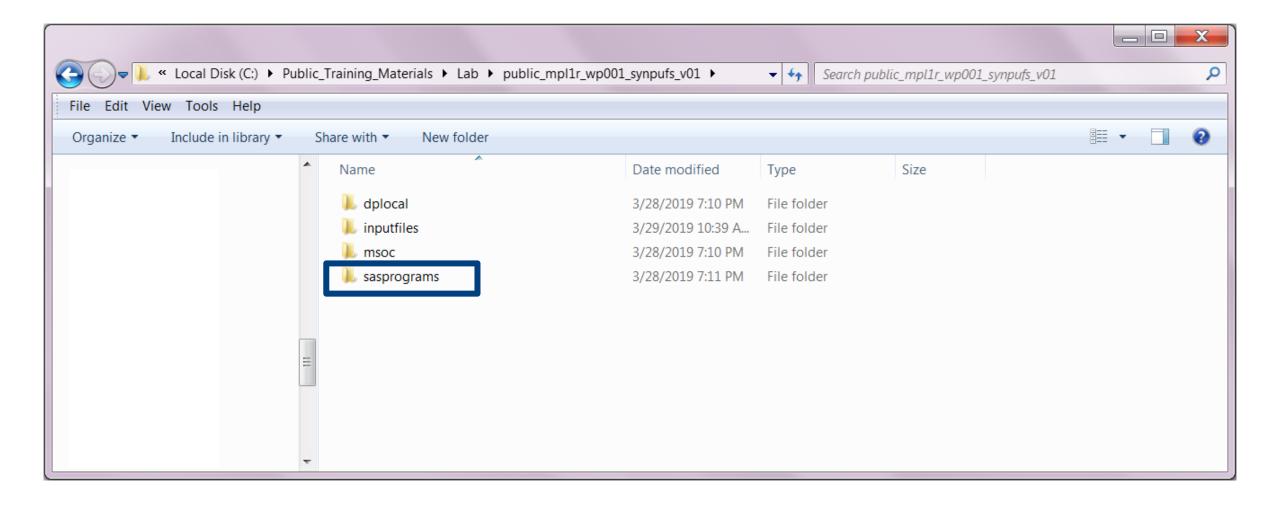

#### Name and Locate Formatted Data

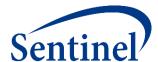

- Referred to as "master program" in CIDA documentation
- Identifies claims database for analysis
- Specifies package location using multiple identifiers

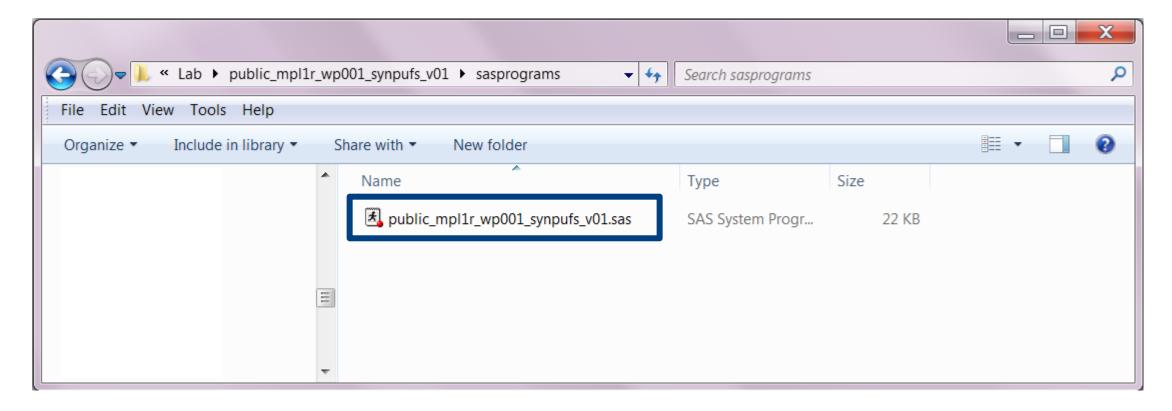

### **Exercise: Update Master (SAS) Program**

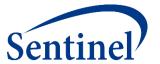

Update file paths under %let \_packageroot and %let prod\_scdm

```
/* 1c. OPTIONAL: Organizations WITHOUT Common Components define parameters in this
       section, leaving STEP 1a. above blank.
                                                                                       */
   /* DP is a descriptive identifier for your organization. Specify a 3-6 UPPERCASE
       character abbreviation for DP. Example: %let DP=ABCDE;
       %let DP= synpuf;
    /* Specify the location of this request package, containing the 4 subfolders:
       dplocal, msoc, inputfiles, and sasprograms */
    /* Example: %let packageroot = A:/sentinel/ga mil package/
       %let packageroot = C:\Public Training Materials\Lab\public mpl1r wp001 synpufs v01;
    /* Specify the file path to the location of your Phase A Sentinel Common Data Model
      (SCDM) datasets. Example: %let prod scdm=A:/sentinel/etl1/phaseA/scdm/;
       %let prod scdm= C:\Public Training Materials\Lab\test data;
    /* The following metadata describe characteristics of your SCDM. If known, modify the
       following parameters:
    /* DP MinDate: Specify the overall SCDM minimum date in the format "DDMMMYYYY"d
                  Default value is "01Jan2000"d
                                                                                       */
       %let DP MinDate="01Jan2008"d;
    /* DP MaxDate: Specify the overall SCDM maximum date in the format "DDMMMYYYY"d
                   Default value is today's date (e.g. "&sysdate."d)
       %let DP MaxDate = "01Dec2010"d ;
```

## **Exercise: Update Master (SAS) Program**

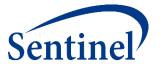

```
/* SECTION 2: SOC Programmer/Analyst preparing the Request sets each parameter prior
           to distributing to DP
/*_____*/
/* Specific request IDs are made up of the following 5 tokens:
   project-ID, workplan-type, workplan-ID, unique-DPID, version-ID */
 * If this is your request .... then set parameter values as follows
 * [Project-ID: CDER] %let ProjID= cder;
 * [Workplan-Type: ad hoc request] %let WPType = ahr;
 * [Workplan-ID: 5]
                                   %let WPID = wp005 ;
 * [Unique-DPID: non-specific DP] %let DPID = nsdp;
 * [Version-ID: beta 3] %let VerID = b03;
 * [use underscores as delimiter] %let dlm = ;
   The example values above would produce Request-ID --> cder_ahr_wp005_nsdp_b03 ;
/* Specify project-ID, workplan-type, workplan-ID, workplan-type, dpid, version-ID */
  %let ProjID = public ;
  %let WPType = mpl1r ;
  %let WPID = wp001;
  %let DPID = synpufs ;
  %let VerID = v01 ;
 /* Create request-id delimiter - Default is underscore ( )
                                                                       */
  %let dlm = ; /* Do not edit */
```

## **Exercise: Execute Request Package**

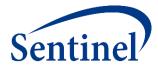

Right click on master program and batch submit the program

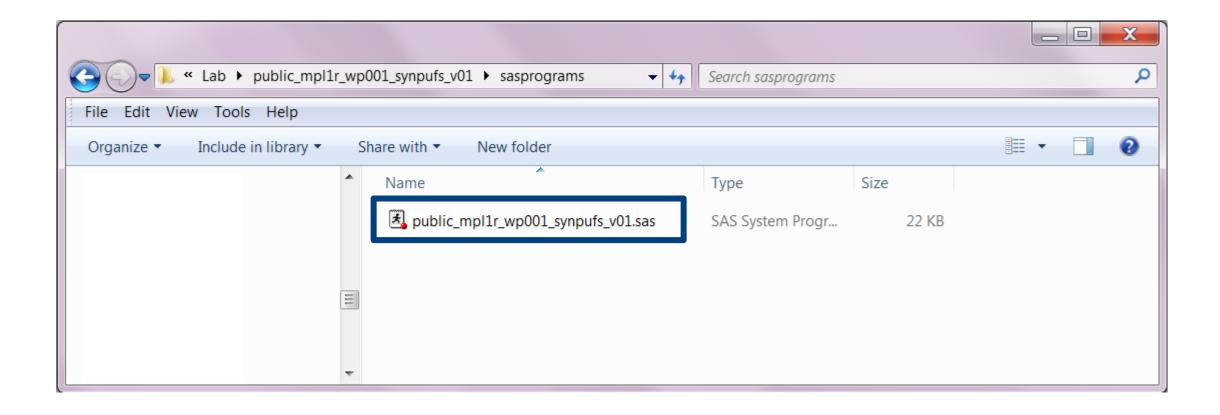

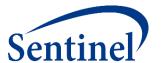

## **Questions?**

info@sentinelsystem.org

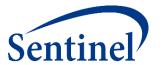

# **CIDA Output and Report Interpretation**

## Agenda

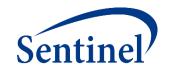

- Review of Query Design
- By Topic
  - SAS Output
  - Interpretation of Report Contents

#### **Topics**

- Signature file
- Baseline characteristics
- Type 2 Report
- Attrition
- Censor
- Propensity Score Analysis

## **Incidence Rates Design Diagram and File Map**

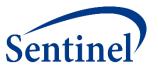

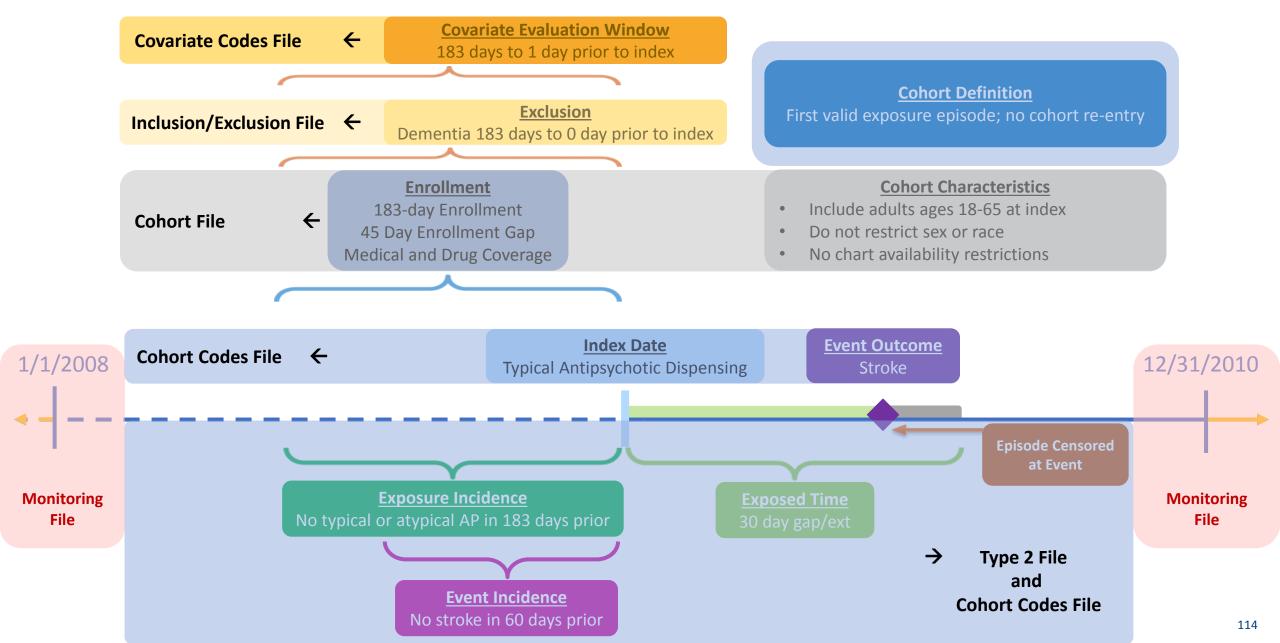

## SAS Output from a CIDA Type 2 Analysis - Overview

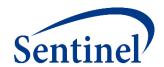

Data gets output to msoc and dplocal folders

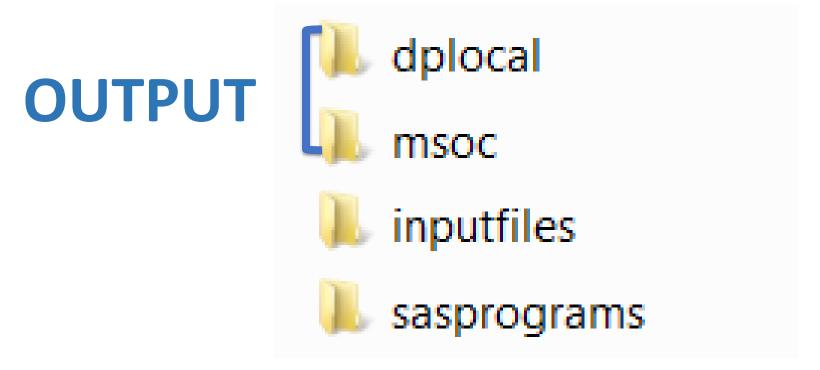

For Sentinel queries, the Sentinel Operations Center does not have access to datasets in *dplocal*.

## SAS Output from a CIDA Type 2 Analysis

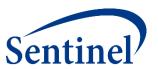

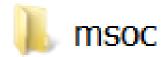

- Signature
- Baseline
- T2\_CIDA
- Attrition
- Censor\_CIDA

## SAS Output from a CIDA Type 2 Analysis

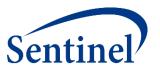

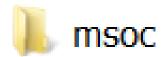

- Signature
- Baseline
- T2\_CIDA
- Attrition
- Censor\_CIDA

## **Signature Output**

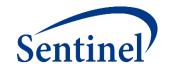

- Provides metadata associated with the request
  - Request identifiers
    - Workplan number
    - CIDA QRP Version
    - Scenario count
    - Input files referenced
  - Database characteristics
    - Data Partner max and min dates
    - If 'Patients to Exclude' macro was utilized
    - If data was frozen
  - Run time metrics
    - Execution time
    - Start and stop time stamps

## **Signature Output File - Example**

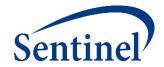

Input

files

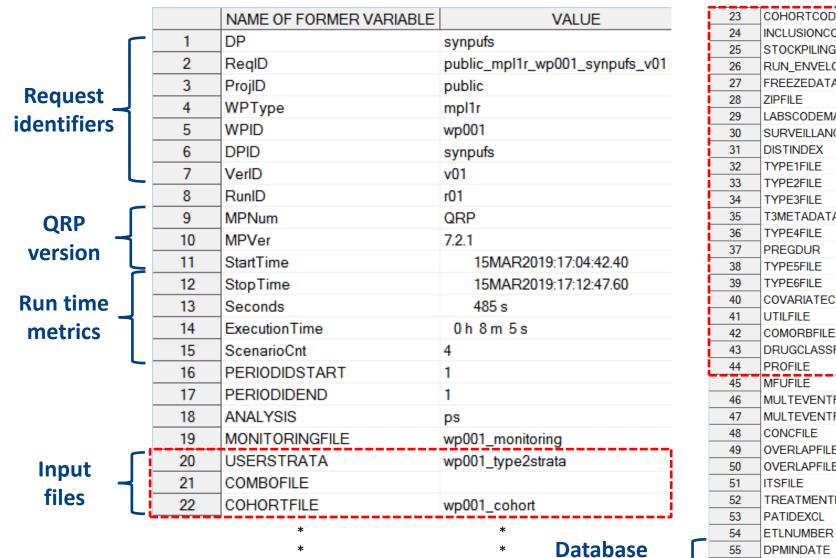

characteristics

| 23 | COHORTCODES          | wp001_cohortcodes |
|----|----------------------|-------------------|
| 24 | INCLUSIONCODES       | wp001_exclusion   |
| 25 | STOCKPILINGFILE      |                   |
| 26 | RUN_ENVELOPE         |                   |
| 27 | FREEZEDATA           | n                 |
| 28 | ZIPFILE              |                   |
| 29 | LABSCODEMAP          |                   |
| 30 | SURVEILLANCEMODE     |                   |
| 31 | DISTINDEX            |                   |
| 32 | TYPE1FILE            |                   |
| 33 | TYPE2FILE            | wp001_type2       |
| 34 | TYPE3FILE            |                   |
| 35 | T3METADATA           |                   |
| 36 | TYPE4FILE            |                   |
| 37 | PREGDUR              |                   |
| 38 | TYPE5FILE            |                   |
| 39 | TYPE6FILE            |                   |
| 40 | COVARIATECODES       | wp001_covariates  |
| 41 | UTILFILE             |                   |
| 42 | COMORBFILE           |                   |
| 43 | DRUGCLASSFILE        |                   |
| 44 | PROFILE              |                   |
| 45 | MFUFILE              |                   |
| 46 | MULTEVENTFILE        |                   |
| 47 | MULTEVENTFILE_ADHERE |                   |
| 48 | CONCFILE             |                   |
| 49 | OVERLAPFILE          |                   |
| 50 | OVERLAPFILE_ADHERE   |                   |
| 51 | ITSFILE              |                   |
| 52 | TREATMENTPATHWAYS    |                   |
| 53 | PATIDEXCL            | No                |
| 54 | ETLNUMBER            | 1                 |
| 55 | DPMINDATE            | 01JAN2008         |
|    |                      |                   |
| 56 | DPMAXDATE            | 15MAR2019         |

## SAS Output from a CIDA Type 2 Analysis

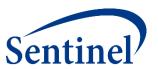

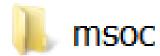

- Signature
- Baseline
- T2\_CIDA
- Attrition
- Censor\_CIDA

## **Baseline Output**

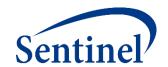

- Default output table characterizes each exposure/outcome scenario for:
  - Age
  - Sex
  - Race
  - Year of exposure
  - User-defined conditions
  - Medical and drug utilization metrics
  - Comorbidity score
- Evaluation for conditions occurs in flexible periods of time relative to the index date

## **Baseline Output**

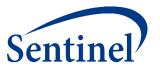

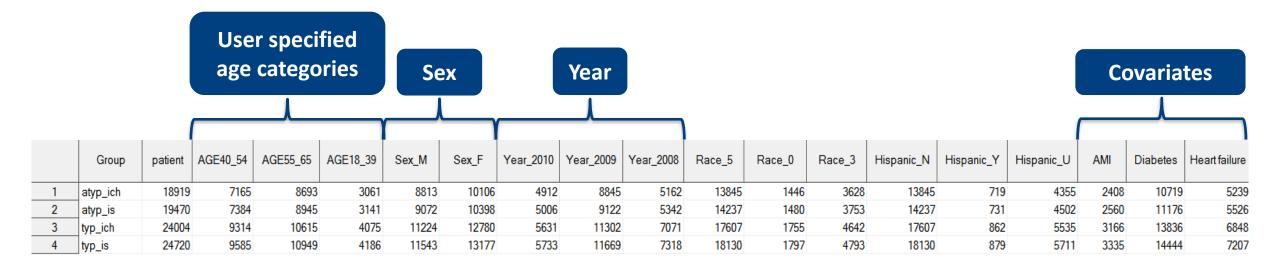

## **Report - Baseline Table**

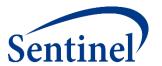

|                             | Typical Antip | sychotics              |
|-----------------------------|---------------|------------------------|
| Characteristic <sup>1</sup> | N/Mean        | %/Std Dev <sup>2</sup> |
| Number of episodes          | 24,720        |                        |
| Number of unique patients   | 24,720        |                        |
| Demographics                |               |                        |
| Mean Age                    | 51.6          | 10.6                   |
| Age: 18-39                  | 4,186         | 16.9%                  |
| Age: 40-54                  | 9,585         | 38.8%                  |
| Age: 55-65                  | 10,949        | 44.3%                  |
| Gender (Female)             | 13,177        | 53.3%                  |
| Gender (Male)               | 11,543        | 46.7%                  |
| Year (2008)                 | 7,318         | 29.6%                  |
| Year (2009)                 | 11,669        | 47.2%                  |
| Year (2010)                 | 5,733         | 23.2%                  |
| Recorded history of:        |               |                        |
| AMI                         | 3,335         | 13.5%                  |
| Diabetes                    | 14,444        | 58.4%                  |
| Heart failure               | 7,207         | 29.2%                  |
| Hypercholesterolemia        | 13,612        | 55.1%                  |
| Hypertension                | 17,000        | 68.8%                  |
| Kidney failure              | 7,491         | 30.3%                  |
| Depression                  | 7,537         | 30.5%                  |
| Anxiety                     | 4,006         | 16.2%                  |
| Bipolar                     | 6,708         | 27.1%                  |
| Schizophrenia/psychotic     | 5,834         | 23.6%                  |
| Substance abuse             | 2,348         | 9.5%                   |
| Transient ischemic attack   | 991           | 4.0%                   |

- Table 1s show baseline characteristics
- Baseline table created for each exposure/outcome scenario (Tables 1a – 1d)
- Note: Stroke appears here because the baseline table covers days (-183,-1) but the outcome washout is days (-60,-1).

## **SAS Output from a CIDA Type 2 Analysis**

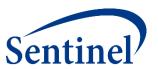

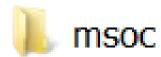

- Signature
- Baseline
- T2\_CIDA
- Attrition
- Censor\_CIDA

## **T2\_CIDA Output**

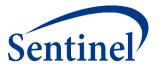

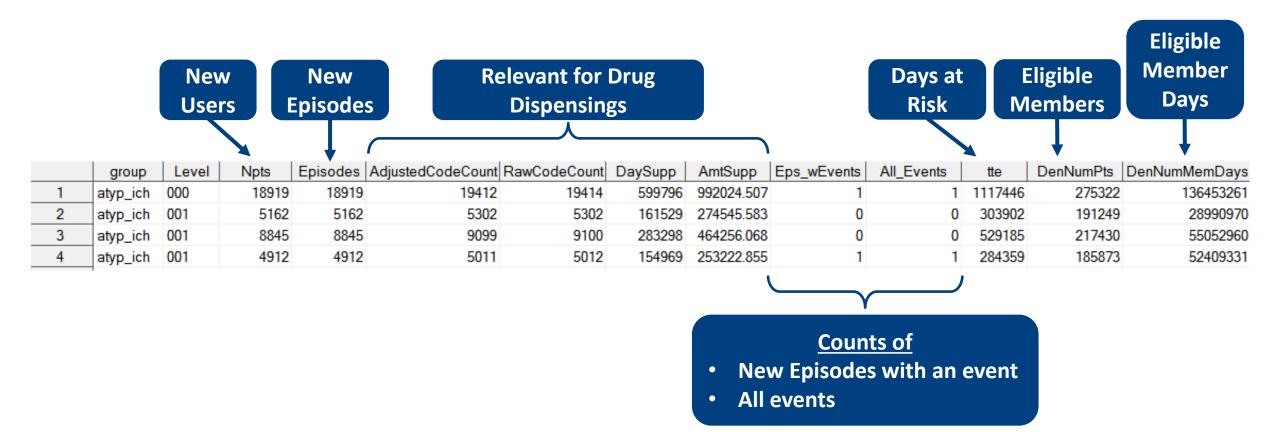

## **T2\_CIDA Output**

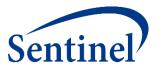

|    | group    | Leve | sex | agegroup | agegroupnum | year | month | zip3 | state | hhs_reg | cb_reg | zip_uncertair | race hispanic | Npts  | Episodes / | AdjustedCodeCount | RawCodeCount | DaySupp | AmtSupp    | Eps_wEvents | All_Events | tte     | DenNumPts | DenNumMemDays |
|----|----------|------|-----|----------|-------------|------|-------|------|-------|---------|--------|---------------|---------------|-------|------------|-------------------|--------------|---------|------------|-------------|------------|---------|-----------|---------------|
| 1  | atyp_ich | 000  |     |          |             |      |       |      |       |         |        |               |               | 18919 | 18919      | 19412             | 19414        | 599796  | 992024.507 | 1           | 1          | 1117446 | 275322    | 136453261     |
| 2  | atyp_ich | 001  |     |          |             | 2008 |       |      |       |         |        |               |               | 5162  | 5162       | 5302              | 5302         | 161529  | 274545.583 | 0           | 0          | 303902  | 191249    | 28990970      |
| 3  | atyp_ich | 001  |     |          |             | 2009 |       |      |       |         |        |               |               | 8845  | 8845       | 9099              | 9100         | 283298  | 464256.068 | 0           | 0          | 529185  | 217430    | 55052960      |
| 4  | atyp_ich | 001  |     |          |             | 2010 |       |      |       |         |        |               |               | 4912  | 4912       | 5011              | 5012         | 154969  | 253222.855 | 1           | 1          | 284359  | 185873    | 52409331      |
| 5  | atyp_ich | 002  | F   |          |             |      |       |      |       |         |        |               |               | 10106 | 10106      | 10356             | 10357        | 321108  | 525719.424 | 0           | 0          | 597851  | 140512    | 69815671      |
| 6  | atyp_ich | 002  | М   |          |             |      |       |      |       |         |        |               |               | 8813  | 8813       | 9056              | 9057         | 278688  | 466305.083 | 1           | 1          | 519595  | 134810    | 66637590      |
| 7  | atyp_ich | 002  | 0   |          |             |      |       |      |       |         |        |               |               | 0     | 0          | 0                 | 0            | 0       | 0          | 0           | 0          | 0       | 0         | 0             |
| 8  | atyp_ich | 003  |     | 18-39    | 1           |      |       |      |       |         |        |               |               | 3061  | 3061       | 3133              | 3134         | 95266   | 156517.689 | 0           | 0          | 178854  | 35884     | 18902512      |
| 9  | atyp_ich | 003  | 4   | 40-54    | 2           |      |       |      |       |         |        |               |               | 7165  | 7165       | 7387              | 7387         | 226578  | 368903.889 | 0           | 0          | 421781  | 93304     | 48342059      |
| 10 | atyp_ich | 003  | ļ   | 55-65    | 3           |      |       |      |       |         |        |               |               | 8693  | 8693       | 8892              | 8893         | 277952  | 466602.929 | 1           | 1          | 516811  | 163212    | 69208690      |

- Data reported overall and stratified by age group, sex, and year
- Stratifications are user-defined

## **New Users = New Episodes when No Cohort Re-entry**

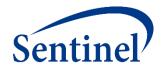

| New Users               | Eligible<br>Members¹ | New<br>Episodes | Days At Risk | Years at Risk | Adjusted<br>Dispensings | Raw<br>Dispensings | Days<br>Supplied | Amount<br>Supplied | New<br>Episodes<br>with an<br>Event | Eligible<br>Member-Days¹ | Eligible<br>Member<br>Years¹ |
|-------------------------|----------------------|-----------------|--------------|---------------|-------------------------|--------------------|------------------|--------------------|-------------------------------------|--------------------------|------------------------------|
| schemic Stroke          |                      |                 |              |               |                         |                    |                  |                    |                                     |                          |                              |
| Typical Antipsychotics  |                      |                 |              |               |                         |                    |                  |                    |                                     |                          |                              |
| 24,720                  | 275,462              | 24,720          | 1,466,593    | 4,015.3       | 25,963                  | 25,964             | 780,011          | 1,215,820          | 19                                  | 138,151,408              | 378,237.9                    |
| Atypical Antipsychotics |                      |                 |              |               |                         |                    |                  |                    |                                     |                          |                              |
| 19,470                  | 275,462              | 19,470          | 1,149,639    | 3,147.5       | 19,977                  | 19,979             | 616,789          | 1,019,508          | 10                                  | 139,376,883              | 381,593.1                    |
| Intracranial Hemorrhage |                      |                 |              |               |                         |                    |                  |                    |                                     |                          |                              |
| Typical Antipsychotics  |                      |                 |              |               |                         |                    |                  |                    |                                     |                          |                              |
| 24,004                  | 275,322              | 24,004          | 1,425,097    | 3,901.7       | 25,215                  | 25,216             | 757,906          | 1,181,054          | 3                                   | 135,311,139              | 370,461.7                    |
| Atypical Antipsychotics |                      |                 |              | _             |                         |                    |                  |                    |                                     |                          |                              |
| 18,919                  | 275,322              | 18,919          | 1,117,446    | 3,059.4       | 19,412                  | 19,414             | 599,796          | 992,025            | 1                                   | 136,453,261              | 373,588.7                    |

### **Three Variables for Denominators**

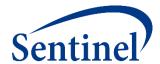

| New Users               | Eligible<br>Members¹ | New<br>Episodes | Days At Risk | Years at Risk | Adjusted<br>Dispensings | Raw<br>Dispensings | Days<br>Supplied | Amount<br>Supplied | New<br>Episodes<br>with an<br>Event | Eligible<br>Member-Days¹ | Eligible<br>Member<br>Years¹ |
|-------------------------|----------------------|-----------------|--------------|---------------|-------------------------|--------------------|------------------|--------------------|-------------------------------------|--------------------------|------------------------------|
| Ischemic Stroke         |                      |                 |              |               |                         |                    |                  |                    |                                     |                          |                              |
| Typical Antipsychotics  |                      |                 |              |               |                         |                    |                  |                    |                                     |                          |                              |
| 24,720                  | 275,462              | 24,720          | 1,466,593    | 4,015.3       | 25,963                  | 25,964             | 780,011          | 1,215,820          | 19                                  | 138,151,408              | 378,237.9                    |
| Atypical Antipsychotics |                      |                 |              |               |                         |                    |                  |                    |                                     |                          |                              |
| 19,470                  | 275,462              | 19,470          | 1,149,639    | 3,147.5       | 19,977                  | 19,979             | 616,789          | 1,019,508          | 10                                  | 139,376,883              | 381,593.1                    |
| Intracranial Hemorrhage |                      |                 |              |               |                         |                    |                  |                    |                                     |                          |                              |
| Typical Antipsychotics  |                      |                 |              |               |                         |                    |                  |                    |                                     |                          |                              |
| 24,004                  | 275,322              | 24,004          | 1,425,097    | 3,901.7       | 25,215                  | 25,216             | 757,906          | 1,181,054          | 3                                   | 135,311,139              | 370,461.7                    |
| Atypical Antipsychotics |                      |                 |              |               |                         |                    |                  |                    |                                     |                          |                              |
| 18,919                  | 275,322              | 18,919          | 1,117,446    | 3,059.4       | 19,412                  | 19,414             | 599,796          | 992,025            | 1                                   | 136,453,261              | 373,588.7                    |

## **CIDA Denominators – for Types 1 and 2**

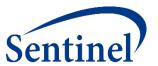

- Eligible members
  - Restricted to health plan members at participating Data Partners and may not be nationally representative
  - Number of members eligible for an index date
  - Must meet enrollment requirements, washout criteria, and inclusion/exclusion criteria for at least one day during the query period
- Eligible member days

All the days during the query period that an eligible member is eligible for <u>inclusion in</u>
 the cohort

- Tool assesses members every day of query period and counts eligible member days
- If you have at least 1 eligible day, you are an eligible member

### **Incidence Rates: Denominators**

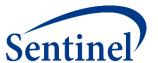

#### **Exclusion**

Dementia 183 days to 0 day prior to index

#### **Enrollment**

183-day Enrollment 45 Day Enrollment Gap Medical and Drug Coverage

#### **Cohort Definition**

First valid exposure episode; no cohort re-entry

#### **Cohort Characteristics**

- Include adults ages 18-65 at index
- Do not restrict sex or race
- No chart availability restrictions

Exposure Incidence

No typical or atypical AP in 183 days prior

Event Incidence

No stroke in 60 days prior

12/31/2010

## **Total Person-Time-At-Risk**

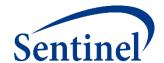

| New Users               | Eligible<br>Members <sup>1</sup> | New<br>Episodes | Days At Risk | Years at Risk | Adjusted<br>Dispensings | Raw<br>Dispensings | Days<br>Supplied | Amount<br>Supplied | New<br>Episodes<br>with an<br>Event | Eligible<br>Member-Days¹ | Eligible<br>Member<br>Years¹ |
|-------------------------|----------------------------------|-----------------|--------------|---------------|-------------------------|--------------------|------------------|--------------------|-------------------------------------|--------------------------|------------------------------|
| Ischemic Stroke         |                                  |                 |              |               |                         |                    |                  |                    |                                     |                          |                              |
| Typical Antipsychotics  |                                  |                 |              |               |                         |                    |                  |                    |                                     |                          |                              |
| 24,720                  | 275,462                          | 24,720          | 1,466,593    | 4,015.3       | 25,963                  | 25,964             | 780,011          | 1,215,820          | 19                                  | 138,151,408              | 378,237.9                    |
| Atypical Antipsychotics |                                  |                 |              |               |                         |                    |                  |                    |                                     |                          |                              |
| 19,470                  | 275,462                          | 19,470          | 1,149,639    | 3,147.5       | 19,977                  | 19,979             | 616,789          | 1,019,508          | 10                                  | 139,376,883              | 381,593.1                    |
| Intracranial Hemorrhage |                                  |                 |              |               |                         |                    |                  |                    |                                     |                          |                              |
| Typical Antipsychotics  |                                  |                 |              |               |                         |                    |                  |                    |                                     |                          |                              |
| 24,004                  | 275,322                          | 24,004          | 1,425,097    | 3,901.7       | 25,215                  | 25,216             | 757,906          | 1,181,054          | 3                                   | 135,311,139              | 370,461.7                    |
| Atypical Antipsychotics |                                  |                 |              |               |                         |                    | _                |                    |                                     |                          |                              |
| 18,919                  | 275,322                          | 18,919          | 1,117,446    | 3,059.4       | 19,412                  | 19,414             | 599,796          | 992,025            | 1                                   | 136,453,261              | 373,588.7                    |

## **Total Dispensing (Code Count) Information**

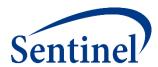

| New Users               | Eligible<br>Members | New<br>Episodes | Days At Risk | Years at Risk | Adjusted<br>Dispensings | Raw<br>Dispensings | Days<br>Supplied | Amount<br>Supplied | New<br>Episodes<br>with an<br>Event | Eligible<br>Member-Days¹ | Eligible<br>Member<br>Years¹ |
|-------------------------|---------------------|-----------------|--------------|---------------|-------------------------|--------------------|------------------|--------------------|-------------------------------------|--------------------------|------------------------------|
| Ischemic Stroke         |                     |                 |              |               |                         |                    |                  |                    |                                     |                          |                              |
| Typical Antipsychotics  |                     |                 |              |               |                         |                    |                  |                    |                                     |                          |                              |
| 24,720                  | 275,462             | 24,720          | 1,466,593    | 4,015.3       | 25,963                  | 25,964             | 780,011          | 1,215,820          | 19                                  | 138,151,408              | 378,237.9                    |
| Atypical Antipsychotics |                     |                 |              |               |                         |                    |                  |                    |                                     |                          |                              |
| 19,470                  | 275,462             | 19,470          | 1,149,639    | 3,147.5       | 19,977                  | 19,979             | 616,789          | 1,019,508          | 10                                  | 139,376,883              | 381,593.1                    |
| Intracranial Hemorrhage |                     |                 |              |               |                         |                    |                  |                    |                                     |                          |                              |
| Typical Antipsychotics  |                     |                 |              |               |                         |                    |                  |                    |                                     |                          |                              |
| 24,004                  | 275,322             | 24,004          | 1,425,097    | 3,901.7       | 25,215                  | 25,216             | 757,906          | 1,181,054          | 3                                   | 135,311,139              | 370,461.7                    |
| Atypical Antipsychotics |                     |                 |              |               |                         |                    |                  |                    |                                     |                          |                              |
| 18,919                  | 275,322             | 18,919          | 1,117,446    | 3,059.4       | 19,412                  | 19,414             | 599,796          | 992,025            | 1                                   | 136,453,261              | 373,588.7                    |

## **Compare Days Supplied with Days at Risk**

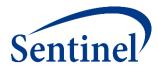

| New Users               | Eligible<br>Members <sup>1</sup> | New<br>Episodes | Days At Risk | Years at Risk | Adjusted<br>Dispensings | Raw<br>Dispensings | Days<br>Supplied | Amount<br>Supplied | New<br>Episodes<br>with an<br>Event | Eligible<br>Member-Days¹ | Eligible<br>Member<br>Years¹ |
|-------------------------|----------------------------------|-----------------|--------------|---------------|-------------------------|--------------------|------------------|--------------------|-------------------------------------|--------------------------|------------------------------|
| Ischemic Stroke         |                                  |                 |              |               |                         |                    |                  |                    |                                     |                          |                              |
| Typical Antipsychotics  |                                  |                 |              |               |                         |                    |                  |                    |                                     |                          |                              |
| 24,720                  | 275,462                          | 24,720          | 1,466,593    | 4,015.3       | 25,963                  | 25,964             | 780,011          | 1,215,820          | 19                                  | 138,151,408              | 378,237.9                    |
| Atypical Antipsychotics |                                  |                 |              |               |                         |                    |                  |                    |                                     |                          |                              |
| 19,470                  | 275,462                          | 19,470          | 1,149,639    | 3,147.5       | 19,977                  | 19,979             | 616,789          | 1,019,508          | 10                                  | 139,376,883              | 381,593.1                    |
| Intracranial Hemorrhage |                                  |                 |              |               |                         |                    |                  |                    |                                     |                          |                              |
| Typical Antipsychotics  |                                  |                 |              |               |                         |                    |                  |                    |                                     |                          |                              |
| 24,004                  | 275,322                          | 24,004          | 1,425,097    | 3,901.7       | 25,215                  | 25,216             | 757,906          | 1,181,054          | 3                                   | 135,311,139              | 370,461.7                    |
| Atypical Antipsychotics |                                  |                 |              |               |                         |                    |                  |                    |                                     |                          |                              |
| 18,919                  | 275,322                          | 18,919          | 1,117,446    | 3,059.4       | 19,412                  | 19,414             | 599,796          | 992,025            | 1                                   | 136,453,261              | 373,588.7                    |

## **Event Counts for Sample Size Calculations**

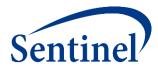

| New Users               | Eligible<br>Members <sup>1</sup> | New<br>Episodes | Days At Risk | Years at Risk | Adjusted<br>Dispensings | Raw<br>Dispensings | Days<br>Supplied | Amount<br>Supplied | New<br>Episodes<br>with an<br>Event | Eligible<br>Member-Days¹ | Eligible<br>Member<br>Years¹ |
|-------------------------|----------------------------------|-----------------|--------------|---------------|-------------------------|--------------------|------------------|--------------------|-------------------------------------|--------------------------|------------------------------|
| Ischemic Stroke         |                                  |                 |              |               |                         |                    |                  |                    |                                     |                          |                              |
| Typical Antipsychotics  |                                  |                 |              |               |                         |                    |                  |                    |                                     |                          |                              |
| 24,720                  | 275,462                          | 24,720          | 1,466,593    | 4,015.3       | 25,963                  | 25,964             | 780,011          | 1,215,820          | 19                                  | 138,151,408              | 378,237.9                    |
| Atypical Antipsychotics |                                  |                 |              |               |                         |                    |                  |                    |                                     |                          |                              |
| 19,470                  | 275,462                          | 19,470          | 1,149,639    | 3,147.5       | 19,977                  | 19,979             | 616,789          | 1,019,508          | 10                                  | 139,376,883              | 381,593.1                    |
| Intracranial Hemorrhage |                                  |                 |              |               |                         |                    |                  |                    |                                     |                          |                              |
| Typical Antipsychotics  |                                  |                 |              |               |                         |                    |                  |                    |                                     |                          |                              |
| 24,004                  | 275,322                          | 24,004          | 1,425,097    | 3,901.7       | 25,215                  | 25,216             | 757,906          | 1,181,054          | 3                                   | 135,311,139              | 370,461.7                    |
| Atypical Antipsychotics |                                  |                 |              |               |                         |                    |                  |                    |                                     |                          |                              |
| 18,919                  | 275,322                          | 18,919          | 1,117,446    | 3,059.4       | 19,412                  | 19,414             | 599,796          | 992,025            | 1                                   | 136,453,261              | 373,588.7                    |

### **Stratification of Results**

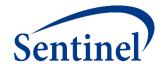

- The CIDA tool can stratify select results from all cohort identification strategies by age, sex, year, month, race, and certain geographic information.
  - Documentation includes information on available stratifications.
- Custom strata may be defined in the CIDA tool from lists of valid stratification variables specific to each method of cohort identification.
  - Denominators are not calculated for custom stratifications.
- Results may also be stratified by defined covariates.

## **Summary Counts by Year**

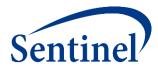

| Year           | New Users  | Eligible<br>Members <sup>1</sup> | New<br>Episodes | Days At Risk | Years at Risk | Adjusted<br>Dispensings | Raw<br>Dispensings | Days<br>Supplied | Amount<br>Supplied | New<br>Episodes<br>with an<br>Event | Eligible<br>Member-Days¹ | Eligible<br>Member<br>Years¹ |
|----------------|------------|----------------------------------|-----------------|--------------|---------------|-------------------------|--------------------|------------------|--------------------|-------------------------------------|--------------------------|------------------------------|
| schemic Stro   | ke         |                                  |                 |              |               |                         |                    |                  |                    |                                     |                          |                              |
| Typical Antips | ychotics   |                                  |                 |              |               |                         |                    |                  |                    |                                     |                          |                              |
| 2008           | 7,318      | 191,531                          | 7,318           | 435,402      | 1,192.1       | 7,746                   | 7,746              | 230,664          | 365,169            | 5                                   | 29,714,745               | 81,354.5                     |
| 2009           | 11,669     | 215,929                          | 11,669          | 697,925      | 1,910.8       | 12,283                  | 12,284             | 370,533          | 575,547            | 12                                  | 56,115,817               | 153,636.7                    |
| 2010           | 5,733      | 181,814                          | 5,733           | 333,266      | 912.4         | 5,934                   | 5,934              | 178,814          | 275,104            | 2                                   | 52,320,846               | 143,246.7                    |
| Atypical Antip | sychotics  |                                  |                 |              |               |                         |                    |                  |                    |                                     |                          |                              |
| 2008           | 5,342      | 191,531                          | 5,342           | 314,868      | 862.1         | 5,484                   | 5,484              | 167,421          | 284,231            | 5                                   | 29,714,745               | 81,354.5                     |
| 2009           | 9,122      | 217,542                          | 9,122           | 545,085      | 1,492.4       | 9,386                   | 9,387              | 291,619          | 478,554            | 5                                   | 56,437,421               | 154,517.2                    |
| 2010           | 5,006      | 185,584                          | 5,006           | 289,686      | 793.1         | 5,107                   | 5,108              | 157,749          | 256,723            | 0                                   | 53,224,717               | 145,721.3                    |
| ntracranial H  | lemorrhage |                                  |                 |              |               |                         |                    |                  |                    |                                     |                          |                              |
| Typical Antips | sychotics  |                                  |                 |              |               |                         |                    |                  |                    |                                     |                          |                              |
| 2008           | 7,071      | 191,249                          | 7,071           | 421,342      | 1,153.6       | 7,488                   | 7,488              | 223,218          | 353,963            | 0                                   | 28,990,970               | 79,373.0                     |
| 2009           | 11,302     | 215,865                          | 11,302          | 676,659      | 1,852.6       | 11,897                  | 11,898             | 359,173          | 556,422            | 1                                   | 54,757,842               | 149,918.8                    |
| 2010           | 5,631      | 182,242                          | 5,631           | 327,096      | 895.5         | 5,830                   | 5,830              | 175,515          | 270,670            | 2                                   | 51,562,327               | 141,170.0                    |
| Atypical Antip | sychotics  |                                  |                 |              |               |                         |                    |                  |                    |                                     |                          |                              |
| 2008           | 5,162      | 191,249                          | 5,162           | 303,902      | 832.0         | 5,302                   | 5,302              | 161,529          | 274,546            | 0                                   | 28,990,970               | 79,373.0                     |
| 2009           | 8,845      | 217,430                          | 8,845           | 529,185      | 1,448.8       | 9,099                   | 9,100              | 283,298          | 464,256            | 0                                   | 55,052,960               | 150,726.8                    |
| 2010           | 4,912      | 185,873                          | 4,912           | 284,359      | 778.5         | 5,011                   | 5,012              | 154,969          | 253,223            | 1                                   | 52,409,331               | 143,488.9                    |

## **Summary Counts by Sex**

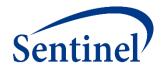

| Sex            | New Users  | Eligible<br>Members <sup>1</sup> | New<br>Episodes | Days At Risk | Years at Risk | Adjusted<br>Dispensings | Raw<br>Dispensings | Days<br>Supplied | Amount<br>Supplied | New<br>Episodes<br>with an<br>Event | Eligible<br>Member-Days¹ | Eligible<br>Member<br>Years¹ |
|----------------|------------|----------------------------------|-----------------|--------------|---------------|-------------------------|--------------------|------------------|--------------------|-------------------------------------|--------------------------|------------------------------|
| Ischemic Stro  | oke        |                                  |                 |              |               |                         |                    |                  |                    |                                     |                          |                              |
| Typical Antips | sychotics  |                                  |                 |              |               |                         |                    |                  |                    |                                     |                          |                              |
| Female         | 13,177     | 140,584                          | 13,177          | 780,156      | 2,136.0       | 13,798                  | 13,798             | 413,993          | 646,209            | 13                                  | 70,699,963               | 193,565.9                    |
| Male           | 11,543     | 134,878                          | 11,543          | 686,437      | 1,879.4       | 12,165                  | 12,166             | 366,018          | 569,611            | 6                                   | 67,451,445               | 184,672.0                    |
| Other          | 0          | 0                                | 0               | 0            | 0.0           | 0                       | 0                  | 0                | 0                  | 0                                   | 0                        | 0.0                          |
| Atypical Antip | sychotics  |                                  |                 |              |               |                         |                    |                  |                    |                                     |                          |                              |
| Female         | 10,398     | 140,584                          | 10,398          | 614,964      | 1,683.7       | 10,658                  | 10,659             | 330,189          | 540,240            | 3                                   | 71,337,275               | 195,310.8                    |
| Male           | 9,072      | 134,878                          | 9,072           | 534,675      | 1,463.9       | 9,319                   | 9,320              | 286,600          | 479,268            | 7                                   | 68,039,608               | 186,282.3                    |
| Other          | 0          | 0                                | 0               | 0            | 0.0           | 0                       | 0                  | 0                | 0                  | 0                                   | 0                        | 0.0                          |
| Intracranial H | lemorrhage |                                  |                 |              |               |                         |                    |                  |                    |                                     |                          |                              |
| Typical Antips | sychotics  |                                  |                 |              |               |                         |                    |                  |                    |                                     |                          |                              |
| Female         | 12,780     | 140,512                          | 12,780          | 757,302      | 2,073.4       | 13,381                  | 13,381             | 401,711          | 626,103            | 2                                   | 69,220,817               | 189,516.3                    |
| Male           | 11,224     | 134,810                          | 11,224          | 667,795      | 1,828.3       | 11,834                  | 11,835             | 356,195          | 554,951            | 1                                   | 66,090,322               | 180,945.4                    |
| Other          | 0          | 0                                | 0               | 0            | 0.0           | 0                       | 0                  | 0                | 0                  | 0                                   | 0                        | 0.0                          |
| Atypical Antip | sychotics  |                                  |                 |              |               |                         |                    |                  |                    |                                     |                          |                              |
| Female         | 10,106     | 140,512                          | 10,106          | 597,851      | 1,636.8       | 10,356                  | 10,357             | 321,108          | 525,719            | 0                                   | 69,815,671               | 191,144.9                    |
| Male           | 8,813      | 134,810                          | 8,813           | 519,595      | 1,422.6       | 9,056                   | 9,057              | 278,688          | 466,305            | 1                                   | 66,637,590               | 182,443.8                    |
| Other          | 0          | 0                                | 0               | 0            | 0.0           | 0                       | 0                  | 0                | 0                  | 0                                   | 0                        | 0.0                          |

## **Summary Counts by Age Group**

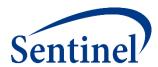

| Age Group              | New Users | Eligible<br>Members <sup>1</sup> | New<br>Episodes | Days At Risk | Years at Risk | Adjusted<br>Dispensings | Raw<br>Dispensings | Days<br>Supplied | Amount<br>Supplied | New<br>Episodes<br>with an<br>Event | Eligible<br>Member-Days¹ | Eligible<br>Member<br>Years¹ |
|------------------------|-----------|----------------------------------|-----------------|--------------|---------------|-------------------------|--------------------|------------------|--------------------|-------------------------------------|--------------------------|------------------------------|
| Ischemic Stroke        |           |                                  |                 |              |               |                         |                    |                  |                    |                                     |                          |                              |
| Typical Antipsychotics | S         |                                  |                 |              |               |                         |                    |                  |                    |                                     |                          |                              |
| 18-39                  | 4,186     | 35,895                           | 4,186           | 248,735      | 681.0         | 4,424                   | 4,424              | 132,553          | 208,283            | 3                                   | 19,059,333               | 52,181.6                     |
| 40-54                  | 9,585     | 93,218                           | 9,585           | 571,154      | 1,563.7       | 10,099                  | 10,100             | 304,448          | 468,993            | 8                                   | 48,842,100               | 133,722.4                    |
| 55-65                  | 10,949    | 163,112                          | 10,949          | 646,704      | 1,770.6       | 11,440                  | 11,440             | 343,010          | 538,544            | 8                                   | 70,249,975               | 192,333.9                    |
| Atypical Antipsychotic | :S        |                                  |                 |              |               |                         |                    |                  |                    |                                     |                          |                              |
| 18-39                  | 3,141     | 35,895                           | 3,141           | 183,465      | 502.3         | 3,214                   | 3,215              | 97,693           | 161,229            | 4                                   | 19,294,889               | 52,826.5                     |
| 40-54                  | 7,384     | 93,324                           | 7,384           | 434,722      | 1,190.2       | 7,615                   | 7,615              | 233,557          | 378,916            | 3                                   | 49,376,179               | 135,184.6                    |
| 55-65                  | 8,945     | 163,308                          | 8,945           | 531,452      | 1,455.0       | 9,148                   | 9,149              | 285,539          | 479,363            | 3                                   | 70,705,815               | 193,582.0                    |
| Intracranial Hemorrh   | nage      |                                  |                 |              |               |                         |                    |                  |                    |                                     |                          |                              |
| Typical Antipsychotics | S         |                                  |                 |              |               |                         |                    |                  |                    |                                     |                          |                              |
| 18-39                  | 4,075     | 35,884                           | 4,075           | 242,248      | 663.2         | 4,305                   | 4,305              | 129,060          | 203,352            | 1                                   | 18,686,759               | 51,161.6                     |
| 40-54                  | 9,314     | 93,198                           | 9,314           | 555,627      | 1,521.2       | 9,817                   | 9,818              | 296,104          | 454,983            | 2                                   | 47,836,512               | 130,969.2                    |
| 55-65                  | 10,615    | 163,017                          | 10,615          | 627,222      | 1,717.2       | 11,093                  | 11,093             | 332,742          | 522,720            | 0                                   | 68,787,868               | 188,330.9                    |
| Atypical Antipsychotic | cs        |                                  |                 |              |               |                         |                    |                  |                    |                                     |                          |                              |
| 18-39                  | 3,061     | 35,884                           | 3,061           | 178,854      | 489.7         | 3,133                   | 3,134              | 95,266           | 156,518            | 0                                   | 18,902,512               | 51,752.3                     |
| 40-54                  | 7,165     | 93,304                           | 7,165           | 421,781      | 1,154.8       | 7,387                   | 7,387              | 226,578          | 368,904            | 0                                   | 48,342,059               | 132,353.3                    |
| 55-65                  | 8,693     | 163,212                          | 8,693           | 516,811      | 1,415.0       | 8,892                   | 8,893              | 277,952          | 466,603            | 1                                   | 69,208,690               | 189,483.1                    |

## SAS Output from a CIDA Type 2 Analysis

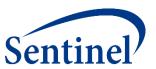

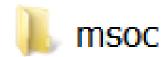

- Signature
- Baseline
- T2\_CIDA
- Attrition
- Censor\_CIDA

## **Attrition Output (Patient Level)**

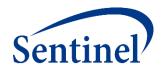

- Includes the number of individuals excluded and remaining after each cohort criterion is applied during the CIDA tool execution
  - Attrition repeats by GROUP (i.e., scenario) and is irrespective to other GROUPs
  - Type and detailed description of criterion, eg 'Exclusion Members must satisfy the age range condition within the query period'

### **Attrition: First Losses are Enrollment-based**

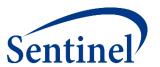

| group  | level descr                                                                                                    | remaining          | Excluded |
|--------|----------------------------------------------------------------------------------------------------|--------------------|----------|
| typ_is | 1 Initial Member Count - Members with a non-missing birth date/sex at any enrollment episode overlapping the query period                             | 2,224,739          |          |
| typ_is | 2 Exclusion - Members must be excluded if they only have enrollment episodes with DrugCov=N and MedCov=Y during the query period                      | 2,049,969          | 174770   |
| typ_is | 3 Exclusion - Members must be excluded if they only have enrollment episodes with DrugCov=Y and MedCov=N during the query period                      | 1,654,330          | 395639   |
| typ_is | 4 Exclusion - Members must be excluded if they only have enrollment episodes with DrugCov=Y and MedCov=N and DrugCov=N and MedCov=Y during the period | he query 1,554,312 | 100018   |
| typ_is | 5 Exclusion - Members must satisfy the age range condition within the query period                                                                    | 379,164            | 1175148  |
| typ_is | 6 Exclusion - Members must meet chart availability criterion within the query period                                                                  | 379,164            | 0        |
| typ_is | 7 Exclusion - Members must satisfy the demographic (sex, race and hispanic) condition                                                                 | 379,164            | 0        |
| typ_is | 8 Exclusion - Members must have at least one claim with cohort-identifying codes within the query period                                              | 39,569             | 339595   |
| typ_is | 9 Exclusion - Members must have at least one cohort episode beginning within the age range condition                                                  | 34,664             | 4905     |
| typ_is | 10 Exclusion - Members must have at least one episode defining index claim during the query period                                                    | 34,664             | 0        |
| typ_is | 11 Exclusion - Members must have at least one cohort episode incident with respect to other criteria                                                  | 32,240             | 2424     |
| typ_is | 12                                                                                                    | 32,240             | 0        |
| typ_is | 13 Exclusion - Members must have at least one cohort episode satisfying the pre-index enrollment criterion                                            | 24,853             | 7387     |
| typ_is | 14 Exclusion - Members must have at least one cohort episode satisfying the HOI-defined enrollment criterion                                          | 24,853             | 0        |
| typ_is | 15 Exclusion - Members must have at least one cohort episode that meets HOI incidence criterion                                                       | 24,741             | 112      |
| typ_is | 16 Exclusion - Members must have at least one cohort episode satisfying the exclusion enrollment requirement                                          | 24,741             | 0        |
| typ_is | 17 Exclusion - Members must have at least one cohort episode satisfying the exclusion conditions                                                      | 24,741             | 0        |
| typ_is | 18 Exclusion - Members must have at least one cohort episode satisfying the inclusion enrollment requirement                                          | 24,741             | 0        |
| typ_is | 19 Exclusion - Members must have at least one cohort episode satisfying the inclusion conditions                                                      | 24,741             | 0        |
| typ_is | 20 Exclusion - Members must have at least one cohort episode satisfying the post-index enrollment criterion                                           | 24,741             | 0        |
| typ_is | 21 Exclusion - Members must have at least one cohort episode with at least minimum days supplied                                                      | 24,741             | 0        |
| typ_is | 22 Exclusion - Members must have at least one cohort episode with at least minimum days duration                                                      | 24,741             | 0        |
| typ_is | 23 Exclusion - Members must have at least one cohort episode with longer than blackout days duration                                                  | 24,720             | 21       |
| typ_is | 24 Exclusion - Members must have at least one cohort episode that meets HOI blackout criterion                                                        | 24,720             | 0        |
| typ_is | 25                                                                                                    | 24,720             | 0        |
| typ_is | 26 Information - Members with at least one cohort claim with supply and/or amount outside specified ranges                                            |                    | 0        |
| typ_is | 27 Information - Members with at least one HOI claim with supply and/or amount outside specified ranges                                               |                    | 0        |
| typ_is | 28 Information - Members with at least one INCL/EXCL claim with supply and/or amount outside specified ranges                                         |                    | 0        |
| typ_is | 29 Information - Members lost to follow-up up to end of monitoring period (Type 2, surveillance mode only)                                            |                    | 0        |
| typ_is | 30 Information - Members still at risk at the end of monitoring period (Type 2, surveillance mode only)                                               | 24,720             | -        |

## **Attrition: Next Losses are Demographic**

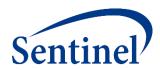

| group  | level descr                                                                                                    | remaining | Excluded |
|--------|----------------------------------------------------------------------------------------------------|-----------|----------|
| typ_is | 1 Initial Member Count - Members with a non-missing birth date/sex at any enrollment episode overlapping the query period                                   | 2,224,739 |          |
| typ_is | 2 Exclusion - Members must be excluded if they only have enrollment episodes with DrugCov=N and MedCov=Y during the query period                            | 2,049,969 | 174770   |
| typ_is | 3 Exclusion - Members must be excluded if they only have enrollment episodes with DrugCov=Y and MedCov=N during the query period                            | 1,654,330 | 395639   |
| typ_is | 4 Exclusion - Members must be excluded if they only have enrollment episodes with DrugCov=Y and MedCov=N and DrugCov=N and MedCov=Y during the query period | 1,554,312 | 100018   |
| typ_is | 5 Exclusion - Members must satisfy the age range condition within the query period                                                                          | 379,164   | 1175148  |
| typ_is | 6 Exclusion - Members must meet chart availability criterion within the query period                                                                        | 379,164   | 0        |
| typ_is | 7 Exclusion - Members must satisfy the demographic (sex, race and hispanic) condition                                                                       | 379,164   | 0        |
| typ_is | 8 Exclusion - Members must have at least one claim with cohort-identifying codes within the query period                                                    | 39,569    | 339595   |
| typ_is | 9 Exclusion - Members must have at least one cohort episode beginning within the age range condition                                                        | 34,664    | 4905     |
| typ_is | 10 Exclusion - Members must have at least one episode defining index claim during the query period                                                          | 34,664    | 0        |
| typ_is | 11 Exclusion - Members must have at least one cohort episode incident with respect to other criteria                                                        | 32,240    | 2424     |
| typ_is | 12                                                                                                    | 32,240    | 0        |
| typ_is | 13 Exclusion - Members must have at least one cohort episode satisfying the pre-index enrollment criterion                                                  | 24,853    | 7387     |
| typ_is | 14 Exclusion - Members must have at least one cohort episode satisfying the HOI-defined enrollment criterion                                                | 24,853    | 0        |
| typ_is | 15 Exclusion - Members must have at least one cohort episode that meets HOI incidence criterion                                                             | 24,741    | 112      |
| typ_is | 16 Exclusion - Members must have at least one cohort episode satisfying the exclusion enrollment requirement                                                | 24,741    | 0        |
| typ_is | 17 Exclusion - Members must have at least one cohort episode satisfying the exclusion conditions                                                            | 24,741    | 0        |
| typ_is | 18 Exclusion - Members must have at least one cohort episode satisfying the inclusion enrollment requirement                                                | 24,741    | 0        |
| typ_is | 19 Exclusion - Members must have at least one cohort episode satisfying the inclusion conditions                                                            | 24,741    | 0        |
| typ_is | 20 Exclusion - Members must have at least one cohort episode satisfying the post-index enrollment criterion                                                 | 24,741    | 0        |
| typ_is | 21 Exclusion - Members must have at least one cohort episode with at least minimum days supplied                                                            | 24,741    | 0        |
| typ_is | 22 Exclusion - Members must have at least one cohort episode with at least minimum days duration                                                            | 24,741    | 0        |
| typ_is | 23 Exclusion - Members must have at least one cohort episode with longer than blackout days duration                                                        | 24,720    | 21       |
| typ_is | 24 Exclusion - Members must have at least one cohort episode that meets HOI blackout criterion                                                              | 24,720    | 0        |
| typ_is | 25                                                                                                    | 24,720    | 0        |
| typ_is | 26 Information - Members with at least one cohort claim with supply and/or amount outside specified ranges                                                  |           | 0        |
| typ_is | 27 Information - Members with at least one HOI claim with supply and/or amount outside specified ranges                                                     |           | 0        |
| typ_is | 28 Information - Members with at least one INCL/EXCL claim with supply and/or amount outside specified ranges                                               |           | 0        |
| typ_is | 29 Information - Members lost to follow-up up to end of monitoring period (Type 2, surveillance mode only)                                                  | -         | 0        |
| typ_is | 30 Information - Members still at risk at the end of monitoring period (Type 2, surveillance mode only)                                                     | 24,720    |          |

## **Attrition: Next Losses are Index-related**

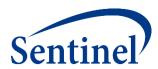

| group  | level                                     | descr                                                                                                    | remaining | Excluded |
|--------|-------------------------------------------|----------------------------------------------------------------------------------------------------|-----------|----------|
| typ_is | 1 Initial Member Count - Members          | with a non-missing birth date/sex at any enrollment episode overlapping the query period                              | 2,224,739 |          |
| typ_is | 2 Exclusion - Members must be e           | xcluded if they only have enrollment episodes with DrugCov=N and MedCov=Y during the query period                     | 2,049,969 | 174770   |
| typ_is | 3 Exclusion - Members must be e           | xcluded if they only have enrollment episodes with DrugCov=Y and MedCov=N during the query period                     | 1,654,330 | 395639   |
| typ_is | 4 Exclusion - Members must be e<br>period | xcluded if they only have enrollment episodes with DrugCov=Y and MedCov=N and DrugCov=N and MedCov=Y during the query | 1,554,312 | 100018   |
| typ_is | 5 Exclusion - Members must satis          | fy the age range condition within the query period                                                                    | 379,164   | 1175148  |
| typ_is | 6 Exclusion - Members must mee            | t chart availability criterion within the query period                                                                | 379,164   | 0        |
| typ_is | 7 Exclusion - Members must satis          | fy the demographic (sex, race and hispanic) condition                                                                 | 379,164   | 0        |
| typ_is | 8 Exclusion - Members must have           | at least one claim with cohort-identifying codes within the query period                                              | 39,569    | 339595   |
| typ_is | 9 Exclusion - Members must have           | at least one cohort episode beginning within the age range condition                                                  | 34,664    | 4905     |
| typ_is | 10 Exclusion - Members must have          | at least one episode defining index claim during the query period                                                     | 34,664    | 0        |
| typ_is | 11 Exclusion - Members must have          | at least one cohort episode incident with respect to other criteria                                                   | 32,240    | 2424     |
| typ_is | 12                                        |                                                                                                    | 32,240    | 0        |
| typ_is | 13 Exclusion - Members must have          | at least one cohort episode satisfying the pre-index enrollment criterion                                             | 24,853    | 7387     |
| typ_is | 14 Exclusion - Members must have          | at least one cohort episode satisfying the HOI-defined enrollment criterion                                           | 24,853    | 0        |
| typ_is | 15 Exclusion - Members must have          | at least one cohort episode that meets HOI incidence criterion                                                        | 24,741    | 112      |
| typ_is | 16 Exclusion - Members must have          | at least one cohort episode satisfying the exclusion enrollment requirement                                           | 24,741    | 0        |
| typ_is | 17 Exclusion - Members must have          | at least one cohort episode satisfying the exclusion conditions                                                       | 24,741    | 0        |
| typ_is | 18 Exclusion - Members must have          | at least one cohort episode satisfying the inclusion enrollment requirement                                           | 24,741    | 0        |
| typ_is | 19 Exclusion - Members must have          | at least one cohort episode satisfying the inclusion conditions                                                       | 24,741    | 0        |
| typ_is | 20 Exclusion - Members must have          | at least one cohort episode satisfying the post-index enrollment criterion                                            | 24,741    | 0        |
| typ_is | 21 Exclusion - Members must have          | at least one cohort episode with at least minimum days supplied                                                       | 24,741    | 0        |
| typ_is | 22 Exclusion - Members must have          | at least one cohort episode with at least minimum days duration                                                       | 24,741    | 0        |
| typ_is | 23 Exclusion - Members must have          | at least one cohort episode with longer than blackout days duration                                                   | 24,720    | 21       |
| typ_is | 24 Exclusion - Members must have          | at least one cohort episode that meets HOI blackout criterion                                                         | 24,720    | 0        |
| typ_is | 25                                        |                                                                                                    | 24,720    | 0        |
| typ_is | 26 Information - Members with at le       | ast one cohort claim with supply and/or amount outside specified ranges                                               |           | 0        |
| typ_is | 27 Information - Members with at le       | ast one HOI claim with supply and/or amount outside specified ranges                                                  |           | 0        |
| typ_is | 28 Information - Members with at le       | ast one INCL/EXCL claim with supply and/or amount outside specified ranges                                            | -         | 0        |
| typ_is | 29 Information - Members lost to fo       | llow-up up to end of monitoring period (Type 2, surveillance mode only)                                               | -         | 0        |
| typ_is | 30 Information - Members still at ris     | k at the end of monitoring period (Type 2, surveillance mode only)                                                    | 24,720    | -        |

## **Attrition: Last Losses are Query-Specific**

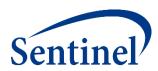

| group  | level         | descr                                                                                                    | remaining | Excluded |
|--------|---------------|----------------------------------------------------------------------------------------------------|-----------|----------|
| typ_is | 1 Initia      | al Member Count - Members with a non-missing birth date/sex at any enrollment episode overlapping the query period                                   | 2,224,739 |          |
| typ_is | 2 Exc         | clusion - Members must be excluded if they only have enrollment episodes with DrugCov=N and MedCov=Y during the query period                         | 2,049,969 | 174770   |
| typ_is | 3 Exc         | clusion - Members must be excluded if they only have enrollment episodes with DrugCov=Y and MedCov=N during the query period                         | 1,654,330 | 395639   |
| typ_is | 4 Exc<br>peri | clusion - Members must be excluded if they only have enrollment episodes with DrugCov=Y and MedCov=N and DrugCov=N and MedCov=Y during the query iod | 1,554,312 | 100018   |
| typ_is | 5 Exc         | clusion - Members must satisfy the age range condition within the query period                                                                       | 379,164   | 1175148  |
| typ_is | 6 Exc         | clusion - Members must meet chart availability criterion within the query period                                                                     | 379,164   | 0        |
| typ_is | 7 Exc         | clusion - Members must satisfy the demographic (sex, race and hispanic) condition                                                                    | 379,164   | 0        |
| typ_is | 8 Exc         | clusion - Members must have at least one claim with cohort-identifying codes within the query period                                                 | 39,569    | 339595   |
| typ_is | 9 Exc         | clusion - Members must have at least one cohort episode beginning within the age range condition                                                     | 34,664    | 4905     |
| typ_is | 10 Exc        | clusion - Members must have at least one episode defining index claim during the query period                                                        | 34,664    | 0        |
| typ_is | 11 Exc        | clusion - Members must have at least one cohort episode incident with respect to other criteria                                                      | 32,240    | 2424     |
| tvp is | 12            |                                                                                                    | 32,240    | 0        |
| typ_is | 13 Exc        | clusion - Members must have at least one cohort episode satisfying the pre-index enrollment criterion                                                | 24,853    | 7387     |
| typ_is | 14 Exc        | clusion - Members must have at least one cohort episode satisfying the HOI-defined enrollment criterion                                              | 24,853    | 0        |
| typ_is | 15 Exc        | clusion - Members must have at least one cohort episode that meets HOI incidence criterion                                                           | 24,741    | 112      |
| typ_is | 16 Exc        | clusion - Members must have at least one cohort episode satisfying the exclusion enrollment requirement                                              | 24,741    | 0        |
| typ_is | 17 Exc        | clusion - Members must have at least one cohort episode satisfying the exclusion conditions                                                          | 24,741    | 0        |
| typ_is | 18 Exc        | clusion - Members must have at least one cohort episode satisfying the inclusion enrollment requirement                                              | 24,741    | 0        |
| typ_is | 19 Exc        | clusion - Members must have at least one cohort episode satisfying the inclusion conditions                                                          | 24,741    | 0        |
| typ_is | 20 Exc        | clusion - Members must have at least one cohort episode satisfying the post-index enrollment criterion                                               | 24,741    | 0        |
| typ_is | 21 Exc        | clusion - Members must have at least one cohort episode with at least minimum days supplied                                                          | 24,741    | 0        |
| typ_is | 22 Exc        | clusion - Members must have at least one cohort episode with at least minimum days duration                                                          | 24,741    | 0        |
| typ_is | 23 Exc        | clusion - Members must have at least one cohort episode with longer than blackout days duration                                                      | 24,720    | 21       |
| typ_is | 24 Exc        | clusion - Members must have at least one cohort episode that meets HOI blackout criterion                                                            | 24,720    | 0        |
| typ_is | 25            |                                                                                                    | 24,720    | 0        |
| typ_is | 26 Info       | rmation - Members with at least one cohort claim with supply and/or amount outside specified ranges                                                  |           | 0        |
| typ_is | 27 Info       | rmation - Members with at least one HOI claim with supply and/or amount outside specified ranges                                                     |           | 0        |
| typ_is | 28 Info       | rmation - Members with at least one INCL/EXCL claim with supply and/or amount outside specified ranges                                               |           | 0        |
| typ_is | 29 Info       | rmation - Members lost to follow-up up to end of monitoring period (Type 2, surveillance mode only)                                                  |           | 0        |
| typ_is | 30 Info       | rmation - Members still at risk at the end of monitoring period (Type 2, surveillance mode only)                                                     | 24,720    |          |

### **Attrition Table – Proposed Revision**

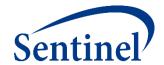

- Reports the initial member count in a population
- Reports the loss in eligible members due to required enrollment coverage, inclusion and exclusion criteria, incidence washout, etc.

|                                                         | Remaining | Excluded |
|---------------------------------------------------------|-----------|----------|
| Members meeting enrollment and demographic requirements |           |          |
| Enrolled at any point during the query period           |           |          |
| Had required coverage type(s)                           |           |          |
| Enrolled during specified age range                     |           |          |
| Had requestable medical charts                          |           |          |
| Met demographic requirements                            |           |          |
| Members with a valid index event                        |           |          |
| Had any cohort-defining claim                           |           |          |
| Claim recorded during specified age range               |           |          |
| Met all episode definitions                             |           |          |
| Met episode incidence requirement                       |           |          |
| Had single NDC on index date                            |           |          |
| Members with required pre-index history                 |           |          |
| Had sufficient pre-index continuous enrollment          |           |          |
| Met event incidence criteria                            |           |          |
| Had no recorded history of exclusion condition(s)       |           |          |
| Had recorded history of inclusion condition(s)          |           |          |
|                                                         | -         |          |

### SAS Output from a CIDA Type 2 Analysis

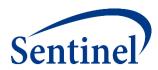

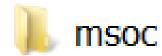

- Signature
- Baseline
- T2\_CIDA
- Attrition
- Censor\_CIDA

### **Censoring Table**

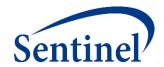

- Optional output that provides:
  - Length of enrollment following index
  - Reason censored
    - Disenrollment, death, end of query period, end of DP data, truncation criteria
- Descriptive statistics (e.g., min, Q1, median, Q3, max) can be provided overall, but not for stratifications
- Categories of user-defined follow-up time can be reported

# **Censor\_CIDA Output**

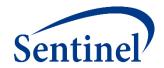

| group    | level | censorcat_sort | censdays_value_cat | episodes | cens_elig | cens_dth | cens_dpend | cens_qryend | cens_episend | cens_spec | cens_event |
|----------|-------|----------------|--------------------|----------|-----------|----------|------------|-------------|--------------|-----------|------------|
| atyp_ich | 701   | 1              | 0-364              | 18919    | 630       | 34       | 0          | 353         | 17535        | 769       | 1          |
| atyp_ich | 701   | 2              | 365-729            | 0        | 0         | 0        | 0          | 0           | 0            | 0         | (          |
| atyp_ich | 701   | 3              | 730-1094           | 0        | 0         | 0        | 0          | 0           | 0            | 0         | (          |
| atyp_ich | 701   | 4              | 1095+              | 0        | 0         | 0        | 0          | 0           | 0            | 0         | (          |
| atyp_is  | 701   | 1              | 0-364              | 19470    | 639       | 35       | 0          | 356         | 18046        | 792       | 10         |
| atyp_is  | 701   | 2              | 365-729            | 0        | 0         | 0        | 0          | 0           | 0            | 0         | (          |
| atyp_is  | 701   | 3              | 730-1094           | 0        | 0         | 0        | 0          | 0           | 0            | 0         | (          |
| atyp_is  | 701   | 4              | 1095+              | 0        | 0         | 0        | 0          | 0           | 0            | 0         | (          |
| typ_ich  | 701   | 1              | 0-364              | 24004    | 667       | 38       | 0          | 344         | 22706        | 648       | 3          |
| typ_ich  | 701   | 2              | 365-729            | 0        | 0         | 0        | 0          | 0           | 0            | 0         | (          |
| typ_ich  | 701   | 3              | 730-1094           | 0        | 0         | 0        | 0          | 0           | 0            | 0         | (          |
| typ_ich  | 701   | 4              | 1095+              | 0        | 0         | 0        | 0          | 0           | 0            | 0         | (          |
| typ_is   | 701   | 1              | 0-364              | 24720    | 684       | 43       | 0          | 343         | 23371        | 664       | 19         |
| typ_is   | 701   | 2              | 365-729            | 0        | 0         | 0        | 0          | 0           | 0            | 0         | (          |
| typ_is   | 701   | 3              | 730-1094           | 0        | 0         | 0        | 0          | 0           | 0            | 0         | (          |
| typ_is   | 701   | 4              | 1095+              | 0        | 0         | 0        | 0          | 0           | 0            | 0         | (          |

#### **DPLocal Files**

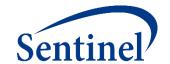

- The DPLocal folder contains output generated by the request that remains with the Data Partner and may be used to facilitate follow-up queries
- Includes patient level information about the exposure or health outcome of interest (episode start/end dates, enrollment start/end dates, patid, etc)
- Denomcounts: source dataset for eligible members and member-days metrics for the T1\_CIDA and T2\_CIDA tables
- Numcounts: source dataset for cohort metrics for the T#\_CIDA table

#### MSTR:

- Generated for every type of cohort identification strategy (every Type in CIDA)
- Contains one record per individual per index date for every cohort specified
- Useful for investigating odd/outlier results

# **MSTR Output (Excerpt)**

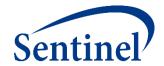

|    | Group    | IndexDt   | EpisodeEndDi | ENR_START | ENR_END   | PatID            | Birth_date | sex | race | hispanic | Age          | DeathDt   | IndexLook | NumEvent | FEventDt | tte | Year | Туре | EpisodeType | timetocensor | cens_eliç | g cens_dth |
|----|----------|-----------|--------------|-----------|-----------|------------------|------------|-----|------|----------|--------------|-----------|-----------|----------|----------|-----|------|------|-------------|--------------|-----------|------------|
| 1  | atyp_ich | 05FEB2010 | 05APR2010    | 01JAN2008 | 31DEC2010 | 0006BDEDF47C3915 | 05/01/1959 | М   | 5    | N        | 50.767967146 |           | 1         |          |          | 59  | 2010 | 2    | EPI         | 59           | (         | 0 0        |
| 2  | atyp_ich | 30JUL2009 | 07SEP2009    | 01JAN2008 | 01DEC2010 | 000954C72AF82508 | 04/01/1955 | М   | 5    | N        | 54.32991102  | 01DEC2010 | 1         |          |          | 39  | 2009 | 2    | EPI         | 39           | (         | ) 0        |
| 3  | atyp_ich | 27JAN2009 | 31JAN2009    | 01JAN2008 | 31JAN2009 | 000D5CA946B7C4C9 | 02/01/1943 | F   | 5    | N        | 65.987679671 |           | 1         |          |          | 4   | 2009 | 2    | EPI         | 4            | -         | 1 0        |
| 4  | atyp_ich | 20OCT2009 | 08DEC2009    | 01JAN2008 | 31DEC2010 | 000DAAA45900EE70 | 09/01/1957 | М   | 5    | N        | 52.134154689 |           | 1         |          |          | 49  | 2009 | 2    | EPI         | 49           | (         | 0 0        |
| 5  | atyp_ich | 11JUL2010 | 08SEP2010    | 01JAN2008 | 01NOV2010 | 000FDF324E1A7584 | 03/01/1946 | F   | 5    | N        | 64.361396304 | 01NOV2010 | 1         |          |          | 59  | 2010 | 2    | EPI         | 59           | (         | 0 0        |
| 6  | atyp_ich | 20SEP2009 | 18NOV2009    | 01JAN2009 | 31DEC2010 | 0011E8ACC825E190 | 08/01/1982 | F   | 5    | N        | 27.137577002 |           | 1         |          |          | 59  | 2009 | 2    | EPI         | 59           | (         | 0 0        |
| 7  | atyp_ich | 19JAN2009 | 19MAR2009    | 01FEB2008 | 31DEC2010 | 00127D219AD78492 | 03/01/1948 | F   | 5    | N        | 60.887063655 |           | 1         |          |          | 59  | 2009 | 2    | EPI         | 59           | (         | 0 0        |
| 8  | atyp_ich | 15JUL2008 | 12SEP2008    | 01JAN2008 | 31DEC2010 | 0017AC6D4A5BC1C2 | 03/01/1958 | М   | 5    | N        | 50.373716632 |           | 1         |          |          | 59  | 2008 | 2    | EPI         | 59           | (         | 0 0        |
| 9  | atyp_ich | 01SEP2009 | 30OCT2009    | 01JAN2009 | 31DEC2010 | 00187DB5DFDE4D18 | 10/01/1963 | F   | 5    | N        | 45.919233402 |           | 1         |          |          | 59  | 2009 | 2    | EPI         | 59           | (         | 0 0        |
| 10 | atyp_ich | 22JAN2010 | 22MAR2010    | 01JAN2008 | 31DEC2010 | 00230FE94CA7979C | 03/01/1950 | М   | 0    | Υ        | 59.89596167  |           | 1         |          |          | 59  | 2010 | 2    | EPI         | 59           | (         | 0 0        |
| 11 | atyp_ich | 10JAN2010 | 10MAR2010    | 01JAN2008 | 31DEC2010 | 0023A2F8B5C8BAD1 | 10/01/1963 | F   | 5    | N        | 46.277891855 |           | 1         |          |          | 59  | 2010 | 2    | EPI         | 59           | (         | 0 0        |
| 12 | atyp_ich | 27NOV2008 | 25JAN2009    | 01JAN2008 | 31DEC2009 | 0025D5E4468E0B75 | 10/01/1959 | М   | 5    | N        | 49.158110883 |           | 1         |          |          | 59  | 2008 | 2    | EPI         | 59           | (         | 0 0        |
| 13 | atyp_ich | 07AUG2008 | 05OCT2008    | 01JAN2008 | 30SEP2010 | 00265D0E7B3CE85A | 04/01/1964 | F   | 3    | U        | 44.350444901 |           | 1         |          |          | 59  | 2008 | 2    | EPI         | 59           | (         | 0 0        |
| 14 | atyp_ich | 24MAY2009 | 20SEP2009    | 01JAN2008 | 31DEC2010 | 002C64B90C47B523 | 01/01/1962 | М   | 5    | N        | 47.392197125 |           | 1         |          |          | 119 | 2009 | 2    | EPI         | 119          | (         | 0 0        |
| 15 | atyp_ich | 25OCT2008 | 23DEC2008    | 01JAN2008 | 31DEC2010 | 003006CE8F76EFBC | 10/01/1948 | М   | 3    | U        | 60.065708419 |           | 1         |          |          | 59  | 2008 | 2    | EPI         | 59           | (         | 0 0        |
| 16 | atyp_ich | 30DEC2008 | 08FEB2009    | 01JAN2008 | 31DEC2010 | 00303F166AE70F9B | 10/01/1944 | F   | 3    | U        | 64.246406571 |           | 1         |          |          | 40  | 2008 | 2    | EPI         | 40           | (         | 0 0        |
| 17 | atyp_ich | 10JUL2010 | 07SEP2010    | 01JAN2008 | 31DEC2010 | 0030B7E33556BBA5 | 11/01/1963 | F   | 5    | N        | 46.688569473 |           | 1         |          |          | 59  | 2010 | 2    | EPI         | 59           | (         | 0 0        |
| 18 | atyp_ich | 02MAY2010 | 20JUN2010    | 01JAN2008 | 31DEC2010 | 0034CE1366E893BA | 06/01/1953 | F   | 5    | N        | 56.917180014 |           | 1         |          |          | 49  | 2010 | 2    | EPI         | 49           | (         | 0 0        |
| 19 | atyp_ich | 24SEP2009 | 02NOV2009    | 01JAN2008 | 31DEC2010 | 003D3B2902CC59C1 | 06/01/1950 | М   | 5    | N        | 59.315537303 |           | 1         |          |          | 39  | 2009 | 2    | EPI         | 39           | (         | 0 0        |
| 20 | atyp_ich | 23JUL2009 | 20SEP2009    | 01JAN2008 | 31DEC2010 | 00408B995D249B7F | 01/01/1948 | F   | 3    | U        | 61.557837098 |           | 1         |          |          | 59  | 2009 | 2    | EPI         | 59           | (         | 0 0        |
| 21 | atyp_ich | 19NOV2009 | 17JAN2010    | 01AUG2008 | 31DEC2010 | 00411F49FDB1454E | 03/01/1952 | F   | 5    | N        | 57.719370294 |           | 1         |          |          | 59  | 2009 | 2    | EPI         | 59           | (         | 0 0        |
| 22 | atyp_ich | 05OCT2009 | 03DEC2009    | 01JAN2008 | 31DEC2010 | 0042D807940A55B0 | 06/01/1964 | М   | 3    | U        | 45.344284736 |           | 1         |          |          | 59  | 2009 | 2    | EPI         | 59           | (         | 0 0        |
| 23 | atyp_ich | 08SEP2009 | 06NOV2009    | 01JAN2008 | 31DEC2010 | 004404C039676932 | 09/01/1949 | F   | 5    | N        | 60.019164956 |           | 1         |          |          | 59  | 2009 | 2    | EPI         | 59           | (         | 0 0        |
| 24 | atyp_ich | 23AUG2008 | 210CT2008    | 01JAN2008 | 31DEC2010 | 0044503881BEE445 | 12/01/1950 | F   | 5    | N        | 57.727583847 |           | 1         |          |          | 59  | 2008 | 2    | EPI         | 59           | (         | 0 0        |

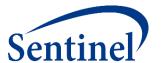

# Q & A for Level 1 Report

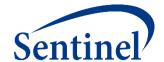

# **Propensity Score Analysis Report**

# **Propensity Score Analysis**

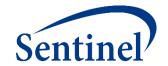

- By assigning an exposure of interest and comparator, the type 2 output can be leveraged in an inferential analysis to:
  - Assign members a propensity score, based on user-defined criteria
  - Calculate adjusted risk estimates using matching or stratification
- For each comparison, a **Cox proportional hazards regression model** is used to estimate hazard ratios and corresponding 95% confidence intervals.
  - There is an option for risk-set level return, and patient-level return.
- Propensity score analysis has a pre-processing step
  - Each patient is ONLY allowed to be in either the treatment or comparator cohort.

### **Propensity Score Match Design Diagram**

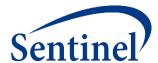

#### **Propensity Score**

- 1:1 Matching
- Caliper: 0.05
- Age, Sex
- Recorded History
   Parameters

#### **Covariate Evaluation Window**

183 days to 1 day prior to index

#### **Exclusion**

Dementia 183 days to 0 day prior to index

#### **Enrollment**

183-day Enrollment 45 Day Enrollment Gap Medical and Drug Coverage

Event Incidence
No stroke in 60 days prior

#### **Cohort Definition**

First valid exposure episode; no cohort re-entry

#### **Cohort Characteristics**

- Include adults ages 18-65 at index
- Do not restrict sex or race
- No chart availability restrictions

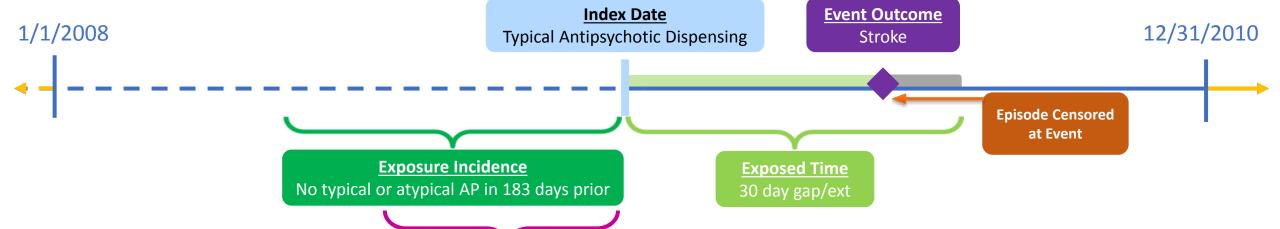

### **Propensity Score Adjustment Output**

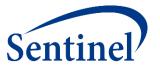

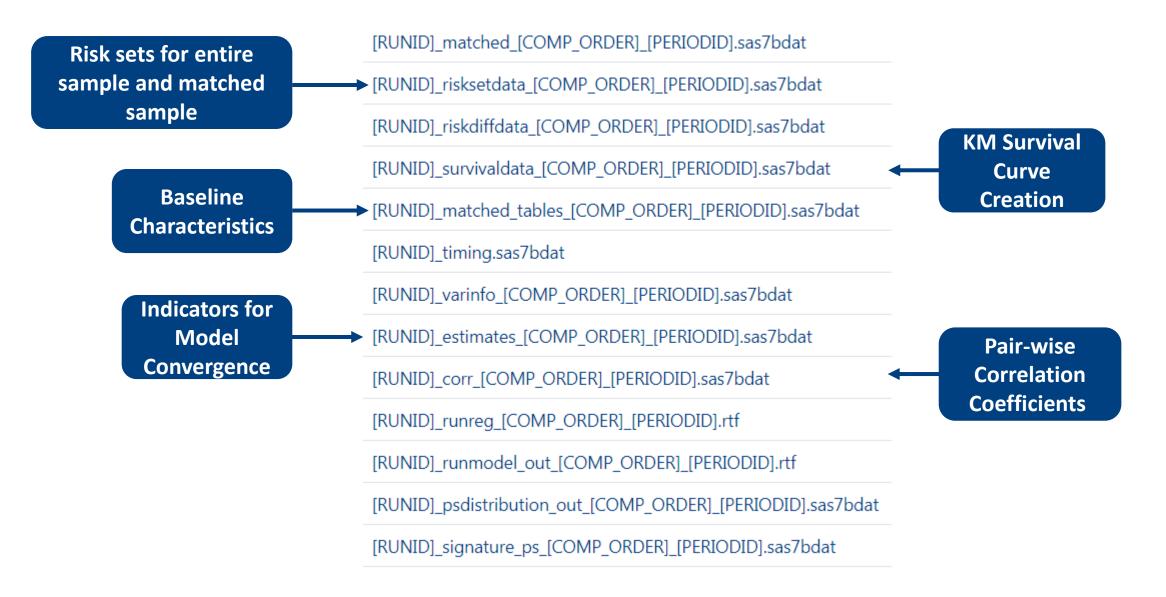

#### **Unmatched Baseline Characteristics**

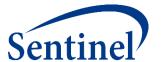

Table 1a. Cohort of New Initiators of Typical Antipsychotics and Atypical Antipsychotics, Ischemic Stroke (Unmatched, Aggregated), Ratio: 1:1, Caliper:0.05

|                                      |               | Covariate Balance      |           |           |                        |                            |
|--------------------------------------|---------------|------------------------|-----------|-----------|------------------------|----------------------------|
| Characteristic                       | Typical Antip | sychotics              | sychotics |           |                        |                            |
|                                      | N/Mean        | %/Std Dev <sup>1</sup> | N/Mean    | %/Std Dev | Absolute<br>Difference | Standardized<br>Difference |
| Patients (N)                         | 23,186        | 100.0%                 | 17,797    | 100.0%    | -                      |                            |
| Demographics                         |               |                        |           |           |                        |                            |
| Mean age                             | 51.6          | 10.6                   | 52.0      | 10.5      | -0.376                 | -0.036                     |
| Age: 18-39                           | 3,899         | 16.8%                  | 2,845     | 16.0%     | 0.830                  | 0.022                      |
| Age: 40-54                           | 8,954         | 38.6%                  | 6,698     | 37.6%     | 0.983                  | 0.020                      |
| Age: 55-65                           | 10,333        | 44.6%                  | 8,254     | 46.4%     | -1.813                 | -0.036                     |
| Gender (Female)                      | 12,358        | 53.3%                  | 9,508     | 53.4%     | -0.125                 | -0.003                     |
| Gender (Male)                        | 10,828        | 46.7%                  | 8,289     | 46.6%     | 0.125                  | 0.003                      |
| Year (2008)                          | 7,318         | 31.6%                  | 5,342     | 30.0%     | 1.546                  | 0.033                      |
| Year (2009)                          | 11,034        | 47.6%                  | 8,448     | 47.5%     | 0.120                  | 0.002                      |
| Year (2010)                          | 4,834         | 20.8%                  | 4,007     | 22.5%     | -1.666                 | -0.040                     |
| Recorded history of:                 |               |                        |           |           |                        |                            |
| Prior combined comorbidity raw score | 0.0           | 0.0                    | 0.0       | 0.0       | 0.000                  |                            |
| AMI                                  | 3,138         | 13.5%                  | 2,354     | 13.2%     | 0.307                  | 0.009                      |
| Anxiety                              | 3,745         | 16.2%                  | 2,593     | 14.6%     | 1.582                  | 0.044                      |
| Bipolar                              | 6,233         | 26.9%                  | 4,079     | 22.9%     | 3.963                  | 0.092                      |
| Depression                           | 7,030         | 30.3%                  | 4,637     | 26.1%     | 4.265                  | 0.095                      |
| Diabetes                             | 13,582        | 58.6%                  | 10,215    | 57.4%     | 1.181                  | 0.024                      |
| Heart failure                        | 6,795         | 29.3%                  | 5,061     | 28.4%     | 0.869                  | 0.019                      |
| Hypercholesterolemia                 | 12,805        | 55.2%                  | 9,621     | 54.1%     | 1.168                  | 0.023                      |
| Hypertension                         | 15,961        | 68.8%                  | 11,907    | 66.9%     | 1.934                  | 0.041                      |
| Kidney failure                       | 7,009         | 30.2%                  | 5,116     | 28.7%     | 1.483                  | 0.033                      |
| Schizophrenia/psychotic              | 5,372         | 23.2%                  | 3,416     | 19.2%     | 3.975                  | 0.097                      |
| Substance abuse                      | 2,178         | 9.4%                   | 1,449     | 8.1%      | 1.252                  | 0.044                      |
| Transient ischemic attack            | 941           | 4.1%                   | 684       | 3.8%      | 0.215                  | 0.011                      |

#### **Matched Baseline Characteristics**

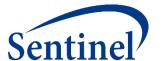

Table 1b. Cohort of New Initiators of Typical Antipsychotics and Atypical Antipsychotics, Ischemic Stroke (Matched, Aggregated), Ratio: 1:1, Caliper:0.05

|                                      |               | Covaria                                        | Covariate Balance |           |            |              |  |  |
|--------------------------------------|---------------|------------------------------------------------|-------------------|-----------|------------|--------------|--|--|
| Characteristic                       | Typical Antip | Typical Antipsychotics Atypical Antipsychotics |                   |           |            |              |  |  |
|                                      | ·             | ·                                              |                   |           |            | Standardized |  |  |
|                                      | N/Mean        | %/Std Dev <sup>1</sup>                         | N/Mean            | %/Std Dev | Difference | Difference   |  |  |
| Patients (N)                         | 17,797        | 76.8%                                          | 17,797            | 100.0%    | -          |              |  |  |
| Demographics                         |               |                                                |                   |           |            |              |  |  |
| Mean age                             | 52.0          | 10.5                                           | 52.0              | 10.5      | 0.033      | 0.003        |  |  |
| Age: 18-39                           | 2,820         | 15.8%                                          | 2,845             | 16.0%     | -0.140     | -0.004       |  |  |
| Age: 40-54                           | 6,733         | 37.8%                                          | 6,698             | 37.6%     | 0.197      | 0.004        |  |  |
| Age: 55-65                           | 8,244         | 46.3%                                          | 8,254             | 46.4%     | -0.056     | -0.001       |  |  |
| Gender (Female)                      | 9,548         | 53.6%                                          | 9,508             | 53.4%     | 0.225      | 0.005        |  |  |
| Gender (Male)                        | 8,249         | 46.4%                                          | 8,289             | 46.6%     | -0.225     | -0.005       |  |  |
| Year (2008)                          | 5,572         | 31.3%                                          | 5,342             | 30.0%     | 1.292      | 0.028        |  |  |
| Year (2009)                          | 8,421         | 47.3%                                          | 8,448             | 47.5%     | -0.152     | -0.003       |  |  |
| Year (2010)                          | 3,804         | 21.4%                                          | 4,007             | 22.5%     | -1.141     | -0.028       |  |  |
| Recorded history of:                 |               |                                                |                   |           |            |              |  |  |
| Prior combined comorbidity raw score | 0.0           | 0.0                                            | 0.0               | 0.0       | 0.000      |              |  |  |
| AMI                                  | 2,359         | 13.3%                                          | 2,354             | 13.2%     | 0.028      | 0.001        |  |  |
| Anxiety                              | 2,624         | 14.7%                                          | 2,593             | 14.6%     | 0.174      | 0.005        |  |  |
| Bipolar                              | 4,040         | 22.7%                                          | 4,079             | 22.9%     | -0.219     | -0.005       |  |  |
| Depression                           | 4,624         | 26.0%                                          | 4,637             | 26.1%     | -0.073     | -0.002       |  |  |
| Diabetes                             | 10,206        | 57.3%                                          | 10,215            | 57.4%     | -0.051     | -0.001       |  |  |
| Heart failure                        | 5,063         | 28.4%                                          | 5,061             | 28.4%     | 0.011      | 0.000        |  |  |
| Hypercholesterolemia                 | 9,583         | 53.8%                                          | 9,621             | 54.1%     | -0.214     | -0.004       |  |  |
| Hypertension                         | 11,890        | 66.8%                                          | 11,907            | 66.9%     | -0.096     | -0.002       |  |  |
| Kidney failure                       | 5,086         | 28.6%                                          | 5,116             | 28.7%     | -0.169     | -0.004       |  |  |
| Schizophrenia/psychotic              | 3,453         | 19.4%                                          | 3,416             | 19.2%     | 0.208      | 0.00         |  |  |
| Substance abuse                      | 1,434         | 8.1%                                           | 1,449             | 8.1%      | -0.084     | -0.003       |  |  |
| Transient ischemic attack            | 708           | 4.0%                                           | 684               | 3.8%      | 0.135      | 0.00         |  |  |

### **Risk Estimates**

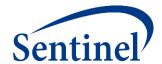

| Table 2: Effect Estimates for I | schemic Stroke l                                            | y Analysis T               | ype                               |                                       |                     |                                                  |                               |                                                                |                                                   |                          |                 |  |  |  |
|---------------------------------|-------------------------------------------------------------|----------------------------|-----------------------------------|---------------------------------------|---------------------|--------------------------------------------------|-------------------------------|----------------------------------------------------------------|---------------------------------------------------|--------------------------|-----------------|--|--|--|
| Medical Product                 | Number of<br>New Users                                      | Person<br>Years<br>at Risk | Average<br>Person Days<br>at Risk | Average<br>Person<br>Years<br>at Risk | Number of<br>Events | Incidence<br>Rate per<br>1000<br>Person<br>Years | Risk per<br>1000<br>New Users | Incidence<br>Rate<br>Difference<br>per 1000<br>Person<br>Years | Difference<br>in<br>Risk per<br>1000<br>New Users | Hazard Ratio<br>(95% CI) | Wald<br>P-Value |  |  |  |
| Unmatched Analysis (Site-ad)    | justed only)                                                |                            |                                   |                                       |                     |                                                  |                               |                                                                |                                                   |                          |                 |  |  |  |
| Typical Antipsychotics          | 23,186                                                      | 3,768.57                   | 59.37                             | 0.16                                  | 19                  | 5.04                                             | 0.82                          | 1.58                                                           | 0.26                                              | 1.48 ( 0.69, 3.20)       | 0.314           |  |  |  |
| Atypical Antipsychotics         | 17,797                                                      | 2,887.43                   | 59.26                             | 0.16                                  | 10                  | 3.46                                             | 0.56                          | 1.58                                                           |                                                   |                          | 0.314           |  |  |  |
| 1:1 Matched Unconditional F     | :1 Matched Unconditional Predefined Analysis; Caliper= 0.05 |                            |                                   |                                       |                     |                                                  |                               |                                                                |                                                   |                          |                 |  |  |  |
| Typical Antipsychotics          | 17,797                                                      | 2,886.62                   | 59.24                             | 0.16                                  | 15                  | 5.20                                             | 0.84                          | 1.73                                                           | 0.28                                              | 1 54 ( 0 60 - 2 42)      | 0.293           |  |  |  |
| Atypical Antipsychotics         | 17,797                                                      | 2,887.43                   | 59.26                             | 0.16                                  | 10                  | 3.46                                             | 0.56                          | 1./3                                                           | 0.28                                              | 1.54 ( 0.69, 3.43)       | 0.293           |  |  |  |

# **Propensity Score Distribution**

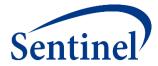

#### Histograms of Propensity Score Distribution Aggregated

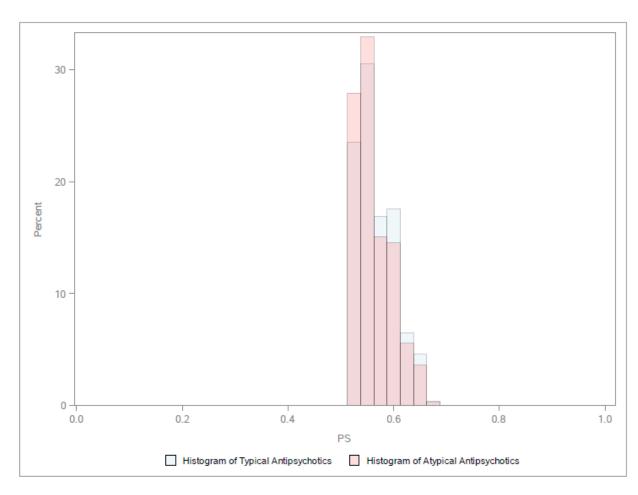

Propensity score 1:1 Aggregated Matched Cohort, Matched Caliper = 0.05

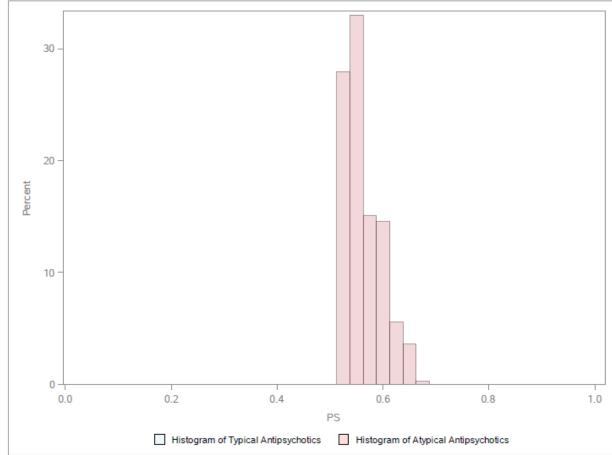

### **Kaplan Meier Survival Curve**

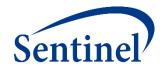

Kaplan Meier Survival Curves of Events and Followup Time for Ischemic Stroke, Full Cohort.

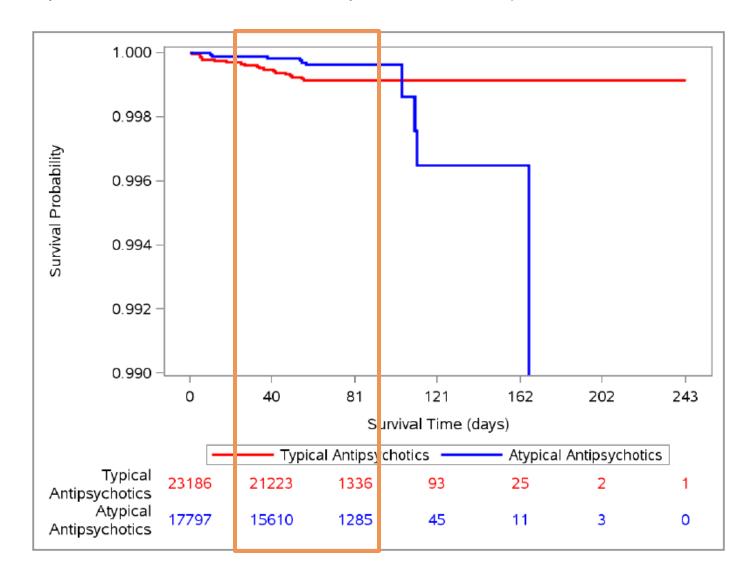

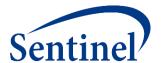

# **Q & A for Propensity Score Output**

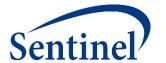

# Please complete the survey for this session in the Guidebook Mobile App

(Find under "Outputs and Interpreting Reports")

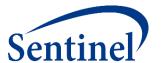

### **Reference Materials**

### **Commonly Used Acronyms**

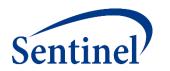

- CIDA = Cohort Identification and Descriptive Analysis
- DP = Data Partner
- QF = Query Fulfillment
- SCDM = Sentinel Common Data Model
- SDD = Sentinel Distributed Database
- SOC = Sentinel Operations Center
- QRP = Query Request Package

### Inclusion/Exclusion Codes – Overview

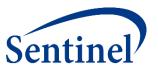

- Provides a means of restricting the cohort, based on the presence or absence of another condition
  - Inclusion: The presence of another condition is required
  - Exclusion: The <u>absence</u> of another condition is <u>required</u>
- Evaluation for the inclusion/exclusion condition is relative to the exposure date
- Boolean logic (i.e., AND, OR) can be used to create more complex inclusion or exclusion criteria (e.g., evidence of treatment AND diagnosis)

### **Propensity Score Comparison File – Overview**

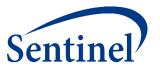

- Specify covariates for inclusion in the propensity score estimation model
  - Age, sex, year of exposure initiation
  - Any clinical concept that can be defined using a list of codes available in the distributed database
  - Healthcare and/or drug utilization metrics
- Define the matching ratio
  - Fixed 1:1 matching
  - Variable 1: $n (n \le 10)$  matching
- Define caliper as any value between 0 and 1
  - Maximum distance allowed between two matched patients' PS
  - Natural scale of PS (e.g., 0.01, 0.05)

#### Censor\_CIDA Output

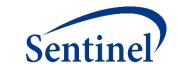

Includes information on the number of episodes, event status, and reason for censoring for every day of follow-up

#### GROUP

Scenario of interest, repeats by group and irrespective to other groups

#### LEVEL

Stratification identifier, to break down by sex, agegroup, and year

#### CENSDAYS VALUE

- Number of days from index date to censoring
- Episodes censored on the index date have value of 1

#### CENSOR\_OUTPUT\_CAT

Categorizes CENSDAYS\_VALUE variable in user-defined ranges.

#### EPISODES

Number of <u>episodes</u> censored at CENSDAYS\_VALUE

### Censor\_CIDA Output

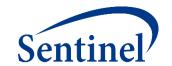

#### The episodes are additionally identified for the reason for censoring

- EVENT\_FLAG
  - Binary stratification of censoring due to occurrence of outcome
- CENS\_ELIG
  - Number of episodes censored due to disenrollment
- CENS\_DTH
  - Number of episodes censored due to evidence of death.
- CENS\_QRYEND
  - Number of episodes censored due to DP data end date CENS\_EPISEND
- CENS\_SPEC
  - Number of episodes censored due to additional requester-defined criteria
- CENS\_EVENT
  - Number of episodes censored due to occurrence of outcome

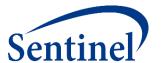

# **Questions?**

info@sentinelsystem.org